<span id="page-0-0"></span>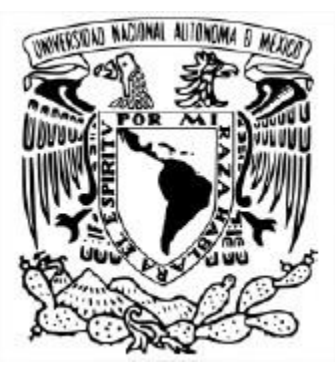

UNIVERSIDAD NACIONAL AUTÓNOMA DE MÉXICO PROGRAMA DE MAESTRÍA Y DOCTORADO EN INGENIERÍA INGENIERÍA MECÁNICA - TERMOFLUIDOS

> DISEÑO Y EVALUACIÓN DE UN MEDIDOR DE SWIRL

**TESIS** QUE PARA OPTAR POR EL GRADO DE: MAESTRO EN INGENIERÍA

> PRESENTA: CÉSAR LUIS GONZÁLEZ LUGO

TUTOR PRINCIPAL: DR.FRANCISCO JAVIER SOLORIO ORDAZ FACULTAD DE INGENIERÍA

CIUDAD UNIVERSITARIA, CD. MX., OCTUBRE 2019

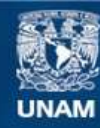

Universidad Nacional Autónoma de México

**UNAM – Dirección General de Bibliotecas Tesis Digitales Restricciones de uso**

### **DERECHOS RESERVADOS © PROHIBIDA SU REPRODUCCIÓN TOTAL O PARCIAL**

Todo el material contenido en esta tesis esta protegido por la Ley Federal del Derecho de Autor (LFDA) de los Estados Unidos Mexicanos (México).

**Biblioteca Central** 

Dirección General de Bibliotecas de la UNAM

El uso de imágenes, fragmentos de videos, y demás material que sea objeto de protección de los derechos de autor, será exclusivamente para fines educativos e informativos y deberá citar la fuente donde la obtuvo mencionando el autor o autores. Cualquier uso distinto como el lucro, reproducción, edición o modificación, será perseguido y sancionado por el respectivo titular de los Derechos de Autor.

## Resumen

El presente trabajo surge de la necesidad de estudiar el movimiento del aire al interior de los cilindros de los motores de combustión interna (MCI) particularmente el movimiento de Swirl, el cual es importante en parámetros de la combustión que determinan las prestaciones y emisiones contaminantes de los motores.

Este trabajo está enfocado en diseñar, construir y probar un dispositivo capaz de medir el Swirl para su uso práctico y eficiente en conjunto con el banco de flujo, de tal manera que se pueda obtener de forma experimental el coeficiente de Swirl y el coeficiente de descarga para un sistema de admisión de un MCI; si bien en el mercado existen diversas soluciones o dispositivos para medir el Swirl, estos suelen tener un costo elevado y además su uso es complicado, haciendo que el tiempo de preparación para la experimentación sea de consideración.

El dispositivo diseñado para la medición del Swirl, es denominado honeycomb, el cual consiste en un rectificador de flujo que mide el momento en la dirección tangencial del cilindro por medio de una celda de carga fina. Se ensayaron varios modelos con el fin de encontrar las características óptimas del honeycomb, para estas pruebas fue necesario diseñar y construir un dispositivo de paletas que puede indicar si el aire cuenta o no con un movimiento rotacional con respecto al eje del cilindro. Con el dispositivo de paletas también es posible obtener el coeficiente de Swirl lo cual se llevó a cabo con el fin de comparar el comportamiento y los resultados de ambos dispositivos.

El dispositivo honeycomb fue diseñado con las características adecuadas para ser utilizado en conjunto con el banco de flujo con el que se cuenta en la Unidad de Investigación y Control de Emisiones (UNICE), ubicado en el área de termofluidos de la Facultad de Ingeniería de la Universidad Nacional Autónoma de México (UNAM).

Se construyeron tres dispositivos generadores de patrón de flujo, es decir de Swirl, con los cuales se llevaron a cabo las pruebas para la obtención del coeficiente de Swirl de cada uno, realizando pruebas a diferentes caudales. Se obtuvo el coeficiente de Swirl para cada dispositivo generador de patrón de flujo mediante el uso del honeycomb y el dispositivo de paletas, con el fin de obtener las ventajas y desventajas que ofrece cada método. Para el uso del honeycomb se requiere de una calibración de la celda de carga que lo conforma, la cual se realizó mediante masas patrón; una vez finalizada la calibración de la celda de carga fina, el honeycomb es colocado en la parte superior del depósito de remanso del banco de flujo para su uso en la experimentación.

Mediante el uso del honeycomb y el banco de flujo, se experimentó con el sistema de admisión del motor de motocicleta Honda CGL 125, del cual se obtuvieron el coeficiente de Swirl y el coeficiente de descarga para cada milímetro de apertura de la válvula de admisión. Los resultados muestran un comportamiento fluctuante a bajos coeficientes de Swirl, siendo en la mayoría de los casos un coeficiente de Swirl menor a 0.1 por lo que se concluye que el sistema de admisión estudiado no está diseñado para generar un movimiento considerable de Swirl dentro del cilindro.

El dispositivo honeycomb muestra un comportamiento estable y una buena repetitividad de los resultados obtenidos en las mismas condiciones; se obtuvieron resultados confiables en el rango de valores de coeficientes de Swirl (0 a 0.6) ensayados en este trabajo.

## <span id="page-3-0"></span>Índice

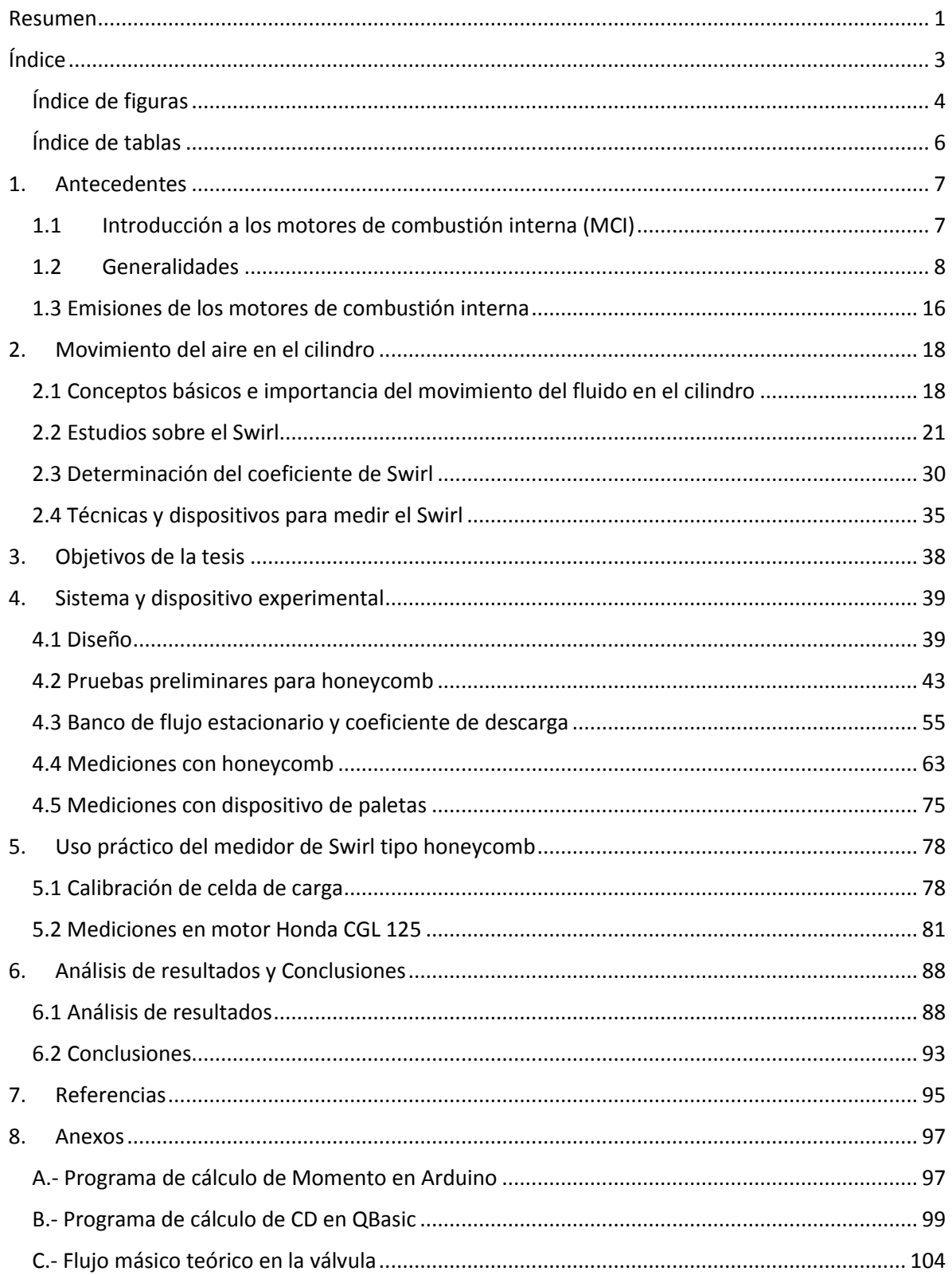

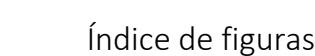

<span id="page-4-0"></span>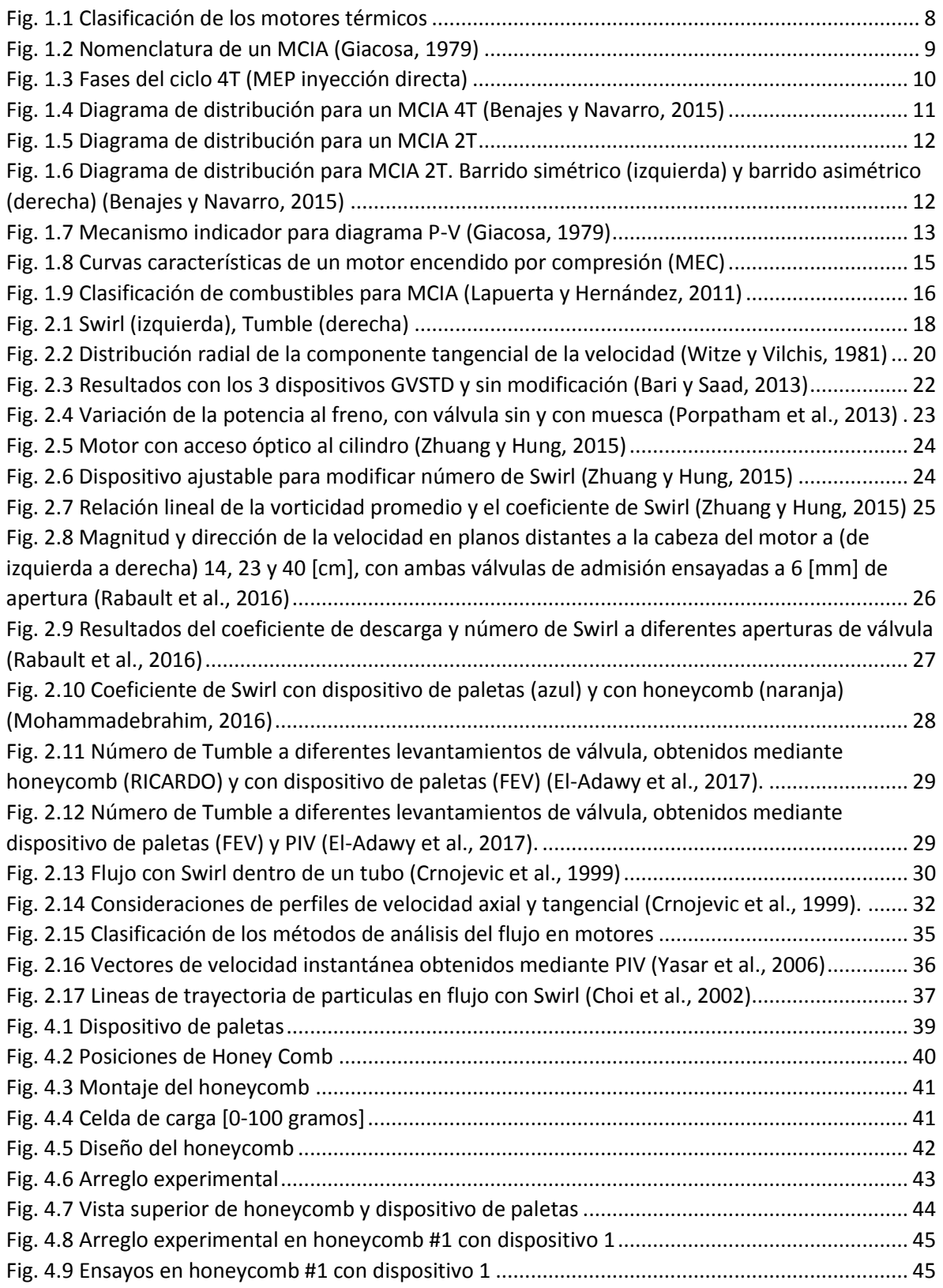

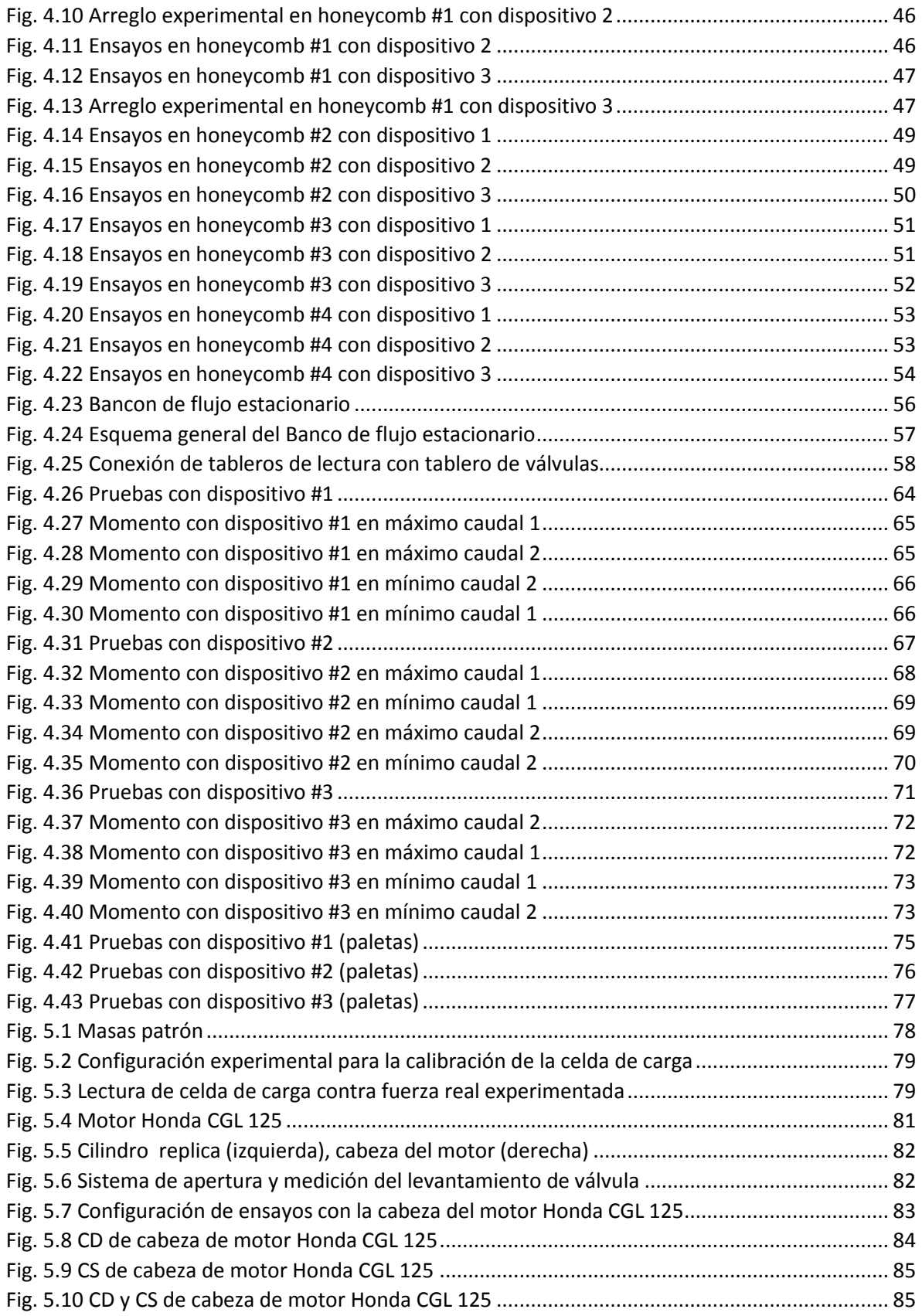

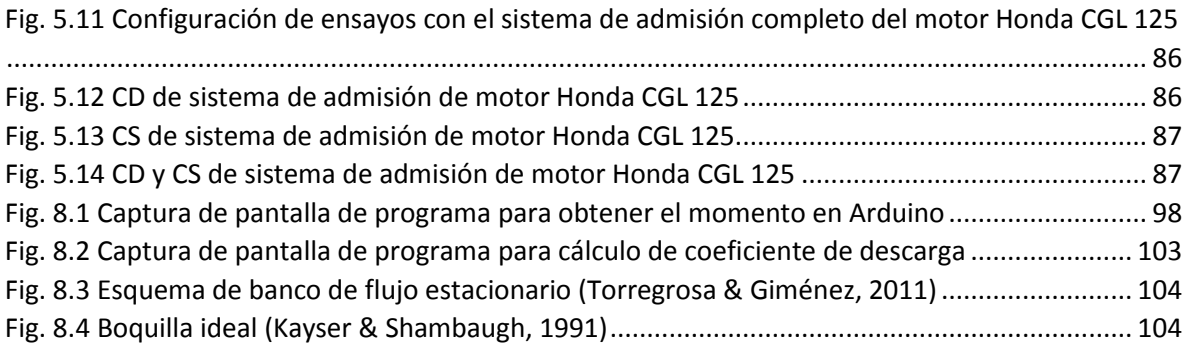

# <span id="page-6-0"></span>Índice de tablas

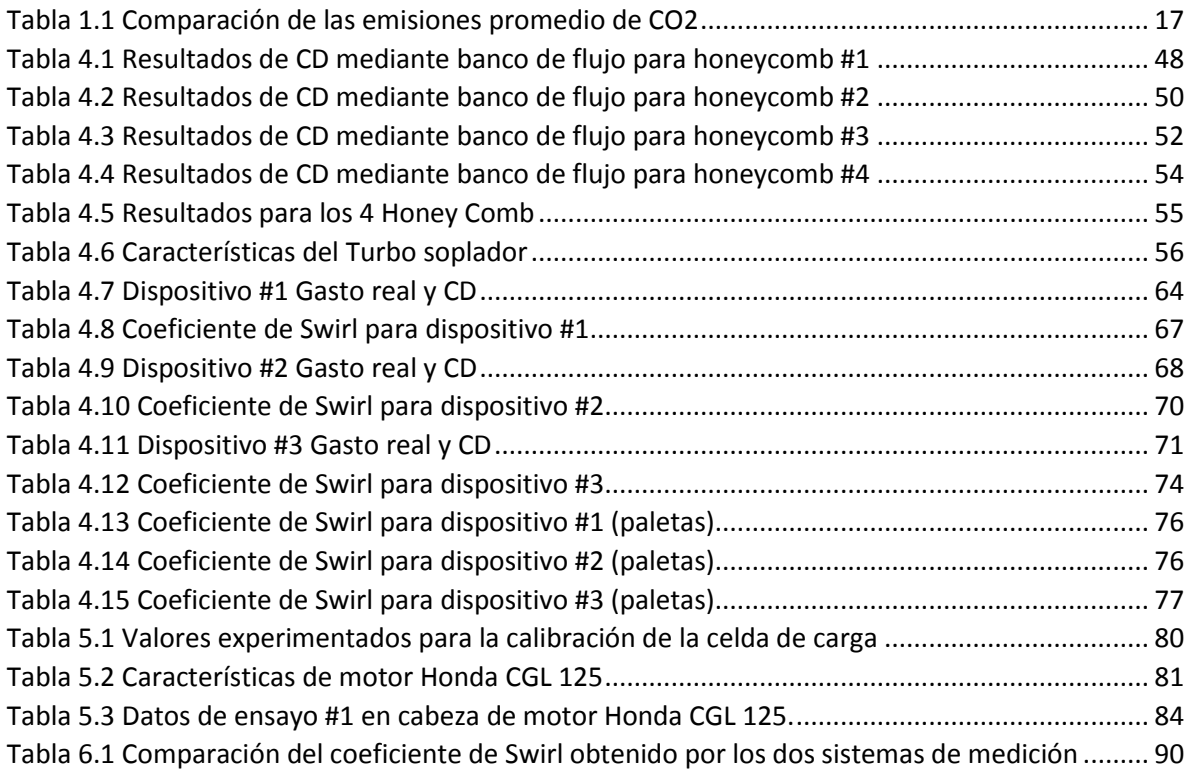

# <span id="page-7-0"></span>1. Antecedentes

### <span id="page-7-1"></span>1.1 Introducción a los motores de combustión interna (MCI)

La naturaleza suministra energía de tal forma que para ser aprovechada por el hombre en la realización de algún trabajo requiere de una o varias transformaciones, mismas que representan un reto interesante para la ingeniería. Ejemplo de ello es la transformación de energía térmica en energía mecánica, a través de los motores térmicos.

El primer motor térmico desarrollado data del siglo I antes de Cristo. Es llamado eolípila, y fue fabricado por Herón de Alejandría. Este motor utilizó vapor de agua como fluido de trabajo; consistía en una vasija de cobre llena de agua, que al ser calentada liberaba vapor, el cual se hacía pasar a través de una esfera con dos tubos tangenciales a ésta, produciendo la rotación de la esfera.

Los desarrollos más notables de la máquina de vapor fueron aportados por Thomas Savery en 1698, y fue él quien obtuvo la patente de dicha máquina. Thomas Newcomen, en 1705, perfecciona la máquina de vapor y la llama "máquina de balancín", por su funcionamiento. James Watt, en 1769, aumentó el rendimiento de la máquina de vapor al agregar un regulador llamado "gobernador", el cual posibilitó la aparición de aparatos de control automático (Gaviria Rios et al. 2002).

En 1860, Jean Joseph Etienne Lenoir inventó y patentó un motor de combustión interna encendido por chispa; y en 1863 instaló un motor mejorado en un vagón de tres ruedas.

En 1862, Alphonse Beau de Rochas patentó el ciclo termodinámico de un motor de cuatro tiempos, aunque nunca intentó construirlo. Los desarrollos de Lenoir y Rochas fueron mejorados por Eugen Langen y Nikolaus Otto en 1866 al crear un motor más eficiente. Y en 1876, Otto inventó y patentó un exitoso motor de cuatro tiempos.

En 1873, George Brayton desarrolló un motor de keroseno de dos tiempos, el cual no funcionó, pero fue reconocido como el primer motor seguro y práctico.

En 1885, Gottlieb Daimler inventó lo que es reconocido como el prototipo del motor moderno, el cual consta de un cilindro vertical que se inyectaba gasolina por medio de un carburador, mismo que también patentó en 1887. Al continuar su desarrollo, mejoró el motor de dos cilindros colocando válvulas con la forma de un hongo.

A lo largo del tiempo, los motores de combustión interna se han mejorado con la investigación y experimentación, a tal grado que cada vez es mayor la eficiencia que estos presentan; existen distintas gamas de motores que se han desarrollado específicamente para condiciones particulares, y de este modo pueden ser aprovechados al máximo.

#### <span id="page-8-0"></span>1.2 Generalidades

Los motores térmicos pueden ser clasificados de diferentes formas. Una forma conveniente de clasificación se muestra en la Fig. 1.1.

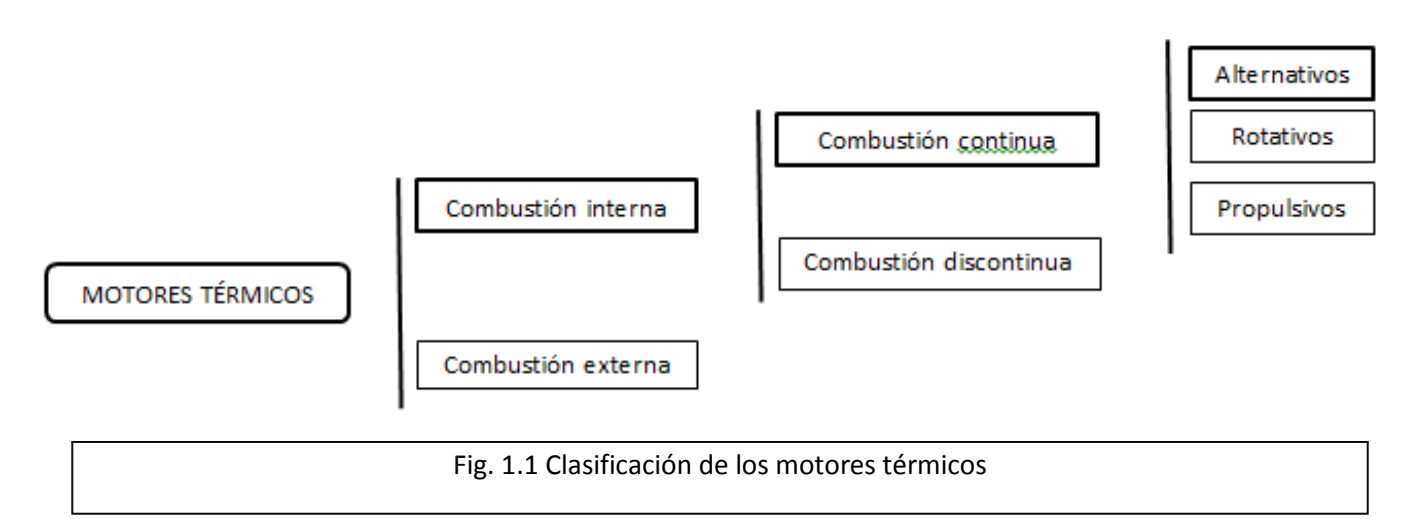

Los motores térmicos de combustión externa son aquellos en donde el proceso de combustión tiene lugar de forma externa al fluido de trabajo, un ejemplo de éste es el motor Stirling. En caso contrario, si el proceso de combustión tiene lugar en el fluido de trabajo (generalmente una mezcla de aire y combustible), se denominan motores de combustión interna.

A su vez, los motores de combustión interna se dividen en dos grupos dependiendo de cómo es producida la combustión. Si la combustión es continua a través del tiempo, teniendo como consecuencia que el fluido de trabajo sea continuo en su paso a través del motor, se denominan de combustión continua, un ejemplo de este tipo de motores son las turbinas de gas.

Cuando el proceso de combustión ocurre de manera intermitente, combustión discontinua, el fluido realiza un trabajo sobre una superficie móvil o aumenta la energía cinética de una corriente. En un motor propulsivo, el fluido aumenta la energía cinética de una corriente; un ejemplo de motor de este tipo es el pulsorreactor. Cuando el fluido realiza un trabajo sobre una superficie móvil, el movimiento de ésta puede ser giratorio o rectilíneo: en un movimiento giratorio se denomina motor rotativo, un ejemplo es el motor Wankel; cuando el movimiento de la superficie es rectilíneo, se denomina motor alternativo.

Los motores de combustión interna alternativos (MCIA) se pueden clasificar de acuerdo a sus características, las cuales no necesariamente son excluyentes unas de otras (Benajes y Navarro, 2015). Algunas de éstas son:

- Su aplicación
- Proceso de combustión
- Ciclo de trabajo
- Posición y localización de válvulas
- Número y disposición de cilindros
- Preparación de la mezcla
- Tipo de refrigeración

En la Fig. 1.2 se representa de manera esquemática la nomenclatura de los MCIA; y en particular se representa un motor de encendido por chispa, sin embargo, las partes principales de cualquier MCIA son comunes.

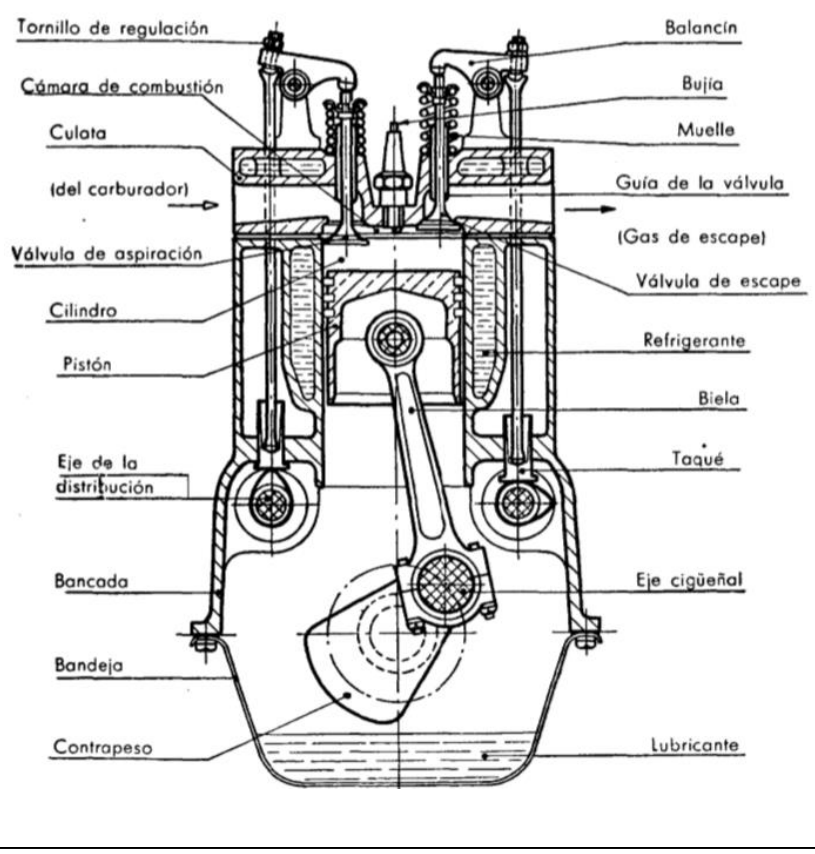

Fig. 1.2 Nomenclatura de un MCIA (Giacosa, 1979)

De acuerdo a los ciclos de trabajo de los MCIA se pueden clasificar en motores de dos tiempos (2T) o de cuatro tiempos (4T). Actualmente se desarrollan tanto teóricamente como prácticamente MCIA que cuentan con ciclos de trabajo de 6 tiempos.

En los motores 4T el pistón realiza cuatro carreras para completar el ciclo de trabajo, de aquí su denominación. Respecto al movimiento del cigüeñal, éste gira dos veces completamente para completar el ciclo.

El funcionamiento teórico sin modificaciones se ilustra en la Fig. 1.3. Nótese que se simboliza en rojo una bujía y en verde un inyector, por lo que se representa un MCIA de 4 tiempos de encendido provocado e inyección directa.

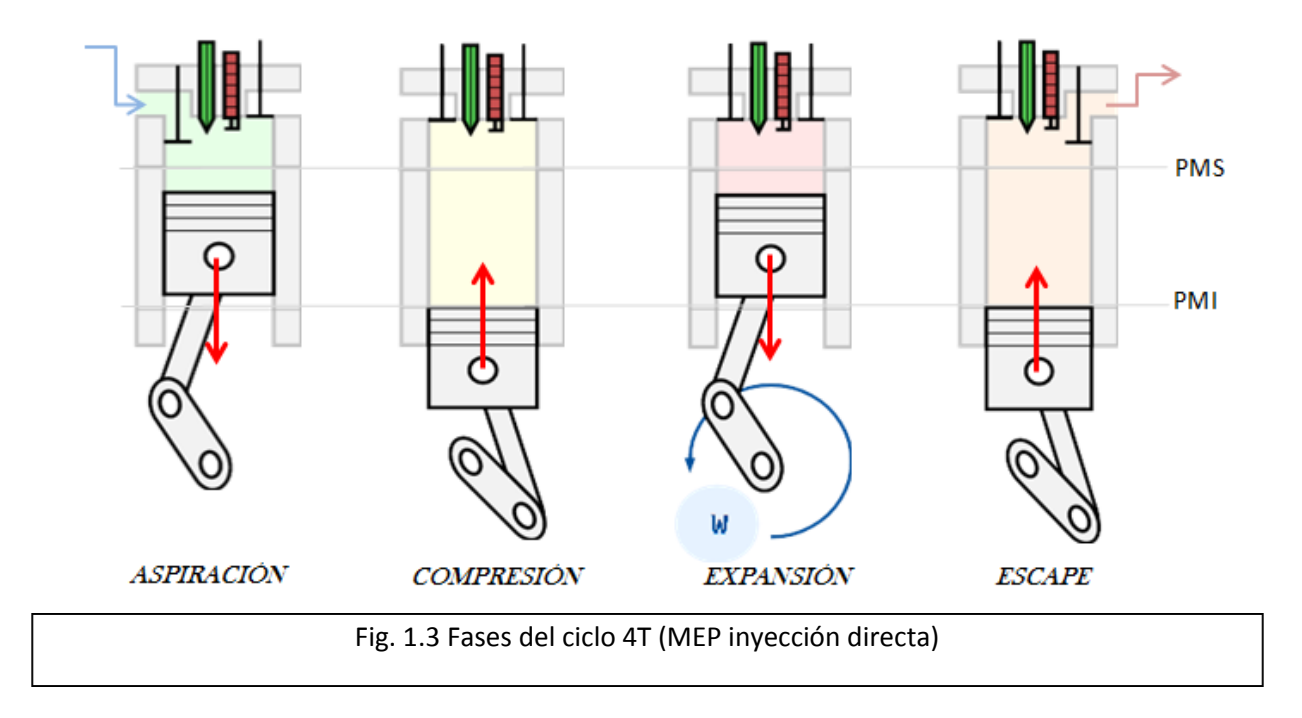

Es evidente que la apertura y cierre de válvulas no se puede dar instantáneamente para coincidir justo en el PMI o en el PMS según sea el caso, y de igual forma, la combustión no puede producirse a volumen constante; por estas razones surge la necesidad de realizar adelantos y retrasos en las aperturas y cierres de las válvulas y en la combustión.

En la Fig. 1.4 se muestran los diagramas de distribución para un MCIA de 4 tiempos, tanto el teórico como el real. Se representan de manera general los adelantos y retrasos en las válvulas, ya que los valores de estos ángulos dependen de las características constructivas de cada motor, así como de sus condiciones de operación, como lo es el régimen de giro.

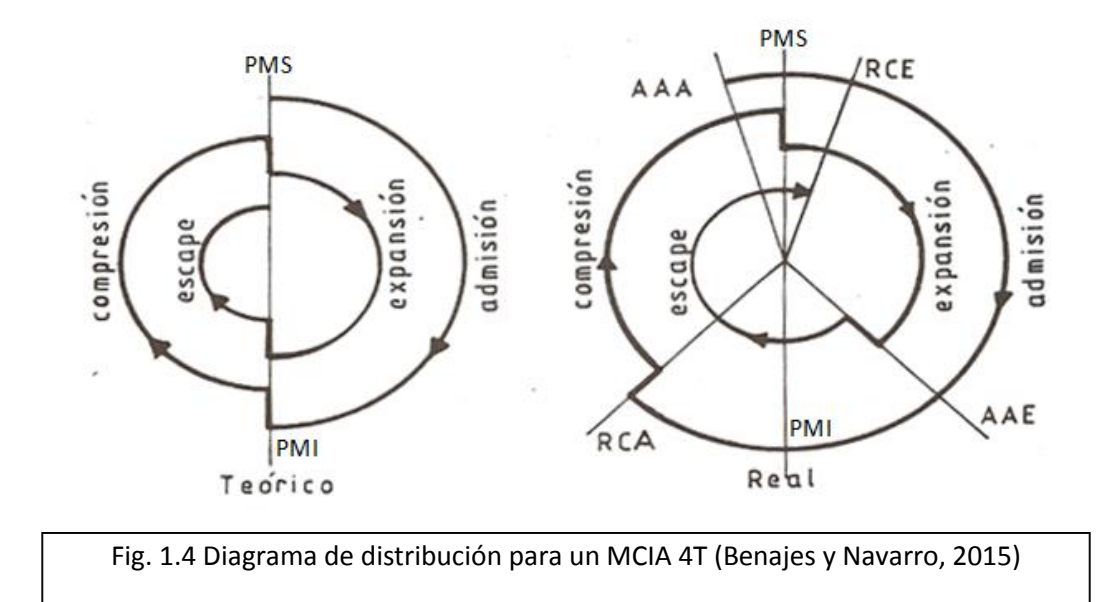

En el diagrama de distribución real se define los siguientes ángulos:

- AAA: Adelanto en la apertura de admisión. Es el ángulo que gira el cigüeñal desde el inicio de la apertura de la válvula de admisión hasta el PMS. Habitualmente de 8° a 10°.
- RCE: Retraso en el cierre de escape. Es el ángulo que gira el cigüeñal desde el PMS hasta el cierre de la válvula de escape. Habitualmente de 15° a 22°.
- AAE: Adelanto en la apertura del escape. Es el ángulo que gira el cigüeñal desde el inicio de la apertura de la válvula de escape hasta el PMI. Habitualmente 58°.
- RCA: Retraso al cierre de admisión. Es el ángulo que gira el cigüeñal desde el PMI hasta el cierre de la válvula de admisión. Habitualmente 64°.
- Alrededor del PMS se puede observar cómo existe un momento en el cual la válvula de admisión y la válvula de escape permanecen abiertas, a este ángulo cuyo valor es la suma de los ángulos AAA y RCE se le denomina cruce de válvulas y su valor habitual se encuentra de 23° a 32°.

En los motores 2T el pistón realiza dos carreras (una vuelta completa del cigüeñal) para completar el ciclo de trabajo, por esta razón es que la admisión debe efectuarse durante una fracción de la carrera del proceso de compresión, y el escape durante una fracción del proceso de expansión. El fluido debe ser comprimido antes de la admisión para que pueda entrar al cilindro y que el escape de los gases de combustión se realice por su propia presión (Giacosa, 1979).

La compresión del fluido de admisión se realiza en la bandeja (o cárter) debido a la acción provocada por el movimiento descendente del pistón. Como se ilustra en la Fig. 1.5, no hace falta la utilización de válvulas, ya que el mismo movimiento del pistón controla la apertura y cierre de las lumbreras de admisión y escape, respectivamente, aunque existen motores de 2T con válvulas.

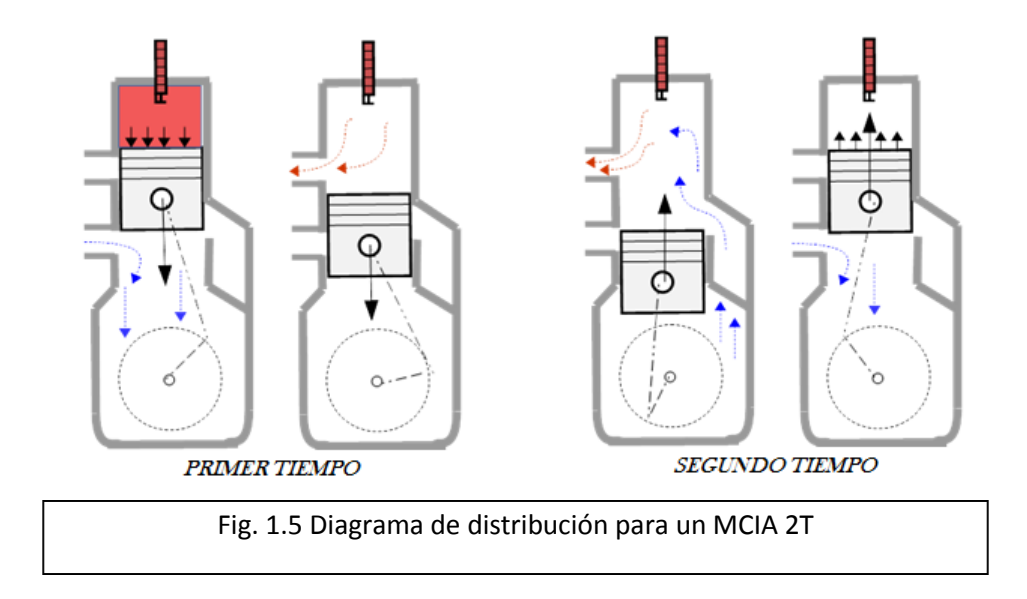

Los motores de 2T pueden ser de barrido simétrico o de barrido asimétrico (Fig.1.6). Los de barrido simétrico son los que controlan la apertura y cierre de las lumbreras con el movimiento del pistón; y los de barrido asimétrico son aquellos que la apertura y cierre son independientes del movimiento del pistón. Lo anterior se logra con válvulas controladas por un mecanismo de distribución, o bien, en el caso de motores de barrido por cárter, con válvulas rotativas o de láminas.

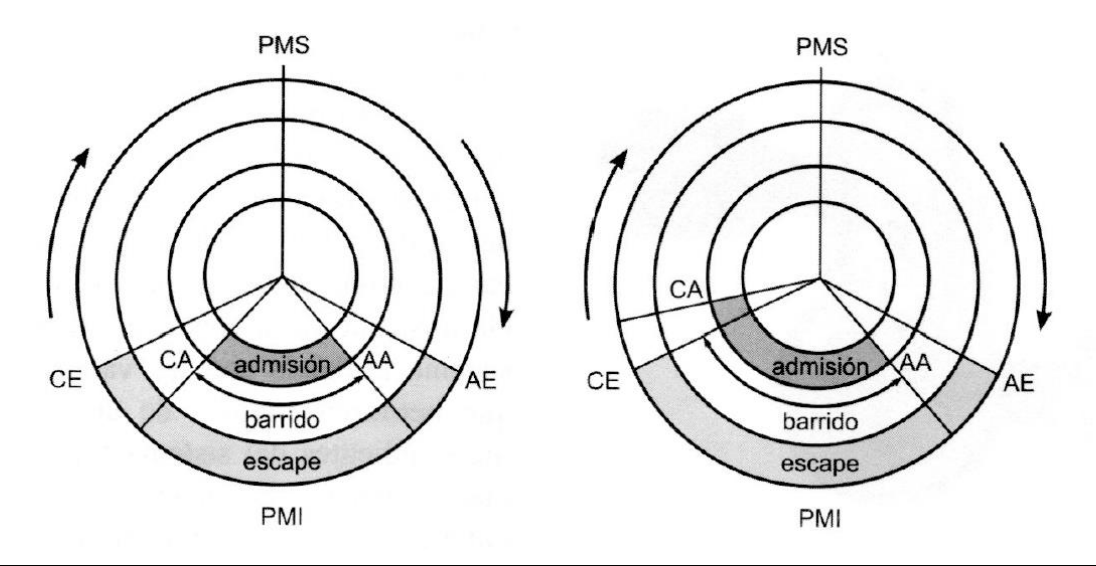

Fig. 1.6 Diagrama de distribución para MCIA 2T. Barrido simétrico (izquierda) y barrido asimétrico (derecha) (Benajes y Navarro, 2015)

Los parámetros de funcionamiento son aquellos que, a partir de variables medidas experimentalmente, definen el estado de operación en los MCIA. Algunos de ellos se describen a continuación.

La velocidad lineal media del pistón  $C_m$  es la velocidad a la cual se desplaza el pistón entre el PMI y PMS, está definida a partir del régimen de giro del motor  $n$ , el cual, es habitualmente expresado en revoluciones por minuto (rpm). Considerando que el pistón realiza dos carreras por cada revolución del cigüeñal, se tiene la ecuación 1.1 para  $C_m$ .

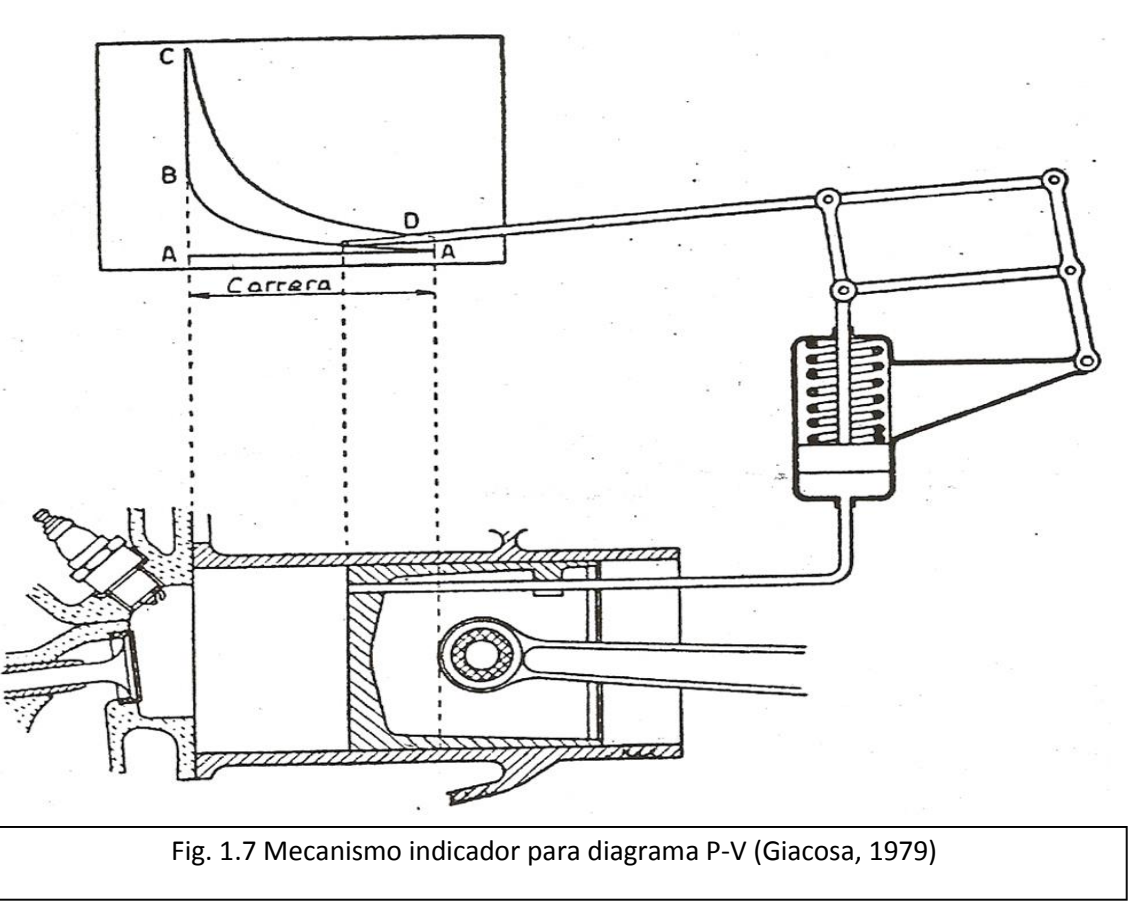

$$
C_m = 2Sn \tag{1.1}
$$

La presión de los gases dentro del cilindro y el volumen de éste se pueden representar en un diagrama P-V, una manera de obtener esta gráfica es mediante el mecanismo llamado indicador (Fig.1.7) de este diagrama, que se obtiene el trabajo indicado  $W_i$ , o sea, la transferencia de trabajo del gas al pistón (Heywood, 1988).

$$
W_{i, ciclo} = \oint P \, dv \tag{1.2}
$$

$$
P_{mi} = \frac{W_i}{V_d} \tag{1.3}
$$

La presión media indicada  $P_{mi}$  es una consideración de una presión constante teórica que realizaría un trabajo igual al trabajo indicado durante una carrera del pistón.

Utilizando la ecuación 1.4 podemos calcular la potencia indicada para un cilindro, donde i es un factor que vale 0.5 para motores 4T y 1 para motores 2T.

$$
N_i = P_{mi} V_d n i \tag{1.4}
$$

El rendimiento indicado es la relación entre la potencia indicada y la potencia térmica del combustible. El término  $h_c$  es la entalpía de combustión propia de cada combustible.

$$
\eta_i = \frac{N_i}{\dot{m}_c \, h_c} \tag{1.5}
$$

Los parámetros indicados no consideran ninguna pérdida, en cambio, los parámetros efectivos son aquellos en los cuales se toman en cuenta las pérdidas mecánicas: como los son las pérdidas por fricción, por bombeo y por accionamiento de auxiliares. Se definen los parámetros de trabajo efectivo, presión media efectiva, potencia efectiva y rendimiento efectivo, de manera similar a los parámetros indicados. La potencia efectiva se puede calcular a través del par efectivo  $M_e$ .

$$
W_e = P_{me} V_d \tag{1.6}
$$

$$
N_e = P_{me} V_d \ n \ i = M_e \ 2\pi \ n \ i \tag{1.7}
$$

$$
\eta_e = \frac{N_e}{m_c \, h_c} \tag{1.8}
$$

La potencia absorbida por las pérdidas mecánicas  $N_{pm}$  se puede calcular con las ecuaciones 1.9 y 1.10, nótese que se relaciona con el volumen total  $V_t$  el cual es el volumen desplazado  $V_d$  multiplicado por el número de cilindros del motor.

$$
N_{pm} = P_{pm} V_t n i \tag{1.9}
$$

$$
N_{pm} = N_i - N_e \tag{1.10}
$$

Los parámetros de funcionamiento de cualquier MCIA pueden ser representados de manera gráfica con el fin de conocer los alcances del motor y también para poder hacer una comparación entre motores. Si bien se pueden graficar parámetros como presión media efectiva, rendimientos, emisiones de gases contaminantes, entre otros, es habitual encontrar como curvas más representativas de cada motor las curvas de potencia, las de par y las de consumo específico de combustible con respecto al régimen de giro.

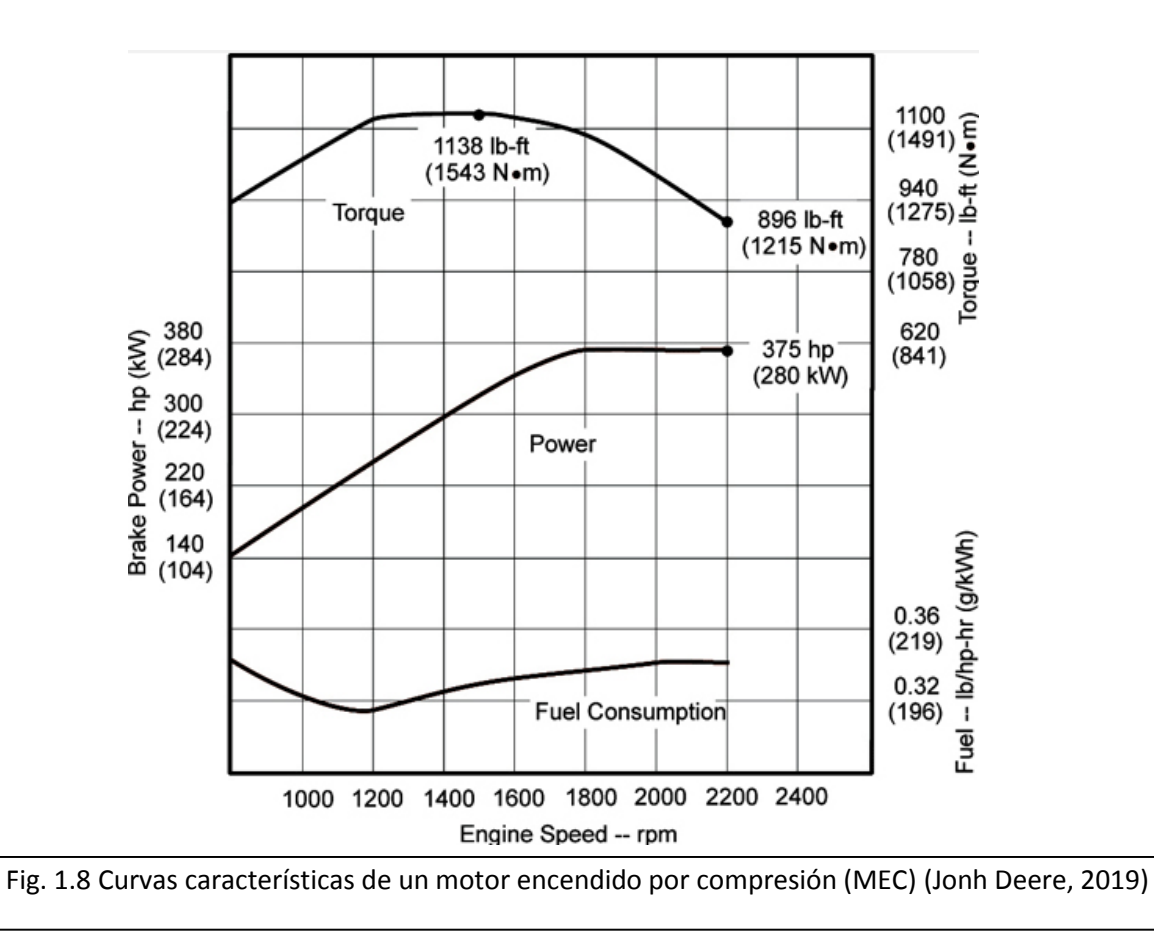

La Fig. 1.8 muestra las curvas características de un MEC 6.8 litros con seis cilindros en línea; estas curvas se obtienen de ensayos prácticos en un banco de potencia. Al motor se le implanta una resistencia a vencer, llamada resistencia al freno; con el motor en condiciones de máxima alimentación (a plena carga) se registran los valores para poder dibujar las gráficas.

#### <span id="page-16-0"></span>1.3 Emisiones de los motores de combustión interna

Un combustible se define como la sustancia o materia que al combinarse con oxígeno es capaz de reaccionar de manera exotérmica, transformando su energía debida a su estructura molecular a energía térmica; los combustibles se suelen clasificar por su estado físico en sólido, gaseoso y líquido. Debido a las exigencias de velocidad de mezcla y reacción, para los MCIA se requiere de combustibles gaseosos o líquidos, quedando descartados los sólidos, por ejemplo, el carbón. La Fig. 1.9 muestra una clasificación de los combustibles utilizables en los MCIA.

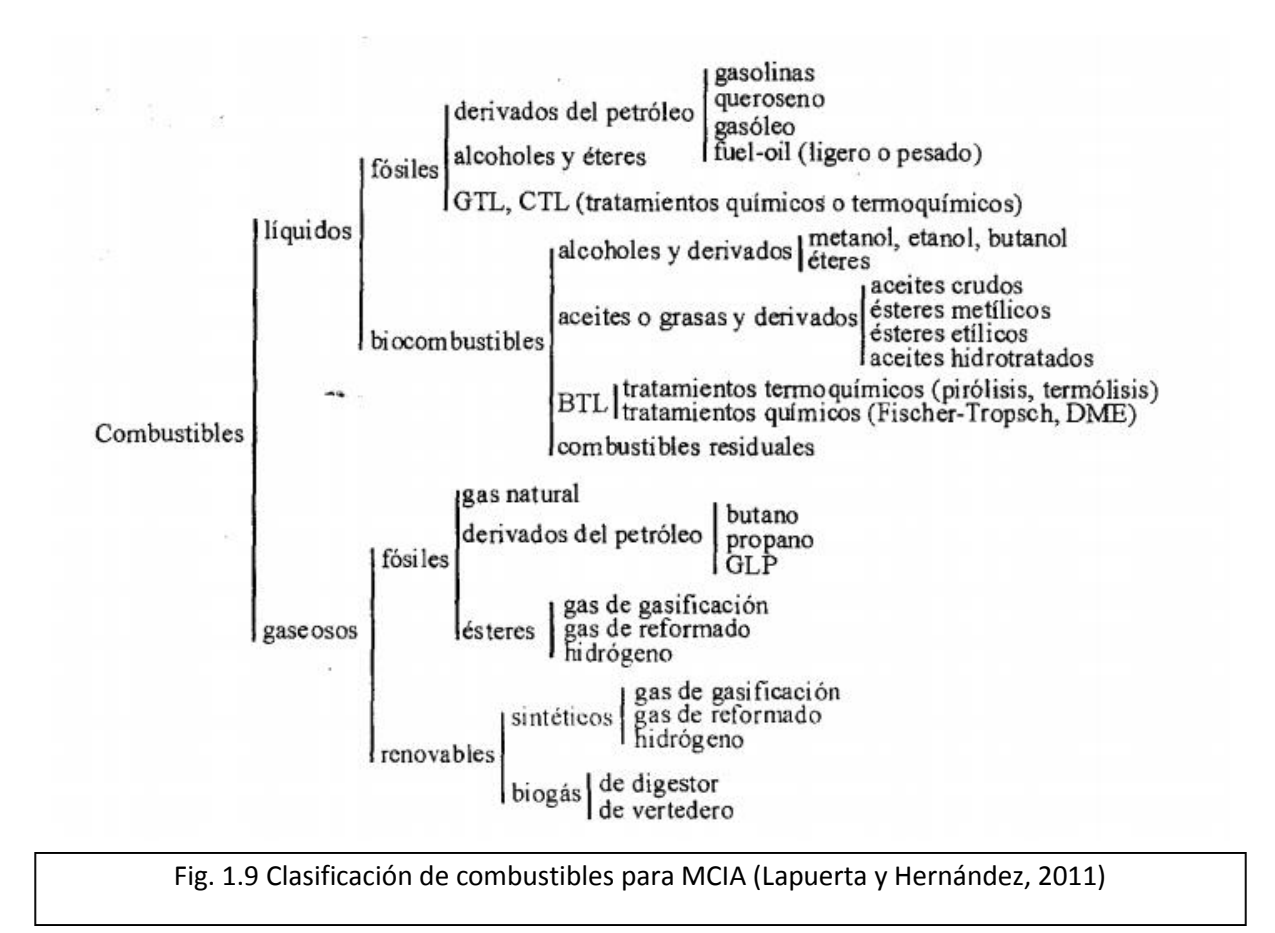

Un proceso de combustión involucra consigo la emisión de gases que provocan contaminación ambiental, la cual se debe principalmente a los hidrocarburos sin quemar o parcialmente quemados (HC) producidos por una combustión incompleta, y óxidos de nitrógeno; ambos son contaminantes que han ido adquiriendo importancia de acuerdo con incremento del uso de los MCIA, principalmente el uso del automóvil. Otros contaminantes provenientes del uso de los MCIA son el monóxido de carbono, dióxido de carbono, aldehídos, dióxidos de azufre, partículas en suspensión, plomo y derivados.

La reducción del impacto ambiental de los gases contaminantes se ha vuelto un factor importante tanto en las investigaciones como en la industria, ya que estas últimas se encuentran bajo la presión de normativas aplicables al producto terminado o bien inspecciones sobre las propias instalaciones.

Se ha estudiado, y se sigue buscando la mejor solución posible para disminuir la emisión de gases contaminantes. Existen propuestas de utilización de biocombustibles para la disminución de emisiones contaminantes provenientes de MCIA, sin embargo, los resultados no han garantizado que satisfagan las necesidades de disponibilidad y rendimiento que se requieren; principalmente están enfocados en cambiar los combustibles más comunes utilizados en los vehículos, es decir la gasolina y el Diesel.

Los autos híbridos y eléctricos son una propuesta de solución al problema de la contaminación, ya que proponen un medio de transporte mucho más limpio y que cumple con la demanda exigida. Sin embargo, un estudio realizado en 2008 (Uhrig, 2008) se enfoca en las emisiones de CO2 promedio que produce cada vehículo de gasolina por año, y se compara con tres clasificaciones de autos híbridos. El estudio muestra que la energía eléctrica necesaria para suministrar el consumo que requieren los autos (aquellos que requieren conectarse al suministro eléctrico) supone una demanda en la generación de la misma, la cual, si se satisface con electricidad generada mediante petróleo, gas o carbón, implica una alta emisión de CO2 a la atmósfera.

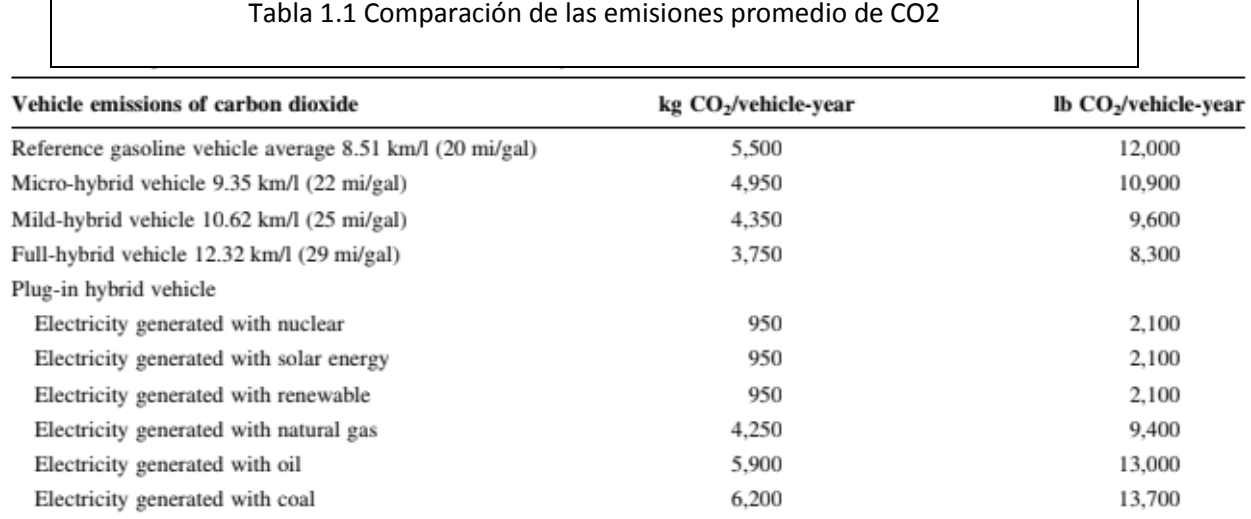

Vehicle travels 19,749 km (12,264 mi) per year.

<span id="page-17-0"></span> $\blacksquare$ 

La Tabla 1.1 muestra una comparación de las emisiones promedio de CO2, en la cual se distingue que, incluso si se cambiaran los vehículos a gasolina por vehículos híbridos que requieren suministro eléctrico, el problema de la contaminación no se resolvería, de acuerdo con los investigadores por lo menos en cuanto a emisiones de CO2 al hacer aumentarían en un 20%. Los autores proponen como alternativa generar la electricidad mediante energía nuclear, solar o renovable, para que sea factible la disminución de emisiones contaminantes a la atmósfera, sin embargo, tiene consciencia de las dificultades y retos que esto implicaría.

# <span id="page-18-0"></span>2. Movimiento del aire en el cilindro

<span id="page-18-1"></span>2.1 Conceptos básicos e importancia del movimiento del fluido en el cilindro

El movimiento del aire en el cilindro durante el proceso de admisión es rotacional, del cual su principal eje de rotación está inclinado con un cierto ángulo con respecto al eje axial del cilindro. Este ángulo depende principalmente de las características geométricas del motor, como los son la culata, las válvulas de admisión (forma, cantidad, posición), conductos de admisión, etcétera.

Para estudiar este movimiento del aire, se divide principalmente en dos tipos (Fig.2.1): el de swirl (remolino) y el de tumble (caída o voltereta). El movimiento de swirl es aquel cuyo eje de rotación coincide con el eje del cilindro, mientras que en el movimiento de tumble su eje principal de rotación es perpendicular al eje del cilindro.

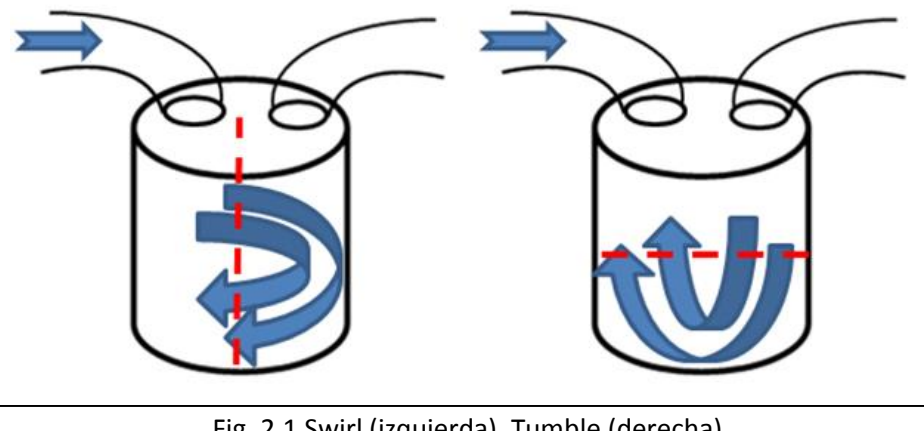

Fig. 2.1 Swirl (izquierda), Tumble (derecha)

El estudio del movimiento de Swirl en motores con cilindros cortos tiene cierta tendencia a tratarse como flujo bidimensional. Esto es debido a que la componente de la velocidad tangencial es mucho más grande que la componente de la velocidad axial; de la misma forma, el gradiente de presión es mayor en la dirección tangencial. En la admisión, después de un tiempo corto, el gradiente de velocidad axial se aproxima a cero, a excepción de las paredes. La componente tangencial suele ser independiente de la coordenada axial (Hill y Zhang, 1994).

Introducir más movimiento rotacional del aire (o mezcla aire-gasolina) se traduce en un incremento de la eficiencia térmica del motor, debido principalmente a tres razones:

1.- Se logra disminuir el periodo de combustión, haciendo que la conversión de energía térmica en mecánica sea más eficiente.

2.- Es más factible la utilización de combustibles como el gas natural (combustión lenta con alto índice de octanaje), además de aprovechar la relación alta de compresión de éste.

3.- Una combustión rápida puede reducir las emisiones de hidrocarburos (HC) y de monóxido de carbono (CO) debido a la reducción de las variaciones cíclicas (en el periodo de cruce de válvulas introducir mayor movimiento por el conducto de admisión ayuda a limpiar el cilindro de los gases residuales del ciclo anterior).

Existe un Swirl óptimo para cada motor, pues el aumentar en exceso este movimiento también implica algunas desventajas. En general son mayores los beneficios que ofrece el aumento del movimiento de Swirl comparados con las desventajas.

La primera de las desventajas es la pérdida de calor, ya que el movimiento del fluido favorece la transferencia de calor por convección de las paredes del cilindro, provocando una disminución de temperatura en las paredes y un aumento de temperatura en el fluido, es decir un decremento en la densidad. La segunda está involucrada con la forma de aumentar el movimiento de Swirl, ya que ésta puede presentar la colocación de algún dispositivo extra en el sistema de admisión, y se debe considerar que éste provoca una caída de presión extra que a fin de cuentas afecta a la eficiencia volumétrica.

El movimiento rotacional de la mezcla aumenta la velocidad de combustión, esto ocasiona picos de aumento en la presión, se debe cuidar que el motor este diseñado para soportar dicha presión, además se presenta un funcionamiento del motor con mayor ruido.

Los estudios sobre el movimiento del aire dentro del cilindro, y en particular el Swirl, se basan en tratar de dar una respuesta principalmente a la pregunta ¿Cómo se mide el Swirl?, para ello existen estudios tanto numéricos como experimentales (ver sección 2.2). También se preocupan por cómo se caracteriza el movimiento de Swirl, cómo se mide su intensidad, y qué parámetros físicos o geométricos afectan al incremento o disminución de este movimiento. De igual forma, un parámetro importante para el proceso de combustión es la turbulencia, por lo que existe importancia en la relación de Swirl y turbulencia.

Los diversos estudios con los que se cuenta muestran la dificultad de caracterizar el movimiento de Swirl, ya que se comporta según las propias características del motor. Así, por ejemplo, en un estudio (Hall y Bracco, 1987) se encuentra que el coeficiente de Swirl aumenta de acuerdo a la velocidad del motor, en este caso se ensaya a 600, 1200 y 1800 rpm; sin embargo en otro estudio (Liou y Santaviaca, 1983) se encuentra un decaimiento del coeficiente de Swirl conforme se aumenta la velocidad del motor. No obstante, han coincidido en características propias del movimiento de Swirl, como se describe en la sección 2.3, el campo de velocidades en el cilindro que se genera debido al movimiento de Swirl, puede ser modelado como el comportamiento de un cuerpo sólido que gira alrededor del eje del cilindro, de esta manera se encontrará la menor velocidad del fluido cerca del eje y ésta aumentará de manera lineal conforme se aleja del eje. La Fig. 2.2 muestra los resultados de un estudio (Witze y Vilchis, 1981) en el cual se varió la posición de la entrada de admisión al cilindro, demostrando que la velocidad menor se encuentra al centro del cilindro y ésta aumenta casi de manera lineal; también se muestra que la velocidad decae al llegar al extremo del cilindro, en donde la interacción del fluido con la pared toma importancia. La conclusión del estudio es que el perfil de velocidades se puede modelar como un cuerpo sólido en gran parte del cilindro.

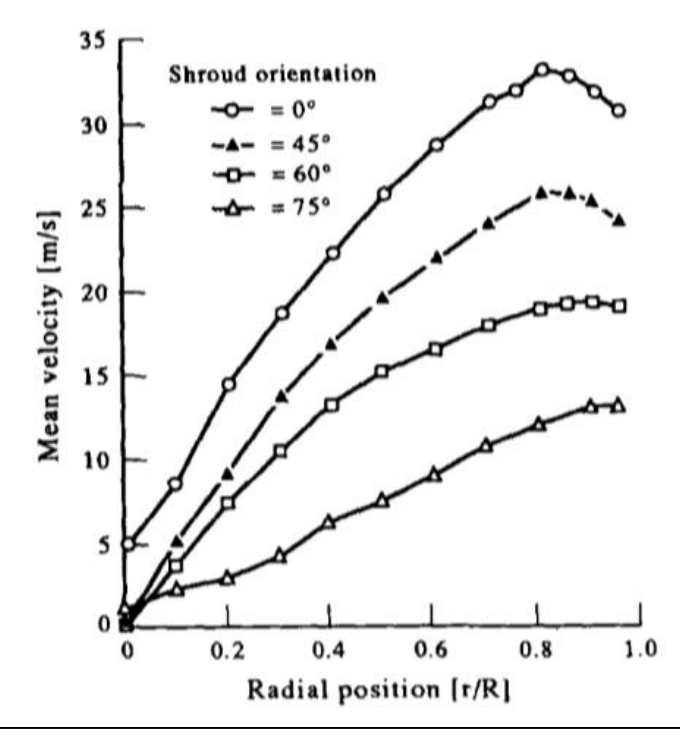

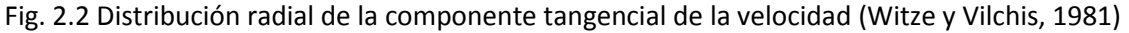

La consideración que el eje de giro del movimiento de Swirl coincide con el eje del cilindro se presenta en la mayoría de los casos, sin embargo estudios han demostrado que tienen mucha influencia la geometría de la culata del motor, así como la disposición de las válvulas, los inyectores, bujías y geometría de la cabeza del pistón, según sea el motor; se ha encontrado que cuando el pistón se encuentra cerca del punto muerto superior, es cuando mayor desviación del eje de giro existe.

Uno de los principales motivos por los cuales se busca aumentar el Swirl es para mejorar el proceso de combustión; recordando que el movimiento de Swirl se presenta y se mide durante la admisión, se debe tener en cuenta qué pasa durante la compresión para finalmente llegar a la combustión. La turbulencia es un parámetro más claro para relacionar los criterios del proceso de combustión, por esta razón diversos investigadores se han enfocado en obtener la relación que existe entre el Swirl y la turbulencia. En una revisión de estudios (Hill y Zhang, 1994), se concluye que cuando existe un coeficiente de Swirl de 3 o superior, la turbulencia cerca del punto muerto superior puede incrementarse hasta en un 50%, y que en el proceso de compresión el coeficiente de Swirl puede decaer hasta en un 30%.

#### <span id="page-21-0"></span>2.2 Estudios sobre el Swirl

En la industria, surge la necesidad de caracterizar, principalmente, los procesos de combustión de los MCIA con el fin de mejorar sus prestaciones y disminuir las emisiones contaminantes. Algunos estudios se han enfocado principalmente en el sistema de admisión, sistema de inyección y en la mezcla aire – combustible, esto último tanto para combustibles típicos como alternos. El coeficiente de descarga, el coeficiente de Swirl y el coeficiente de Tumble son parámetros importantes que permiten tener un panorama general de cómo se comporta el aire al ingresar al cilindro del motor, esto enfocado principalmente en el proceso de admisión. En el presente trabajo se propone una instalación con ciertos dispositivos con la cual se puede obtener, de manera relativamente rápida, el coeficiente de descarga y el coeficiente de Swirl de algún MCIA; basado en investigaciones y estudios previos que se mencionan a continuación, en los cuales se utilizan diferentes técnicas (apartado 2.4 de este trabajo) y tratamientos teóricos.

En 1986 un estudio experimental (Vafidis y Whitelaw, 1986) mediante anemometría láser Doppler muestra el comportamiento del flujo al interior del cilindro, haciendo énfasis en la influencia que tienen las válvulas y la geometría del pistón en el patrón de flujo. Se encontró que el patrón de flujo depende esencialmente del campo de presión del cilindro, y únicamente se ve afectado por la geometría del pistón cuando éste se encuentra cerca de la cabeza del motor (es decir, próximo al punto muerto superior). De este modo, se concluye que las pruebas realizadas a flujo constante (en el banco de flujo estacionario) tienen una buena precisión del flujo dentro del cilindro cuando se estudian condiciones del pistón lejos de la cabeza del motor.

En 2013 se realizó un estudio (Bari y Saad, 2013) mediante CFD utilizando un software comercial en el cual proponen aumentar el Swirl y Tumble en el cilindro, para así mejorar la mezcla y a su vez la combustión de un motor de encendido por compresión utilizando Biodiesel como combustible. El estudio no reporta el número de Swirl pero lo asocian con otros parámetros que lo favorecen. Para lograrlo se proponen 3 diseños de un dispositivo guía de Swirl y Tumble (GVSTD por sus siglas en inglés) el cual es colocado en el conducto de admisión del motor; los tres dispositivos varían en la altura de sus paletas siendo de 0.25R, 0.50R y 0.75R respectivamente, donde R es el radio del conducto de admisión.

El modelo numérico fue validado con la presión en el interior del cilindro. Se utilizó la energía cinética turbulenta (TKE) y la fuerza de la velocidad de giro (VSS) (Fig. 2.3) para poder determinar el efecto de cada dispositivo GVSTD, además se obtuvo la presión en el cilindro con cada modelo para determinar la obstrucción del flujo debida al dispositivo ensayado.

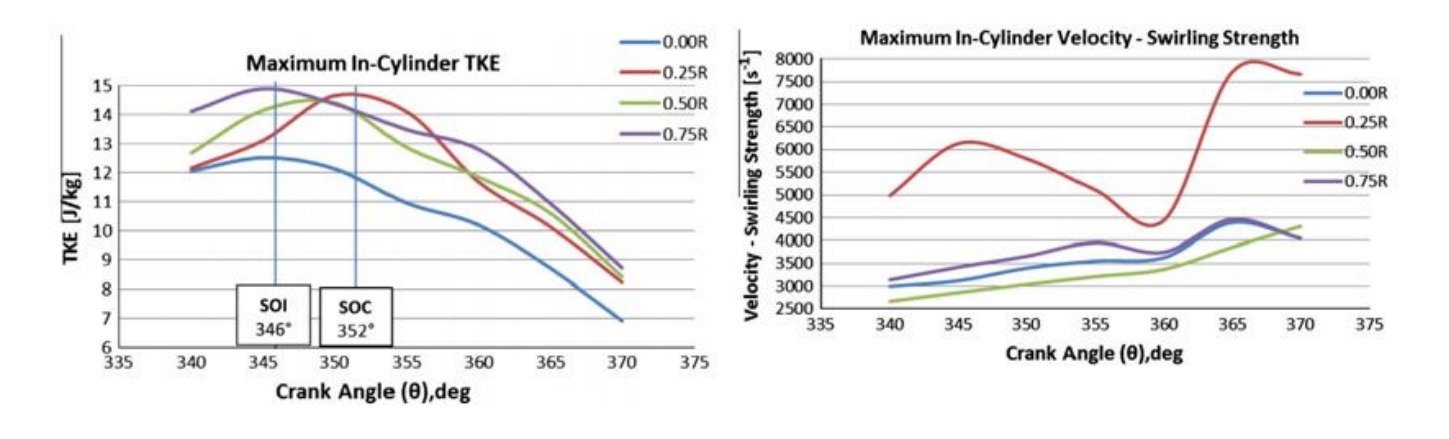

Fig. 2.3 Resultados con los 3 dispositivos GVSTD y sin modificación (Bari y Saad, 2013)

Los autores reportaron que el incremento en la obstrucción del flujo debido a la altura de las paletas es muy pequeño, siendo el máximo aumento de 1.38% con lo cual se determina que no existe gran pérdida. En cuanto a la energía cinética turbulenta los tres dispositivos presentan aumento comparado con el motor sin dispositivo y dependiendo el ángulo de cigüeñal algunos presentan mayor aumento que otros. La fuerza de velocidad de giro es el parámetro más determinante del estudio, ya que mientras mayor sea, se hace más factible la atomización de las moléculas pesadas de biodiesel; en este aspecto el dispositivo 0.25R es el que mayor ventaja presenta, además de ser el que registra mayor velocidad al interior del cilindro vista tanto en planos donde se desarrolla el Swirl como el Tumble. El dispositivo 0.25R cuenta con 4 paletas de 30 [mm] de longitud por 2.5 [mm] de altura y un ángulo de giro de 35°.

Un trabajo realizado en 2013 (Porpatham et al., 2013) muestra el efecto que tiene el Swirl en un motor Diesel de un solo cilindro de 661.5 centímetros cúbicos, el cual fue adaptado para que funcione con biogás, además de realizar las modificaciones necesarias para convertirlo en un motor de ignición por chispa y de esta forma aprovechar su robustez para hacerlo funcionar a relaciones de compresión elevadas de manera segura, ocuparon una relación de 13:1 haciendo ensayos a diferentes mezclas. Las pruebas realizadas se hicieron a 25% y 100% del total de la apertura del acelerador.

Se asume que se logra incrementar el Swirl mediante una válvula con una muesca en la parte superior. La medición del mejoramiento del Swirl se hace de manera cualitativa mediante un arreglo experimental en condiciones de flujo estacionario, se hace circular un flujo de aire que pasa por el puerto de admisión de la cabeza y el cilindro del motor; en la parte inferior del cilindro se coloca un dispositivo medidor de Swirl de tipo impulsor, en el cual se registra una velocidad que es detectada con un sensor inductivo. Se realizaron ensayos con diferentes aperturas de válvulas y se escogió utilizar la posición de la válvula en donde se registró una mayor velocidad en el sensor.

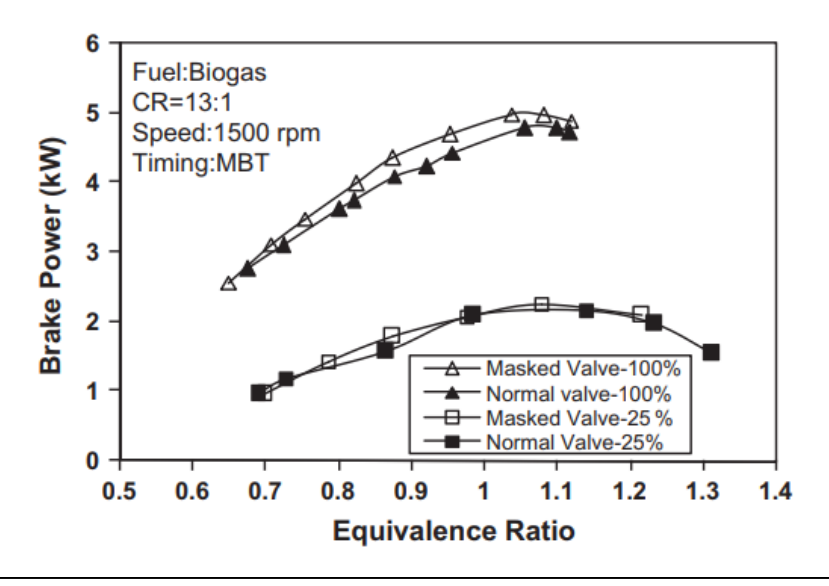

Fig. 2.4 Variación de la potencia al freno, con válvula sin y con muesca (Porpatham et al., 2013)

Porpatham et al. (2013) reportan un aumento en la eficiencia térmica y potencia al freno con el uso de la válvula con muesca (mayor Swirl), siendo de 1.1% y 3.8% respectivamente comparadas con el uso de una válvula normal (Fig.2.4). También indican una disminución en las emisiones de HC y un aumento en NO, recordando que el combustible utilizado es biogás.

En 2015 se realizó una investigación en un motor de inyección directa (Zhuang y Hung, 2015) para determinar la influencia del número de Swirl en las estructuras de flujo que se presentan en el cilindro. El arreglo experimental cuenta con un cilindro transparente, y la parte superior del pistón se encuentra una inserción de cuarzo, esto con la finalidad de que sea ópticamente accesible al interior del cilindro (Fig.2.5). Para el estudio ocuparon la técnica de PIV (particle image velocimetry) y cuádruple POD (proper orthogonal decomposition). Se monta un dispositivo en uno de los dos conductos de admisión, el cual es capaz de generar un rango de número de Swirl de 0.55 a 5.68. En la Fig. 2.6 se muestra el dispositivo y los números de Swirl ensayados.

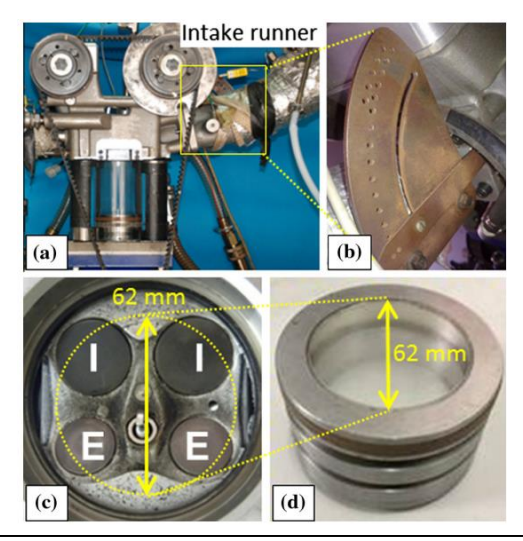

Fig. 2.5 Motor con acceso óptico al cilindro (Zhuang y Hung, 2015)

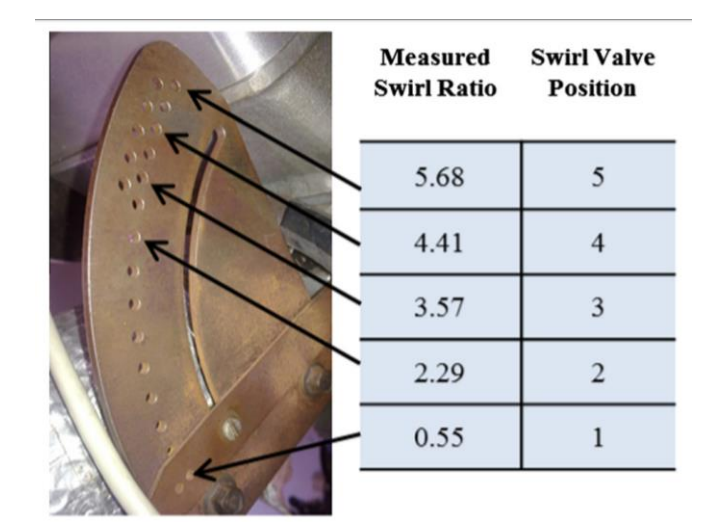

Fig. 2.6 Dispositivo ajustable para modificar número de Swirl (Zhuang y Hung, 2015)

Con la utilización de PIV se encontró que en el plano de Swirl ubicado a 30 [mm] debajo de la punta del inyector, la vorticidad promedio y el coeficiente de Swirl se relacionan linealmente (Fig.2.7), de tal manera que con un análisis de datos se llegó a la conclusión que la ausencia de Swirl implica también una ausencia de vorticidad en el flujo. Además, se encontró que el método utilizado (POD cuádruple) permite la diferenciación de estructuras complejas en: estructuras dominantes, estructuras coherentes, estructura turbulenta y estructura de ruido; asociando principalmente a las estructuras dominantes con el coeficiente de Swirl experimentado.

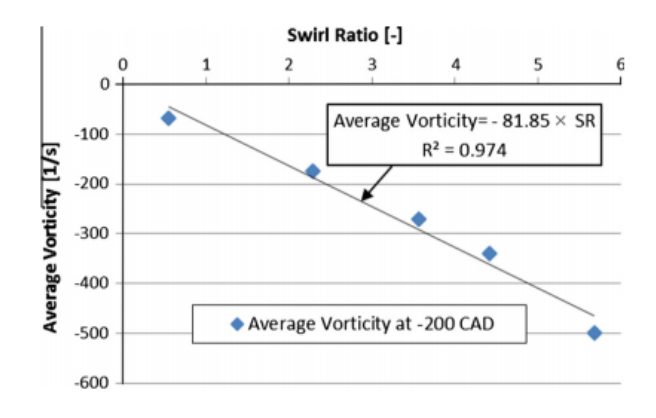

Fig. 2.7 Relación lineal de la vorticidad promedio y el coeficiente de Swirl (Zhuang y Hung, 2015)

Un estudio en la India (Prabhakaran et al., 2016) muestra los resultados numéricos obtenidos del comportamiento que tiene el Swirl al modificar la cabeza del pistón de un motor Diesel haciendo 4 orificios de manera tangencial. Se estudiaron cuatro casos de diferentes diámetros de orificio siendo estos de 2.0 [mm], 2.5 [mm], 3.0 [mm] y 3.5 [mm]. La validación del modelo numérico se realizó mediante la comparación de la presión medida en el cilindro y con la medición de emisiones contaminantes. Los resultados numéricos son satisfactorios con los experimentales, sin embargo, el Swirl no es medido experimentalmente.

Prabhakaran et al. reportan un aumento del 12% en el Swirl para orificios con diámetros menores a 3.0 [mm], mientras que para el orificio de 3.5 [mm] se logra una mejora del 90% en el Swirl, aunque en este último caso se obtienen mayores emisiones de NOx, HC y CO.

Un estudio realizado en un motor Diesel (Rabault et al., 2016), muestra los perfiles de velocidad en el plano en que se desarrolla el Swirl, los resultados se obtienen mediante la técnica de PIV. El objetivo del estudio es comparar los perfiles de flujos al utilizar una cabeza de configuración de bajo Swirl con una de alto Swirl (30% de aumento). El flujo durante la carrera de admisión se puede ver como incompresible y los estudios tanto experimentales como numéricos ( (Söder, 2015) y (Vernet, 2012)) demuestran que el valor de la caída de presión no influye en las estructuras de flujo en el cilindro, siempre que el número de Reynolds se mantiene lo suficientemente alto.

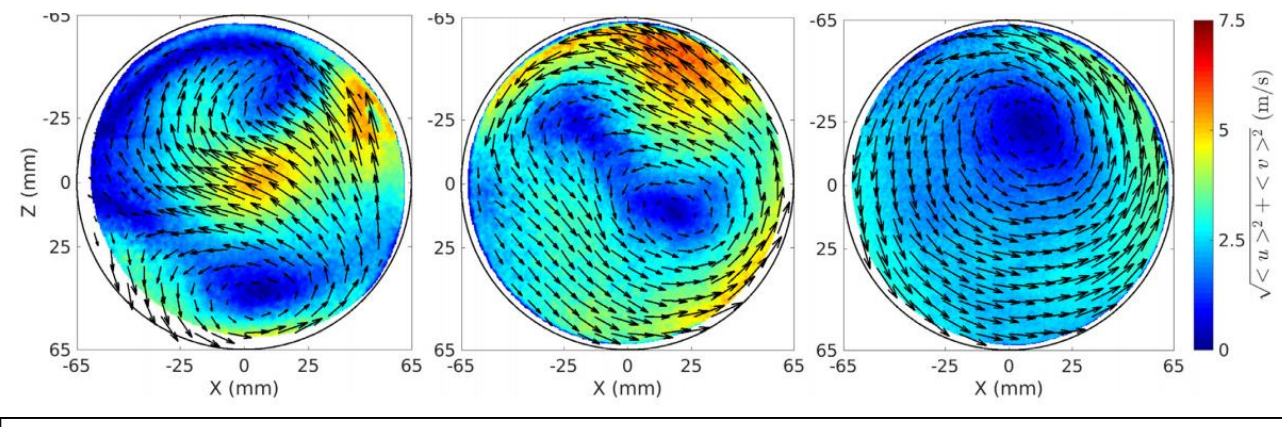

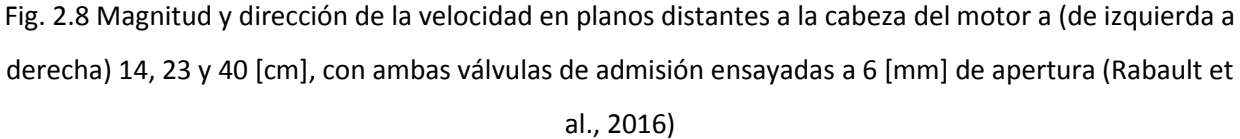

Adicional a las mediciones con PIV, se realizan ensayos para determinar el coeficiente de descarga y el número de Swirl. Los ensayos se realizan primero por separado con cada una de las dos válvulas y posteriormente con ambas abiertas, en un rango de apertura de 1 [mm] a 15 [mm]. Para la medición del número de Swirl se utiliza un dispositivo honeycomb<sup>1</sup> de 45 [mm] de altura, con celdas hexagonales de 3 [mm] de diámetro y una pared de 0.1 [mm]; el dispositivo se coloca a 230 [mm] de distancia del plano de la cabeza del motor lo cual está en una posición más alejada que la distancia de carrera del pistón (160 [mm]), esto debido a que como se muestra en los resultados (Fig.2.8), el patrón de flujo antes de dicha distancia está caracterizado por dos remolinos en direcciones opuestas debido a la interacción de los chorros por las dos válvulas abiertas, y después el flujo se comporta de forma rotacional en una sola dirección, siendo éste el momento adecuado para realizar la medición con el honeycomb, la cual se hace utilizando una celda de carga para la medición del torque. La evaluación del número de Swirl se realiza mediante la ecuación 2.1, donde en el numerador aparece dos veces la densidad, la carrera del pistón y el torque medido, en el denominador se encuentra el cuadrado del flujo másico medido.

$$
SN = \frac{2\rho SM_z}{q_{meas}^2}
$$

*(2.1)*

Los resultados muestran una alta dependencia de la interacción de los flujos de entrada por las dos válvulas, tanto en el coeficiente de descarga como en el número de Swirl, siendo esta dependencia más notoria a levantamientos de válvula mayores a 12 [mm] (Fig2.9). Se notó un comportamiento no lineal para ambos casos; los resultados obtenidos por PIV muestran una buena concordancia con las mediciones de Swirl.

 1 La palabra honeycomb es común en la literatura para hacer referencia al dispositivo rectificador de flujo con el cual se mide el Swirl, de la misma forma se utiliza en este escrito. Su nombre se debe a la similitud

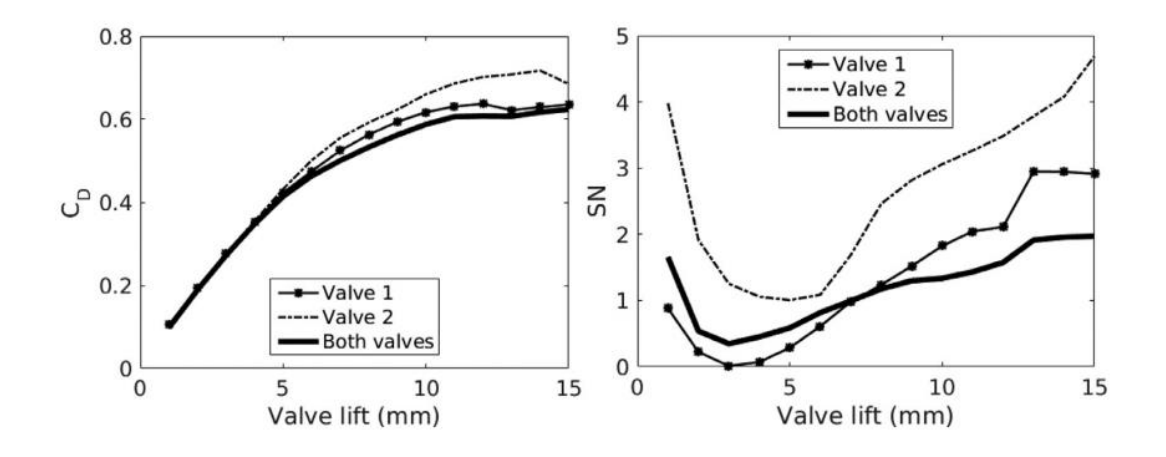

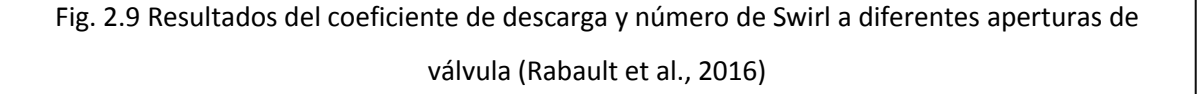

En 2016 un estudio realizó la comparación de la medición del número de Swirl al utilizar un dispositivo de paletas y un honeycomb (Mohammadebrahim, 2016). Ocupando la cabeza de un motor de encendido por chispa de 4 válvulas por cilindro, se realizaron las mediciones en un solo cilindro simulado de 78.6 [mm] de diámetro y se colocó el dispositivo a ensayar a 124.5 [mm] de distancia del plano de la cabeza. Se calculó el coeficiente de flujo (Ec.2.2), y el coeficiente de Swirl para el dispositivo de paletas (Ec.2.3) y para el honeycomb (Ec.2.4).

$$
C_f = \frac{m}{\rho V_b A_{ref}}
$$
 (2.2)

$$
C_s = \frac{\omega B}{V_b} \tag{2.3}
$$

$$
C_s = \frac{8T}{\dot{m}V_B B}
$$
 (2.4)

Mohammadebrahim reporta que el coeficiente de flujo tiene un comportamiento casi idéntico para todos los levantamientos de válvula con cualquiera de los dispositivos de medición utilizados, la máxima diferencia encontrada es de 2%. Para el caso del coeficiente de Swirl se encontró una notable diferencia a levantamientos mayores a 6 [mm], siendo el caso del dispositivo honeycomb el que registra mayores valores (Fig.2.10). La velocidad rotacional de las paletas en los ensayos se encuentra en un rango de 200 [rpm] a 1900 [rpm], mientras que el torque del honeycomb medido esta de 25\*10-4 [N m] a 120\*10-4 [N m].

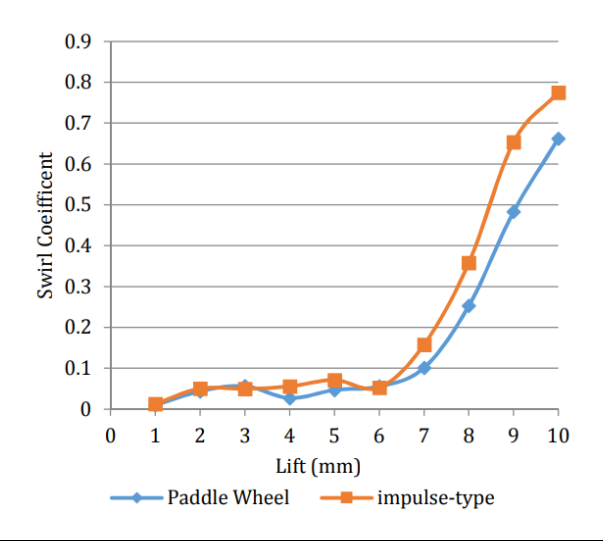

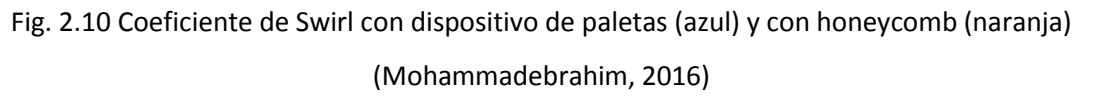

En 2017 se realizó una evaluación teórica y experimental (Benajes et al., 2017) de los efectos que tiene el Swirl en un motor Diesel, el cual según su fabricante es posible variar el número de Swirl de 1.38 a 2.95 mediante la apertura o cierre de una válvula ubicada en el conducto de admisión de cada cilindro. Se reportó que el aumento del número de Swirl no siempre afectó de la misma manera a la eficiencia indicada, ya que ésta se ve afectada por la transferencia de calor y por la forma de la velocidad de liberación de calor; aunque si concuerda que a mayor número de Swirl existe una mayor transferencia de calor, esto es más notorio cuando el motor se ensaya a baja carga. Se comprobó que el aumento de Swirl favorece el proceso de mezcla y con esto se aceleran las primeras etapas de la combustión, en consecuencia y como se midió experimentalmente, se aumentan las emisiones de NOx.

Como se ha mencionado, las técnicas para obtener el número de Swirl, son esencialmente tres: dispositivo de paletas, honeycomb y PIV. La principal diferencia es que en el uso de PIV existe físicamente un pistón, con lo cual se puede obtener campos de velocidad a diferentes ángulos de cigüeñal y en determinados planos; mientras que en las otras dos técnicas mencionadas no existe el pistón y el flujo se desplaza libremente. Se podría pensar que los resultados obtenidos serán dependientes del dispositivo con el cual se mida, ya que esto afecta las condiciones experimentales, sin embargo, un estudio realizado en 2017 (El-Adawy et al., 2017) muestra las mediciones obtenidas con los tres métodos para determinar el número de Tumble, y encuentran cierta similitud en los resultados.

M. El-Adawy et al. encuentran un comportamiento parecido para bajos levantamientos de válvula al obtener en número de Tumble mediante el dispositivo de paletas y el honeycomb (Fig.2.11) la leyenda RICARDO muestra los valores obtenidos con honeycomb y FEV los del dispositivo de paletas). Con los datos obtenidos con PIV y utilizando la ecuación de momento angular alrededor del centro de rotación del dispositivo de paletas, se calculó el número de Tumble y se compararon

los resultados con los obtenidos por el dispositivo de paletas (Fig.2.12), mostrando para algunos levantamientos de válvula que existe cierta similitud en los datos.

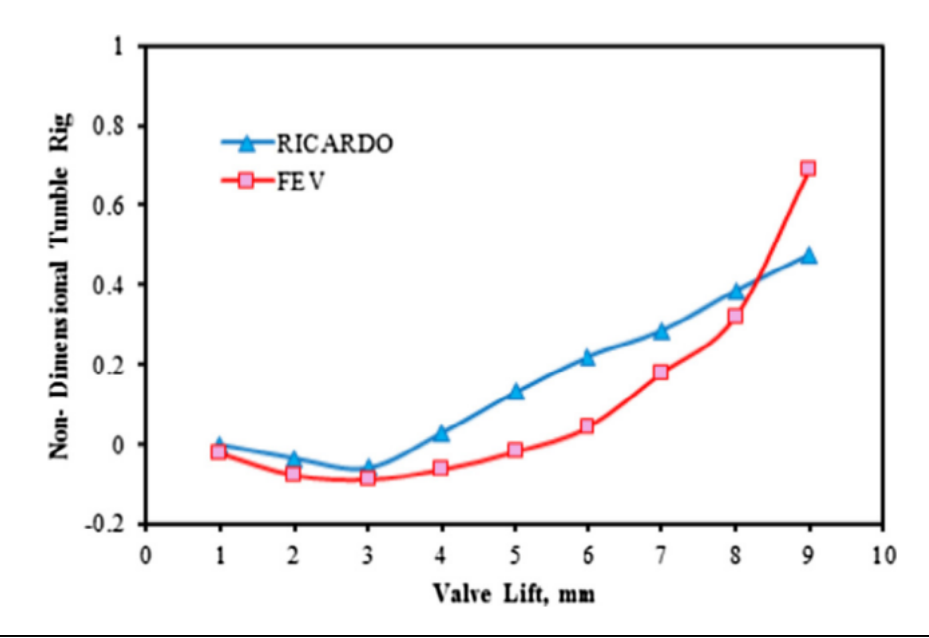

Fig. 2.11 Número de Tumble a diferentes levantamientos de válvula, obtenidos mediante honeycomb (RICARDO) y con dispositivo de paletas (FEV) (El-Adawy et al., 2017).

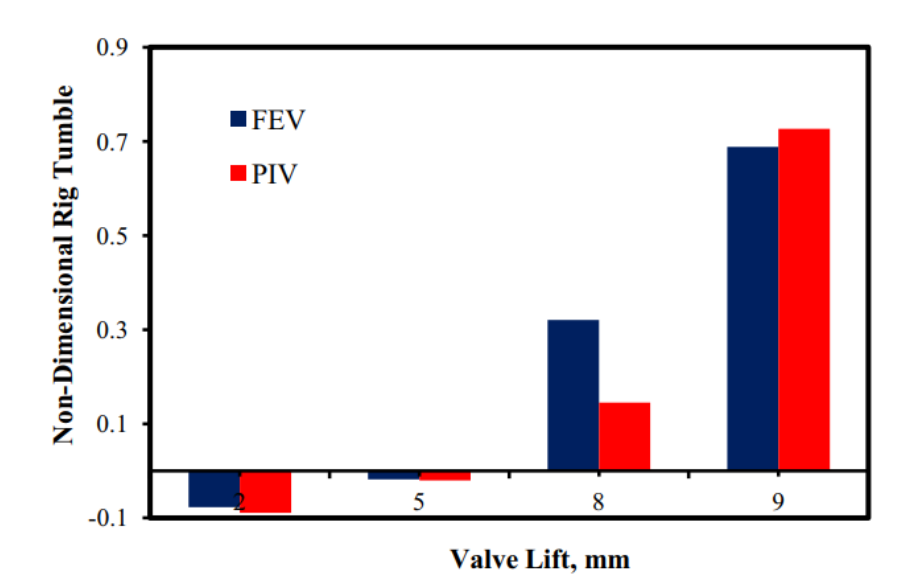

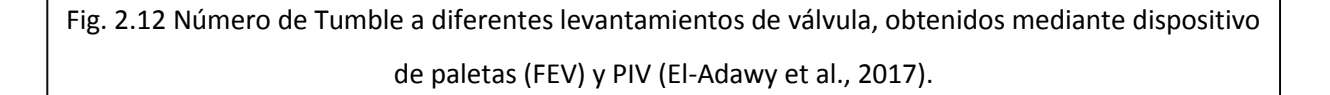

<span id="page-30-0"></span>2.3 Determinación del coeficiente de Swirl

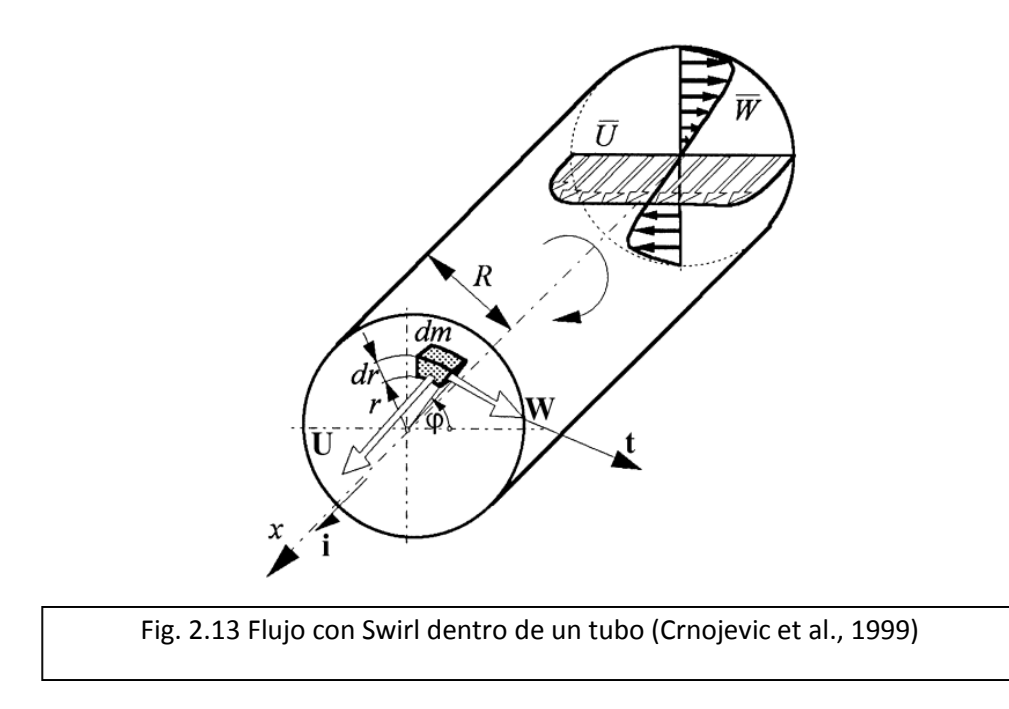

Para definir el número de Swirl se considera un elemento diferencial de masa ( $dm = \rho dV$ ) que se desplaza a una velocidad  $v = U\mathbf{i} + W\mathbf{t}$  donde *U* y *W* son los componentes de la velocidad axial y tangencial respectivamente (Crnojevic et al., 1999), dentro de un tubo de radio  $R$  en el cual el flujo tiene Swirl (Fig. 2.13).

El momento de la cantidad de movimiento en una sección arbitraria del tubo con respecto al eje X es:

$$
M = \int_{A} \mathbf{r} \times (\rho U \mathbf{v}) dA
$$
 (2.5)

Para el caso de un flujo turbulento, se describe el campo de velocidad con los componentes promedio ( $\underline{U}$   $y$   $\underline{W}$ ) y fluctuantes ( $u'$   $y$   $w'$ ), reescribiendo a la ecuación de la velocidad como:

$$
\mathbf{v} = (\bar{U} + u')\mathbf{i} + (\bar{W} + w')\mathbf{t}
$$
 (2.6)

Usando la ecuación 2.6 y substituyendo en la ecuación 2.5

$$
\bar{M} = \int_{A} \mathbf{r} \times (\rho U[(\bar{U} + u')\mathbf{i} + (\bar{W} + w')t]) dA
$$
  

$$
\bar{M} = \rho \int_{A} \mathbf{r} \times ([(\bar{U}\bar{U} + \bar{U}u')\mathbf{i} + (\bar{U}\bar{W} + \bar{U}w')t]) dA
$$

$$
\bar{M} = \rho \int_{A} \mathbf{r} \times \left( \left[ (\bar{U}^2 + \bar{u'}^2) \mathbf{i} + (\bar{U}\bar{W} + \bar{u'}\bar{w'}) \mathbf{t} \right] \right) dA = M_x \mathbf{i} + M_\varphi \mathbf{t}
$$
\n(2.7)

Como se describe en la ecuación 2.7 para simplificar notación  $M_x$  es la componente axial y  $M_{\varphi}$  la componente tangencial.

El número de Swirl es la relación entre los momentos debido a los cambios en las componentes tangencial y axial del momento:

$$
C_s = \frac{M_\varphi}{M_x} = \frac{\int_A \left(\overline{U}\overline{W} + u'w'\right) r \, dA}{R \int_A \left(\overline{U}^2 + \overline{u'^2}\right) dA}
$$
\n(2.8)

Para la medición del Swirl en motores de combustión interna y en muchas otras aplicaciones (Crnojevic et al.), es suficiente con considerar las componentes promedio de las velocidades y despreciar los términos fluctuantes de la velocidad, de esta manera y desarrollando el diferencial de área (Ec.2.9) se obtienen expresiones para el componente tangencial (Ec.2.10) y el axial (Ec.2.11) del momento.

$$
dA = r dr d\varphi
$$
\n
$$
M_{\varphi} = \rho \int_{A} (\bar{U}\bar{W}) r dA
$$
\n
$$
M_{\varphi} = \rho \int_{0}^{2\pi} \int_{0}^{R} (\bar{U}\bar{W}) r^{2} dr d\varphi
$$
\n
$$
M_{x} = \rho R \int_{A} (\bar{U^{2}}) dA
$$
\n
$$
M_{x} = \rho R \int_{0}^{2\pi} \int_{0}^{R} (\bar{U}^{2}r) dr d\varphi
$$
\n(2.11)

Utilizando las ecuaciones 2.10 y 2.11 en la ecuación 2.8, el número o coeficiente de Swirl está dado por la expresión:

$$
C_s = \frac{\int_0^{2\pi} \int_0^R (\bar{U}\bar{W}r^2) dr d\varphi}{R \int_0^{2\pi} \int_0^R (\bar{U}^2 r) dr d\varphi}
$$
\n(2.12)

Considerando un flujo estacionario y axisimétrico la ecuación 2.12 se puede simplificar y el coeficiente de Swirl se expresa como:

 $C_s = \frac{\int_0^R (\bar{U} \bar{W} r^2) dr}{R \int_0^R (\bar{U}^2 r) dr}$ 

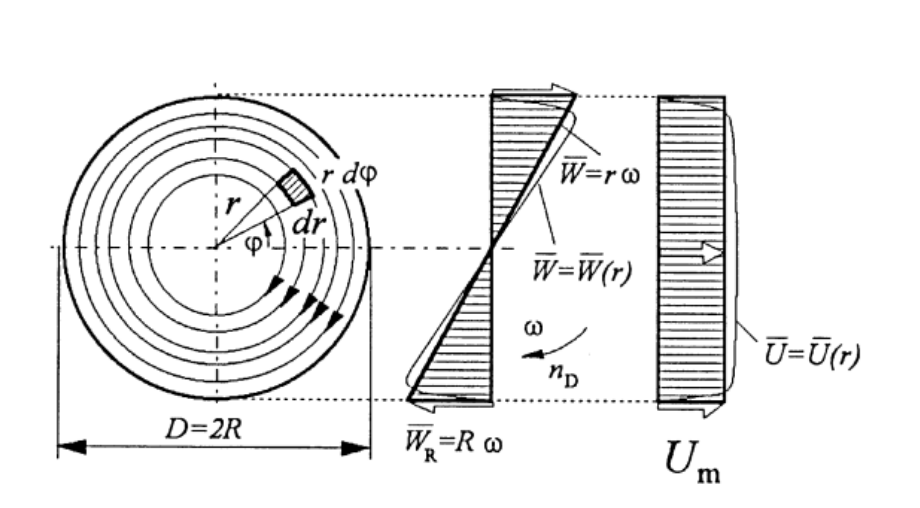

Fig. 2.14 Consideraciones de perfiles de velocidad axial y tangencial (Crnojevic et al., 1999).

En orden de obtener una expresión que permita calcular el número de Swirl a partir de la medición mediante ciertos dispositivos, se realizan consideraciones sobre los perfiles de velocidad (Fig. 2.14), de esta manera es posible determinar el momento axial y tangencial. Se realizan dos consideraciones:

1.- El perfil de velocidad axial se reemplaza por un valor promedio.

$$
U_m = \frac{\dot{V}}{A} = \frac{1}{A} \int_R \overline{U}(r) \, dA = \text{const.}
$$
\n(2.14)

2.- Se considera que el fluido gira alrededor del eje del cilindro como si fuera un cuerpo sólido, el cual presenta una velocidad tangencial lineal.

$$
W = r\omega \tag{2.15}
$$

 $(2.13)$ 

$$
\omega = n_D \pi / 30 \tag{2.16}
$$

Como se observa en la figura 2.14, hacer estas consideraciones implica que la velocidad en la pared no es cero, sin embargo, al tratarse de un flujo turbulento se sabe que a una distancia muy cercana a la pared ya existe una velocidad considerable en el flujo. Se asume un error mínimo por estas consideraciones al obtener el coeficiente de Swirl por la ecuación 2.19, al ser un valor mayor al que se obtendría si se ocupa la ecuación 2.13.

Tomando en cuenta las consideraciones sobre el perfil de velocidad (Ec.2.14 y Ec.2.15), y asumiendo flujo axisimétrico obtenemos expresiones para el momento axial y el momento tangencial.

$$
M_{\varphi} = \rho \int_0^{2\pi} \int_0^R (\bar{U}\bar{W}) r^2 dr d\varphi = \rho 2\pi \int_0^R (\bar{U}\bar{W}) r^2 dr
$$
  
\n
$$
M_{\varphi} = \rho 2\pi \int_0^R (\frac{\dot{V}}{A})(r\omega) r^2 dr = \frac{\rho 2\pi \dot{V}\omega}{A} \int_0^R r^3 dr
$$
  
\n
$$
M_{\varphi} = \frac{\rho \dot{V} 2\pi \omega}{A} \frac{R^4}{4} = \frac{\dot{m}\pi \omega}{\pi R^2} \frac{R^4}{2}
$$
  
\n
$$
M_{\varphi} = \frac{\dot{m}\omega R^2}{2}
$$
  
\n
$$
M_x = \rho R \int_0^{2\pi} \int_0^R (\bar{U}^2 r) dr d\varphi = \rho R 2\pi (\frac{\dot{V}^2}{A^2}) \int_0^R r dr
$$
  
\n
$$
M_x = \frac{\rho R 2\pi \dot{V}^2}{A^2} \frac{R^2}{2} = \frac{\rho \pi \dot{V}^2 R^3}{\pi^2 R^4}
$$
  
\n(2.17)

$$
M_x = \frac{\dot{m}\dot{V}}{\pi R}
$$
 (2.18)

Con los momentos obtenidos (Ec.2.17 y Ec.2.18) se obtiene el coeficiente de Swirl con la misma definición ocupada en la Ec.2.8.

$$
C_s = \frac{M_{\varphi}}{M_x} = \frac{\dot{m}\omega R^2/2}{\dot{m}\dot{V}/\pi R}
$$

$$
C_s = \frac{\omega \pi R^3}{2\dot{V}}
$$
(2.19)

La ecuación 2.19 se utiliza particularmente para la obtención del coeficiente de Swirl cuando se cuenta con un dispositivo capaz de medir la velocidad angular ω (Dispositivo de paleta descrito en la sección 4.1 de este trabajo) y una instalación adecuada (Banco de flujo descrito en la sección 4.3) para realizar las pruebas y medir el flujo volumétrico.

Otra variante de la obtención del coeficiente de Swirl es ocupar únicamente la consideración del perfil de velocidad en la dirección axial (Ec.2.14) y calcular el momento axial como se indicó en la ecuación 2.18; y medir directamente con algún dispositivo (honeycomb en nuestro estudio) el momento en la dirección tangencial  $M_{\varphi}$ , de esta forma el coeficiente de Swirl se puede calcular con la ecuación 2.20.

$$
C_s = \frac{M_{\varphi}}{M_x} = \frac{M_{\varphi}}{\dot{m}\dot{V}/\pi R}
$$

$$
C_s = \frac{M_{\varphi}\pi R}{\dot{m}\dot{V}} = \frac{M_{\varphi}\pi R \rho}{\dot{m}^2}
$$
(2.20)

#### <span id="page-35-0"></span>2.4 Técnicas y dispositivos para medir el Swirl

Para la medición de algunas características en el campo de velocidades del aire que ocurren al interior del cilindro, existen diversos métodos experimentales que se emplean en los motores en funcionamiento. Sin embargo, las propias características de funcionamiento del motor exigen que estos métodos sean sofisticados y por lo tanto costosos, pues deben ser capaces de funcionar de manera adecuada bajo las condiciones exigidas de altas presiones, altas temperaturas, capacidad de respuesta rápida, vibraciones, etcétera.

Existe otro grupo de métodos utilizados en instalaciones que simulan ciertas condiciones de los motores, especialmente se utilizan para caracterizar el comportamiento de conductos, cabezas y válvulas de los motores. El uso de instalaciones como el banco de flujo estacionario (Descrito en la sección 4.3) es de gran utilidad para representar una caracterización bastante exacta del movimiento del aire dentro del cilindro de los motores, sin la complejidad de los aspectos antes mencionados al experimentar con motores en funcionamiento.

Los métodos experimentales de este último tipo se pueden clasificar (Fig. 2.15) en tres grandes grupos (Benajes J. V., 1987) de visualización de flujo, anemometría puntual y de medida de propiedades globales.

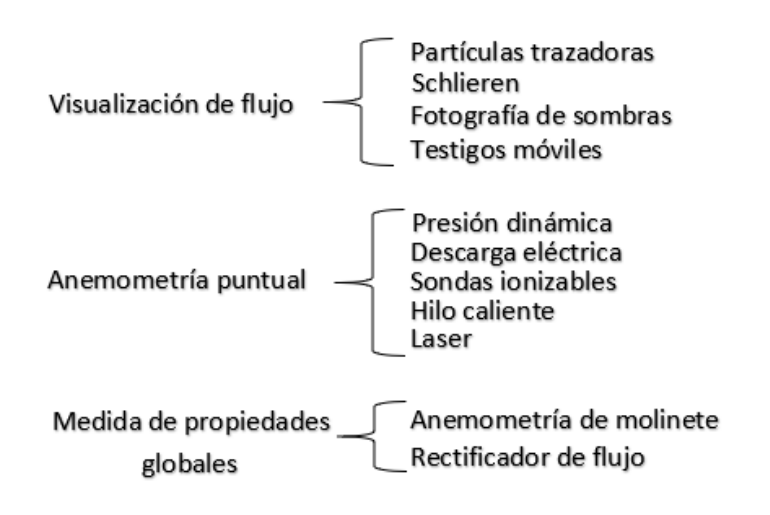

Fig. 2.15 Clasificación de los métodos de análisis del flujo en motores

En este trabajo se diseñan y se experimenta con los dos dispositivos dentro de la clasificación de medida de propiedades globales, los dispositivos de Anemometría de molinete (dispositivo de paletas) y rectificador de flujo (honeycomb) se tratarán en el capítulo 4.

Uno de los métodos más usados en la experimentación del flujo en motores es el denominado velocimetría de imágenes de partículas (PIV por sus siglas en inglés), el cual consiste en iluminar pequeñas esferas de plástico inmersas en el fluido y observadas mediante un sistema de video de
alta velocidad para el trazado de líneas del campo de flujo. De esta manera se obtienen dos imágenes del campo de flujo con una separación de tiempo conocida, con el movimiento de las partículas entre las dos imágenes y el tiempo, se obtiene el campo de velocidad. Este método presenta dificultades en cuanto al acceso óptico que se requiere, lo cual se soluciona mediante un cilindro, una válvula y/o pistón transparente según sea el estudio por realizar; sin embargo, el mayor problema que se presenta debido a la precisión del sistema de medición es al tratar de obtener imágenes de la velocidad instantánea en la experimentación de un flujo con aire. En algunos casos se utiliza agua como fluido de trabajo (Yasar et al., 2006) para la visualización del Swirl en el cilindro de un motor, asegurando que los patrones de flujo son consistentes con los patrones de flujo con aire. En el mismo estudio (Yasar et al., 2006) lograron medir el campo de velocidad del flujo instantáneo con la técnica PIV en un tiempo muy corto, ya que obtuvieron 15 imágenes por segundo y así permitieron la detección de estructuras espaciales a gran y pequeña escala.

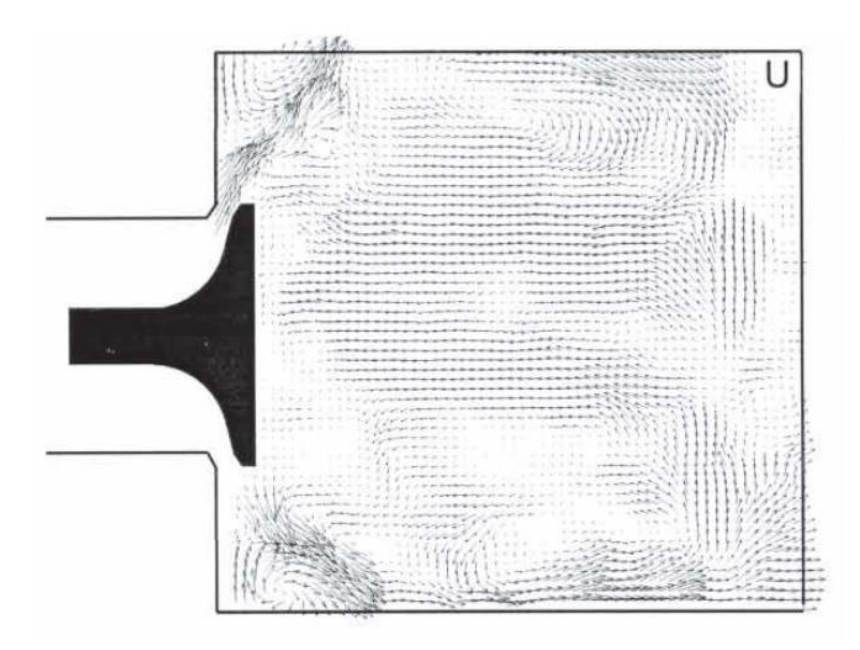

Fig. 2.16 Vectores de velocidad instantánea obtenidos mediante PIV (Yasar et al., 2006)

Otra técnica utilizada es la anemometría láser Doppler, la cual no interfiere en la dinámica del fluido y cuenta con una alta precisión tanto para fluidos líquidos como gaseosos. Consiste en dirigir dos haces de luz láser hacia un punto en común de un fluido que contiene partículas; éstas se mueven y dispersan la luz de ambos haces, la cual es captada por un fotosensor, y la diferencia de fase detectada contiene una medición indirecta del fluido por medio del efecto Doppler; si el sistema utiliza más pares de haces es posible determinar la segunda y tercera componente del campo de velocidad del fluido. Se requiere de una suficiente transparencia entre la fuente del láser, la posición a medir y el fotodetector; el costo de un equipo de medición con este principio es alto.

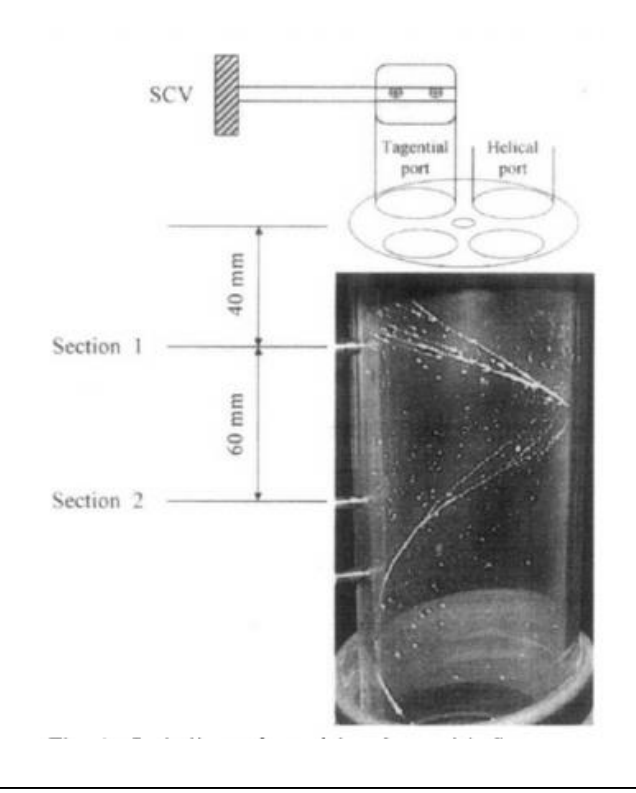

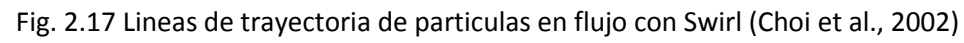

Este método ha sido utilizado para el estudio del movimiento de Swirl, mostrando una buena caracterización del movimiento del fluido aun en dos dimensiones. Un estudio (Choi et al., 2002) realizado en el año 2002 utilizando esta técnica encontró las secciones donde está desarrollado el Swirl.

# 3. Objetivos de la tesis

En la experimentación de motores, incluso bajo condiciones industriales, surge la necesidad de un método simple y rápido para verificar la existencia, o no, de Swirl, así como también determinar su intensidad. Con el afán de proveer este método se diseña e implementa un medidor de Swirl, el cual se ocupa para realizar pruebas a flujo constante; se diseña a modo que sirve como acoplamiento al banco de flujo estacionario con el que se cuenta en el laboratorio, de tal manera se puede estudiar, de forma conjunta y en un mismo ensayo, el coeficiente de descarga y el coeficiente de Swirl.

## **Objetivo General**

Construir un dispositivo capaz de medir el Swirl para su uso práctico y eficiente en conjunto con un banco de flujo.

## **Objetivos Particulares**

Diseñar y construir un dispositivo de paletas para medir la velocidad angular del aire que entra a un cilindro.

Diseñar y construir un dispositivo honeycomb para medir el momento del aire que entra a un cilindro.

Encontrar las dimensiones óptimas para el honeycomb.

Construir 3 cilindros capaces de generar diferentes intensidades de Swirl.

Calibrar y validar el uso de una celda de carga fina.

Obtener el coeficiente de Swirl y de descarga de cada cilindro generador de patrón de flujo mediante el uso del dispositivo de paletas y el honeycomb.

Obtener el coeficiente de Swirl y de descarga del sistema de admisión de un motor Honda CGL 125.

# 4. Sistema y dispositivo experimental

# 4.1 Diseño

Para la medición del número de Swirl se optó por utilizar un dispositivo honeycomb. Con éste se mide el momento en la dirección tangencial y, conociendo el radio del cilindro a ensayar y obteniendo el gasto volumétrico mediante el banco de flujo, se puede calcular el número Swirl de acuerdo a la ecuación 2.20 mostrada en la sección 2.3.

De igual forma se cuenta con un dispositivo de paletas (Fig.4.1), el cual, como se indicó anteriormente, también sirve para obtener un número de Swirl, y aunque sí se obtiene con fines comparativos con los resultados obtenidos por honeycomb, no es el principal objetivo para el presente estudio. Este dispositivo de paletas permite encontrar la distancia óptima a la cual se debe colocar el honeycomb con respecto al plano de la culata del motor a ensayar, dicho procedimiento se describe en la sección 4.4 de este trabajo. El dispositivo de paletas también se ocupa en la determinación de una medida crítica del diseño de honeycomb, ésta se discute en el apartado 4.2.

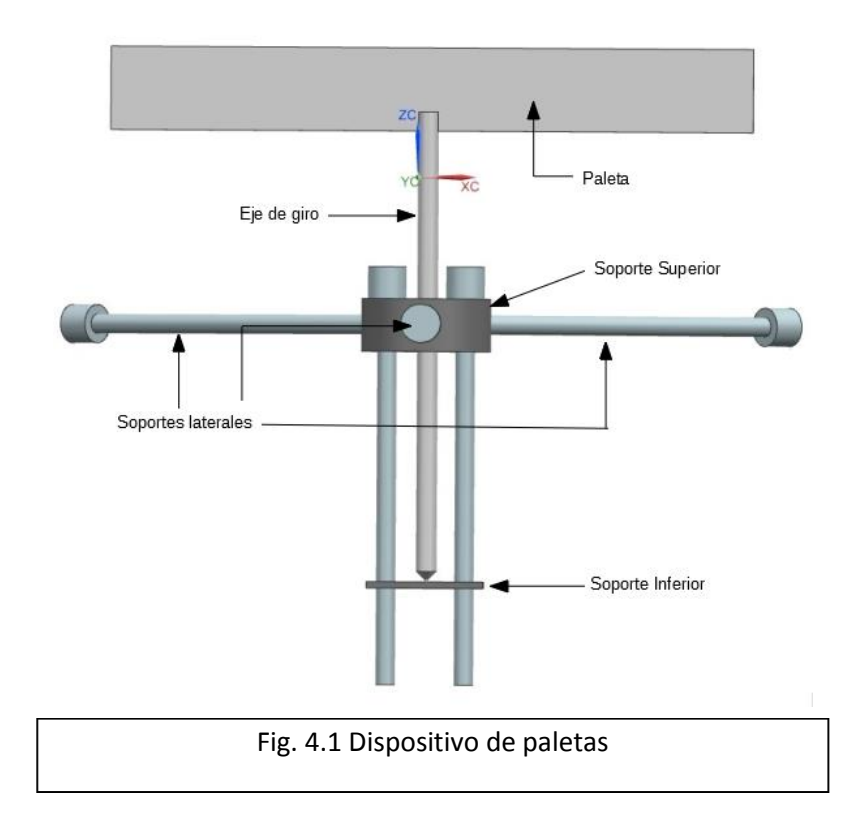

El dispositivo de paletas está diseñado para poder ser adaptado a un amplio rango de diámetros de cilindros a ensayar, esto se logra con los tres soportes laterales, los cuales son tornillos roscados que se acoplan al soporte superior, mediante su ajuste se logra una fijación al interior del cilindro lo cual le da soporte a todo el dispositivo en conjunto. Estos soportes se pueden sustituir por otros tornillos de la misma cuerda y diámetro, pero de diferente longitud para adecuarse al diámetro del cilindro que se quiera.

El eje de giro descansa sobre el soporte inferior, su terminación en punta es para minimizar el área de contacto y así tener la menor pérdida por fricción posible. La paleta es una pieza intercambiable en el dispositivo, ya que la longitud de ésta depende del diámetro del cilindro en donde se desee ensayar, mismo que no debe ser menor en 2 [mm] al diámetro; la una altura de las paletas es de 13 [mm].

Si el aire que ingresa al cilindro tiene cierto movimiento rotacional, su interacción con la paleta provocará que ésta gire con cierta velocidad angular, la cual se detecta con un sensor óptico de barrera H21A1 con un disco de 20 perforaciones acoplado al eje de giro del dispositivo de paletas, para la obtención de datos se utiliza Arduino Uno.

El honeycomb se debe colocar a una distancia definida de la cabeza del motor, existen dos maneras posibles de hacerlo (Fig.4.2): una es de manera interna del cilindro en donde el honeycomb es ligeramente menor al diámetro del cilindro; la segunda forma de hacerlo es al término de una sección de cilindro de la misma altura que la distancia definida a la cabeza del motor, en este último caso, el honeycomb es de un diámetro mayor al del cilindro. Para el presente estudio se utiliza la segunda forma descrita, ya que permite tener más espacio para la colocación del sistema de medición empleado.

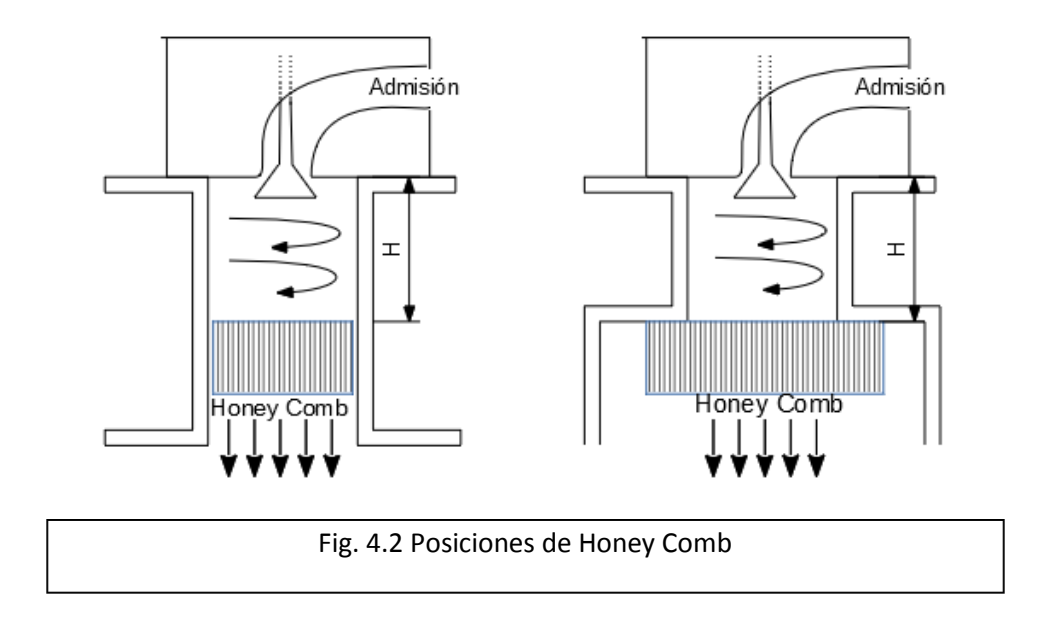

Para la medición de la componente tangencial del momento se ocupa una celda de carga que está acoplada al honeycomb, de esta manera el giro del aire intenta mover el honeycomb y al detener el movimiento con la celda de carga se produce una fuerza, y al conocer la distancia de aplicación de la fuerza al eje de giro se calcula el momento generado.

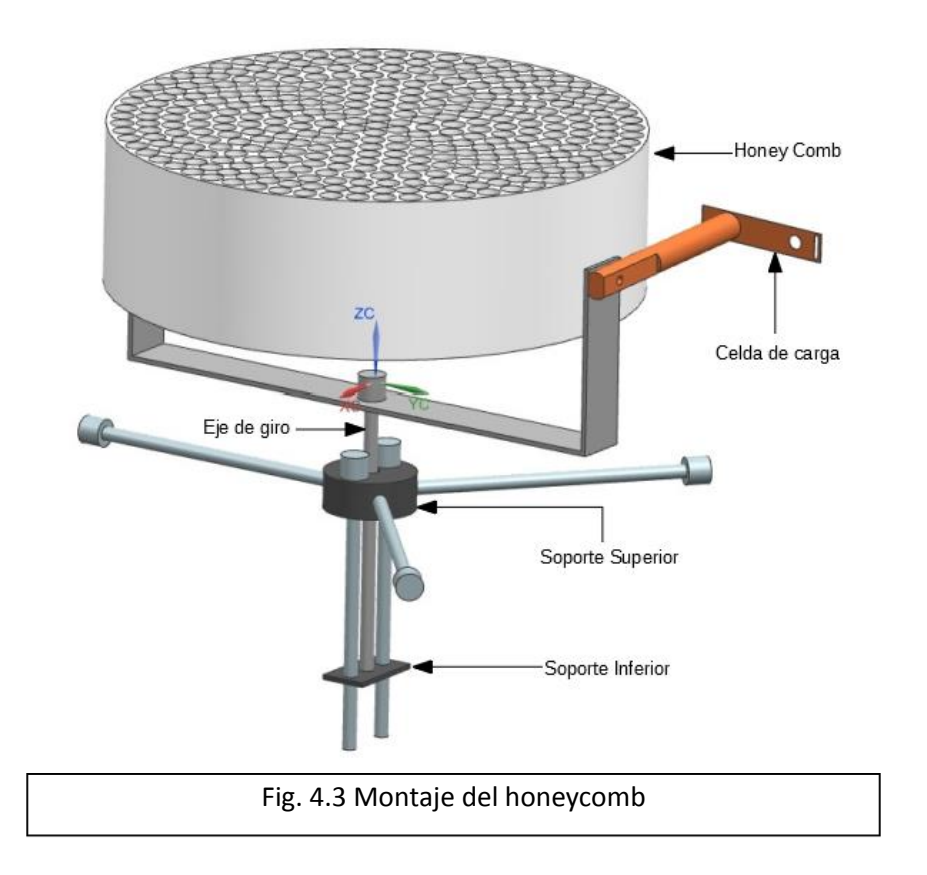

El honeycomb se coloca en un soporte (Fig.4.3) con las mismas características que el descrito para el dispositivo de paletas, de tal manera que si el sistema no estuviera fijo por la celda de carga este podría girar libremente. Las dimensiones del honeycomb se discuten en la sección 4.2. Se utiliza una mini celda de carga SparkFun modelo TAL221 (Fig.4.4). La adquisición de datos se hace mediante el uso del microcontrolador Arduino Uno, utilizando el módulo HX711 como interface entre la celda de carga y el Arduino.

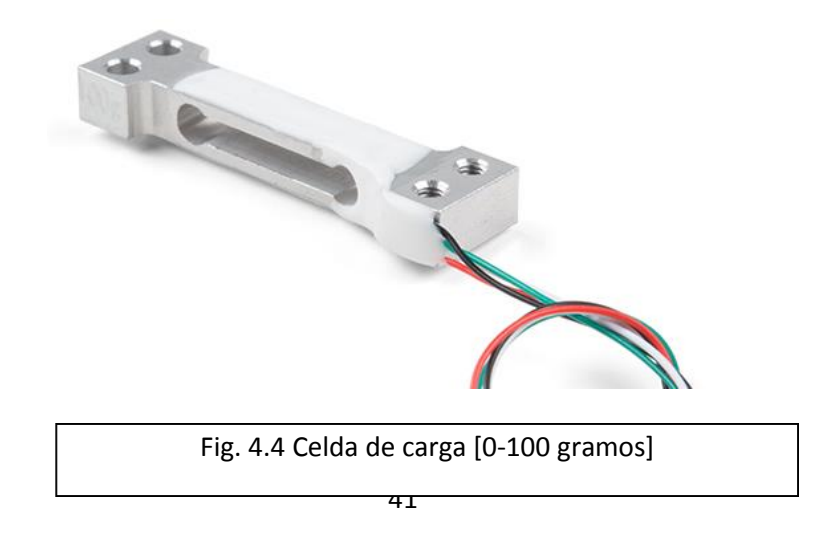

Se realizó un programa en la plataforma de Arduino para la obtención del momento (descrito en la Anexo A), el cual consiste en obtener los datos de la celda de carga y el módulo HX711, procesarlos matemáticamente y arrojar el resultado del momento detectado en el honeycomb. Para el uso de este programa se requiere de un factor de escala propio de la celda de carga, la obtención de dicho factor se describe en la sección 5.1.

El momento registrado en el honeycomb con respecto al eje de giro está dado por la ecuación 4.1. El vector  $r$  va del eje de giro al punto en donde se mide la fuerza, es decir, la extensión de la celda de carga, la dimensión de este vector, es el radio externo del dispositivo honeycomb más los 2  $[mm]$  que hay de separación en el ensamble con la celda de carga. El vector de fuerza  $F$  forma un plano perpendicular con el vector  $r$ , de tal manera que coincide con el momento resultante experimentado en el honeycomb, la magnitud de la fuerza  $f$  es medida por la celda de carga (Ec.5.2) y el signo del vector  $F$  (y por tanto sentido del momento) depende si se registra en fuerza a tensión o a compresión.

$$
M = r \times F \quad \hat{k} \quad [N \, m] \tag{4.1}
$$

$$
F = f \hat{\jmath} \quad [N] \tag{4.2}
$$

$$
r = 0.057 \,\hat{\iota} \,\,[m] \tag{4.3}
$$

El objetivo del diseño en conjunto es poder medir en un mismo ensayo el coeficiente de descarga y el número de Swirl, por lo cual todo el arreglo del honeycomb y la celda de carga quedan dentro de un mismo sistema hermético (Fig.4.5) que se monta en la parte superior del depósito de remanso del banco de flujo descrito en la sección 4.3.

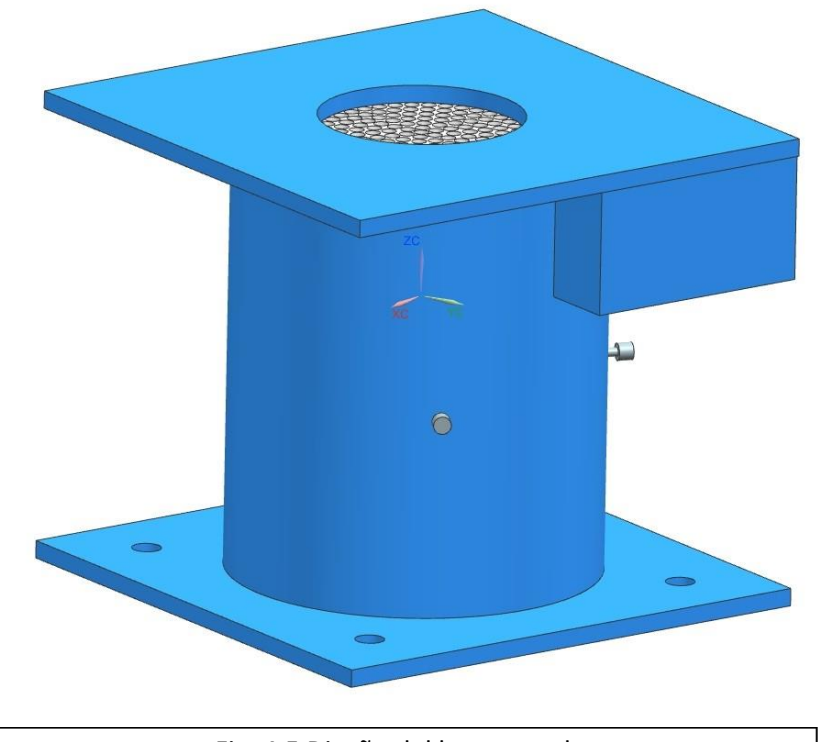

Fig. 4.5 Diseño del honeycomb

# 4.2 Pruebas preliminares para honeycomb

La altura del honeycomb es una dimensión importante en el diseño del dispositivo conjunto para la medición del número de Swirl. Dicha altura debe ser elegida considerando dos condiciones: garantizar que es suficiente distancia para lograr quitar el giro con el que ingresa el aire, y que presente la menor pérdida posible, es decir, que no obstruya de manera significativa al flujo.

Se realizaron 4 dispositivos honeycomb con el fin de obtener la altura óptima de manera experimental. Los cuatro honeycomb tienen las dimensiones de 110 [mm] de diámetro externo, y están conformados por múltiples conductos al interior de 6 [mm] de diámetro. La diferencia entre ambos es la altura: 3, 4, 5 y 6 [cm] respectivamente.

El arreglo experimental mostrado en la figura 4.5 y 4.6 consiste en colocar en el banco de flujo un dispositivo capaz de generar un patrón de aire con movimiento rotacional en el interior de un cilindro. Mediante el dispositivo de paletas se miden las revoluciones por minuto al interior del cilindro, las cuales sirven como referencia de una medida del giro del aire provocado sin el honeycomb; posteriormente se colocará el honeycomb y se volverá a tomar la lectura de las revoluciones por minuto a la salida de éste, para así tener una comparación del efecto que tiene en el patrón de flujo y determinar si se logra reducir o quitar completamente el giro del aire. Se debe tener cuidado en tomar las lecturas de revoluciones a la misma distancia del dispositivo generador del patrón de flujo, sin y con honeycomb; para esto se utilizaron cilindros del mismo diámetro exterior y altura de cada honeycomb a experimentar.

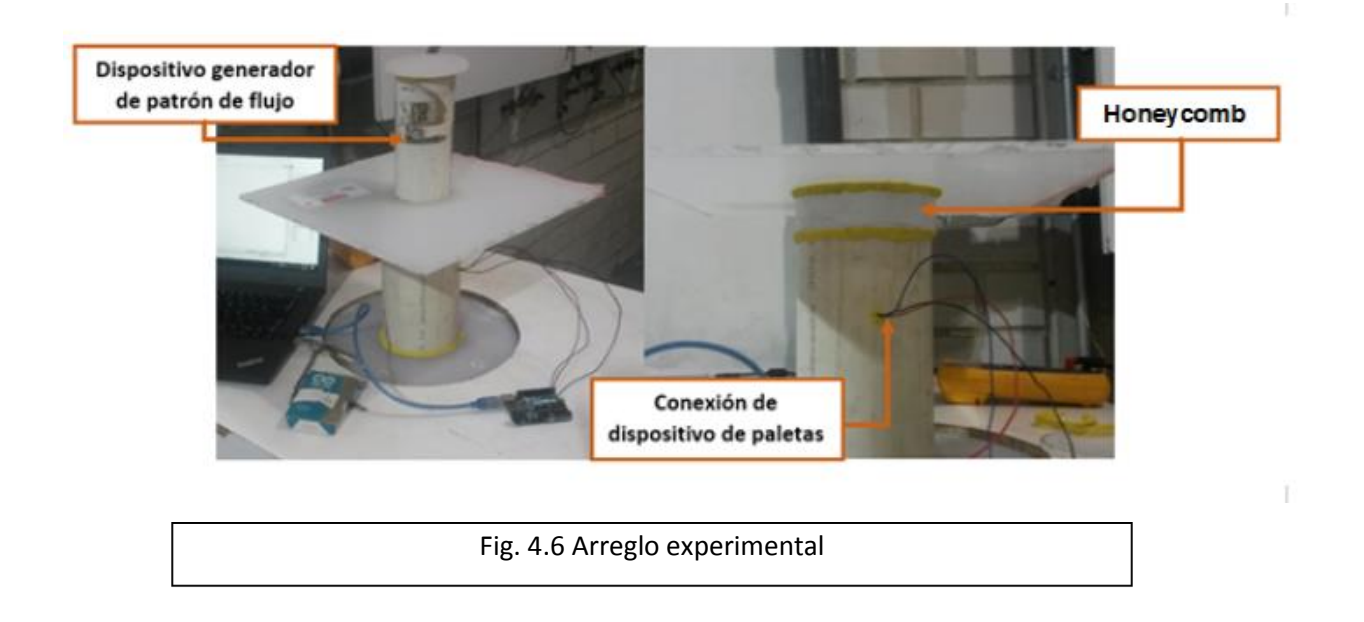

En cada ensayo y con ayuda del banco de flujo se toman los datos necesarios para el cálculo del coeficiente de descarga. Dicho coeficiente es una forma de medir las pérdidas que causa la colocación del honeycomb en el arreglo experimental, comparados a las pérdidas generadas sin la utilización de este.

Se cuenta con tres dispositivos generadores de patrón de flujo: el número 1 tiene una sola ventana de 0.001995  $\text{[m}^2\text{]}$  de área de paso de aire, el número 2 cuenta con 4 ventanas y un área total de paso de 0.00405 [m<sup>2</sup>] y el número 3 cuenta con 5 ventanas y un área total de paso de 0.007 [m<sup>2</sup>].

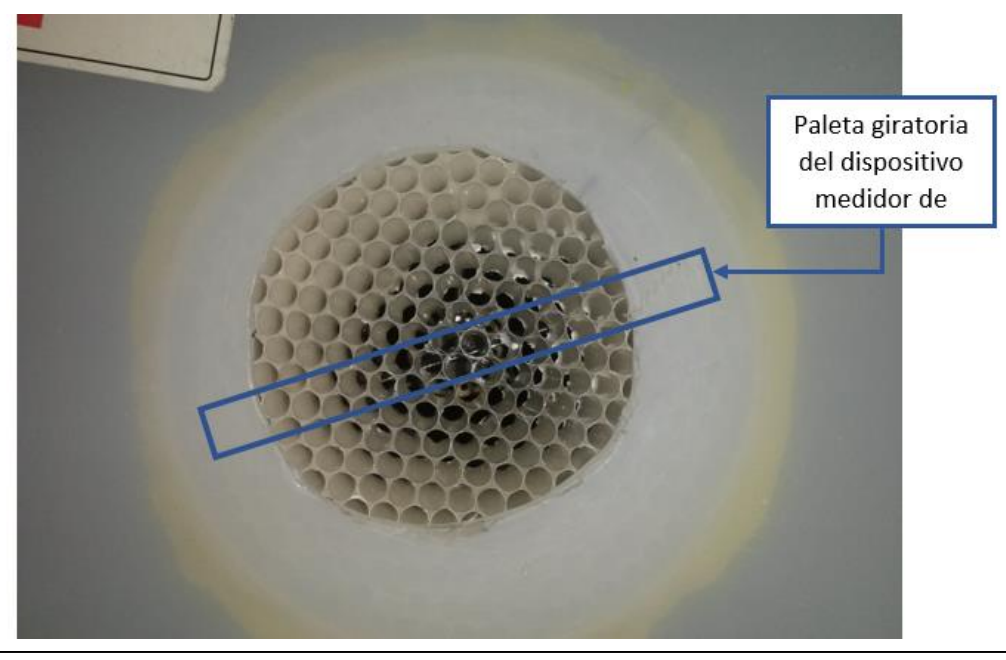

Fig. 4.7 Vista superior de honeycomb y dispositivo de paletas

Para el análisis de cada honeycomb se realizan las pruebas con cada uno de los tres dispositivos generadores de patrón de flujo, ensayando cada arreglo con y sin honeycomb. También se repiten las pruebas con cada configuración del arreglo experimental a dos diferentes caudales, los cuales se controlan con la válvula de regulación del banco de flujo, teniendo un máximo caudal (válvula totalmente cerrada) y un mínimo caudal (válvula parcialmente abierta al 50%). De esta forma se realizan para cada honeycomb 12 ensayos en total, considerando los 4 honeycomb se realizan 48 ensayos de los cuales se analizan los datos de revoluciones por minuto y coeficiente de descarga para poder tener una elección de la altura óptima del dispositivo.

Los resultados se presentan de acuerdo con los tres dispositivos generadores del patrón de flujo estudiados, donde las letras siguientes al número de dispositivo significan:

- SHCmax: Sin honeycomb a máximo caudal.
- SHCmin: Sin honeycomb a mínimo caudal.
- CHCmax: Con honeycomb a máximo caudal.
- CHCmin: Con honeycomb a mínimo caudal.

# **Honeycomb #1 (3 [cm])**

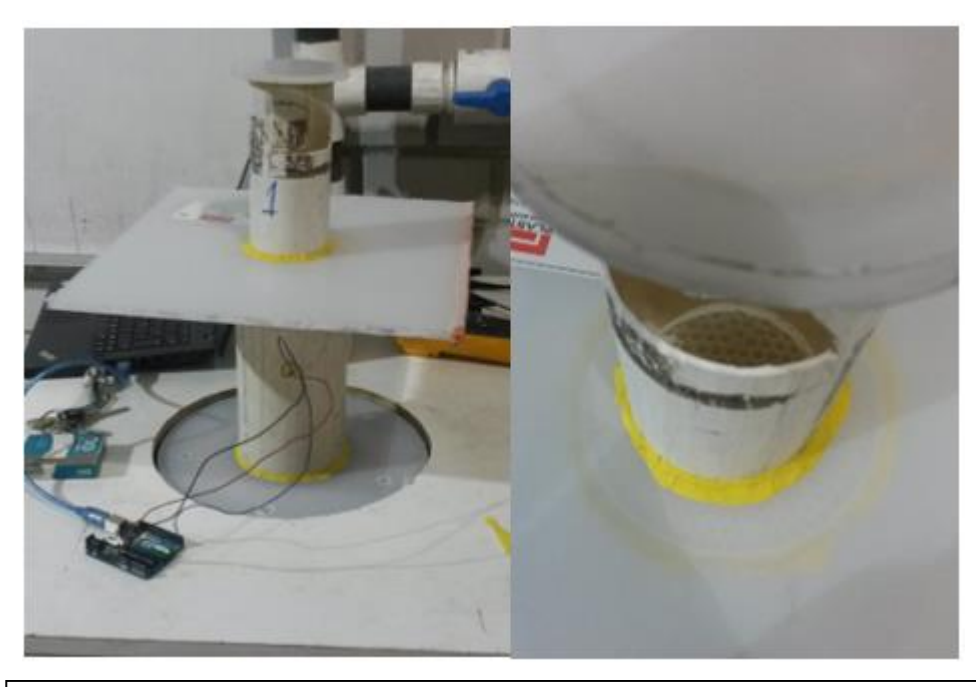

Fig. 4.8 Arreglo experimental en honeycomb #1 con dispositivo 1

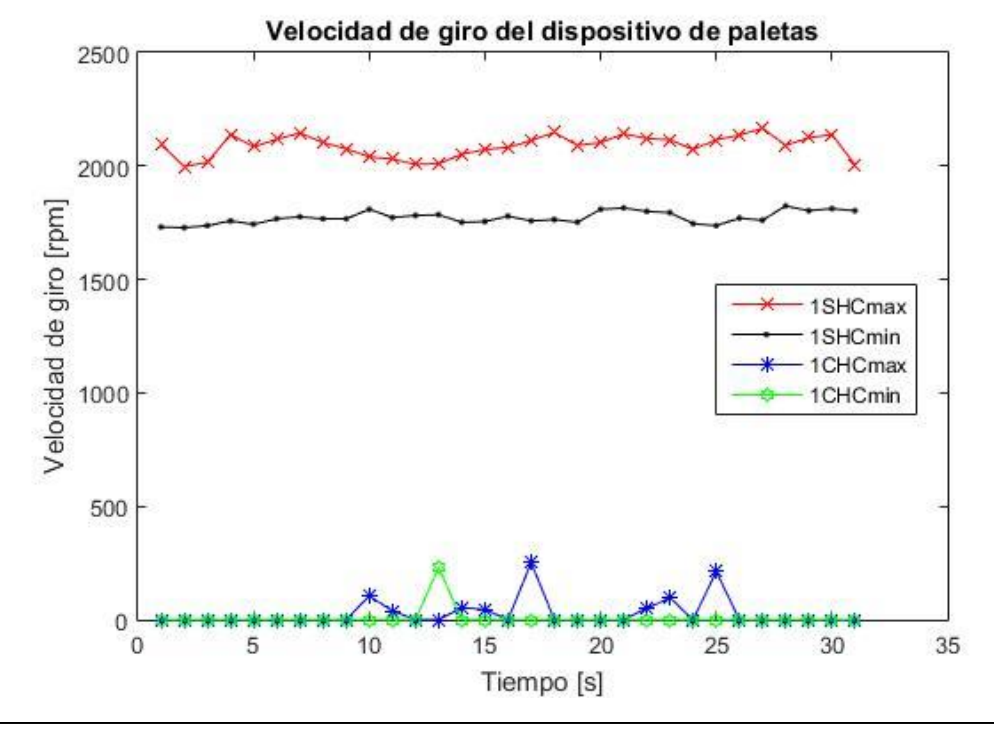

Fig. 4.9 Ensayos en honeycomb #1 con dispositivo 1

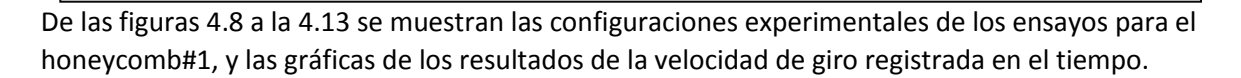

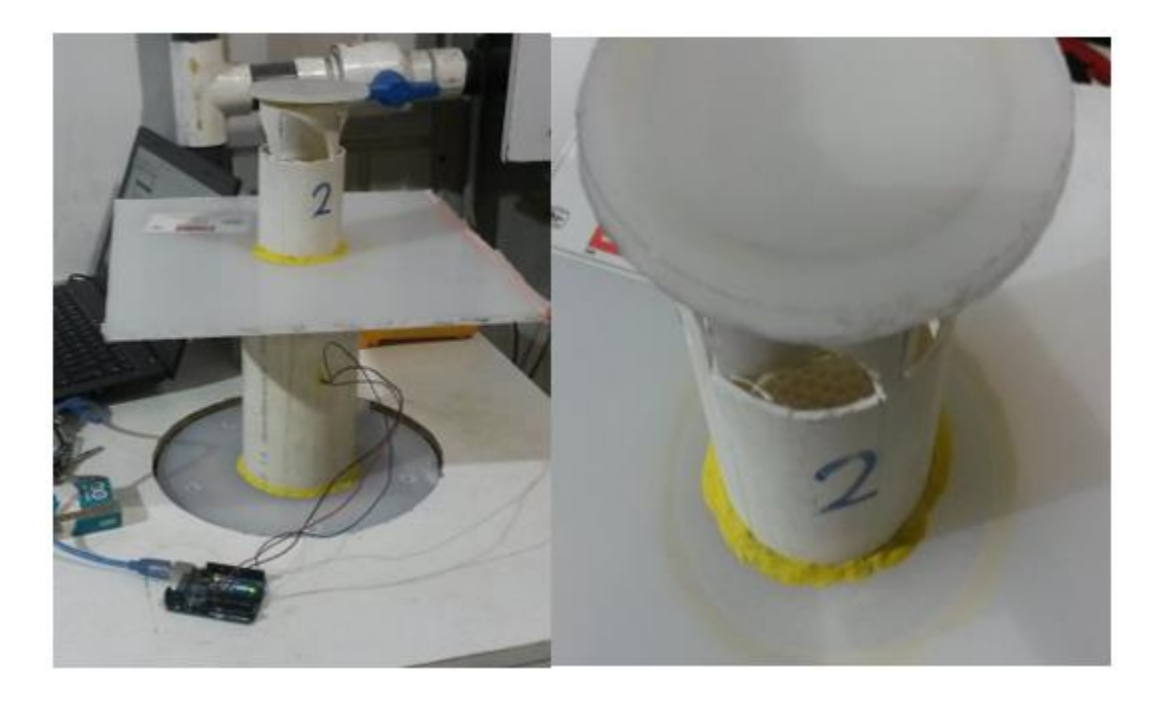

Fig. 4.10 Arreglo experimental en honeycomb #1 con dispositivo 2

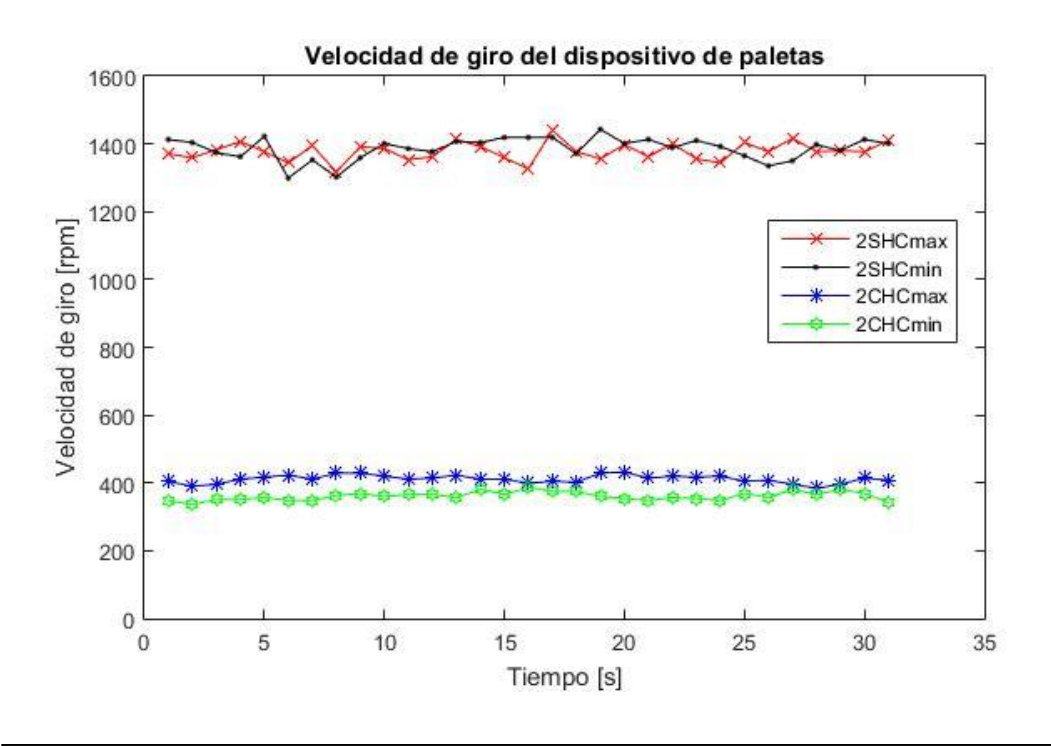

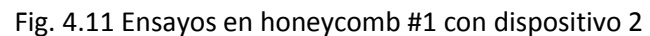

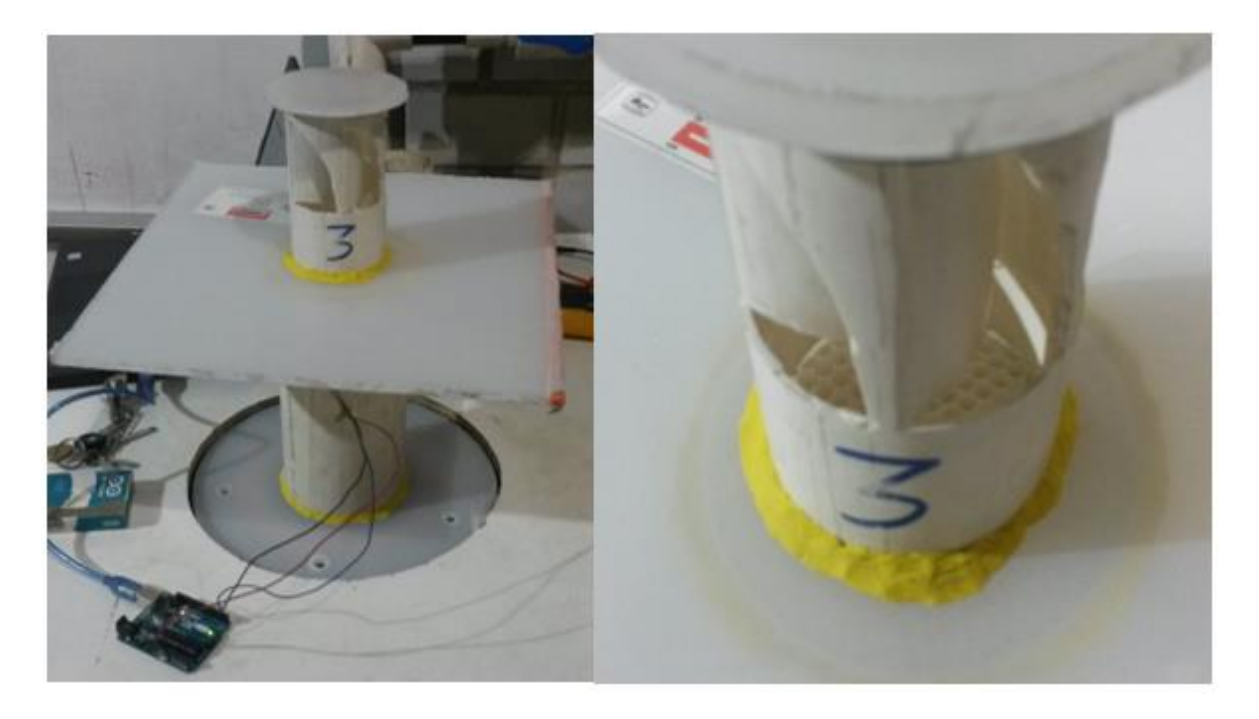

Fig. 4.13 Arreglo experimental en honeycomb #1 con dispositivo 3

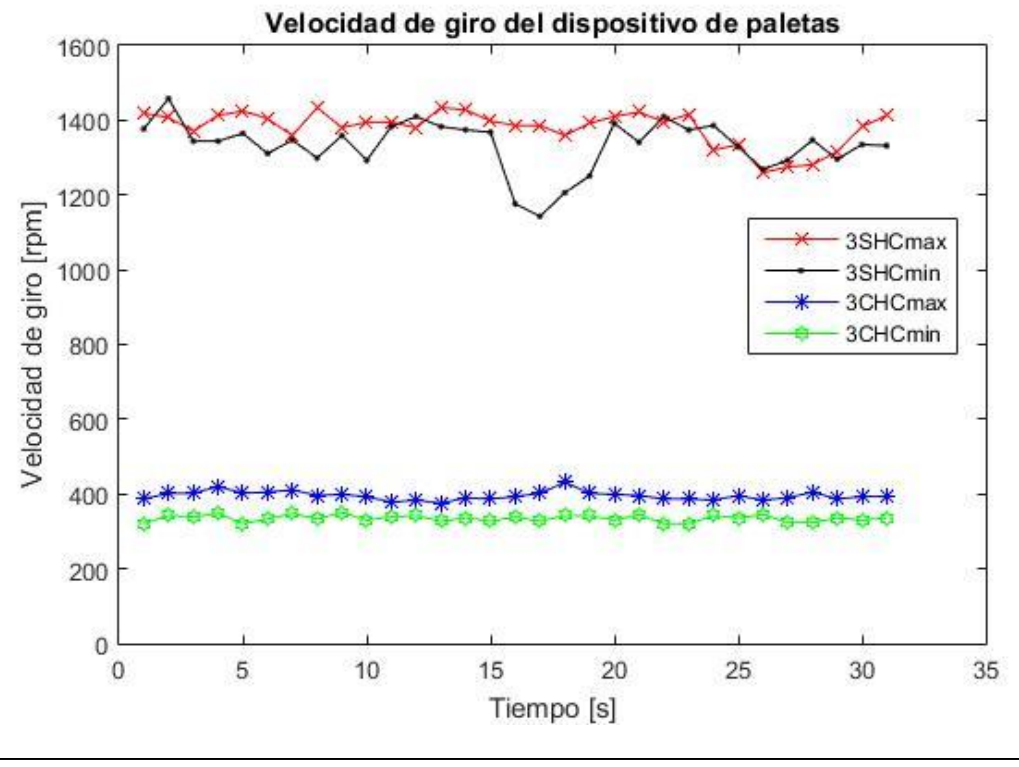

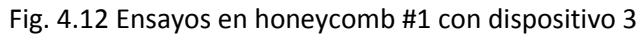

En la Tabla 4.1 se muestran los valores obtenidos del banco de flujo para los diferentes arreglos, donde CD es el coeficiente de descarga calculado.

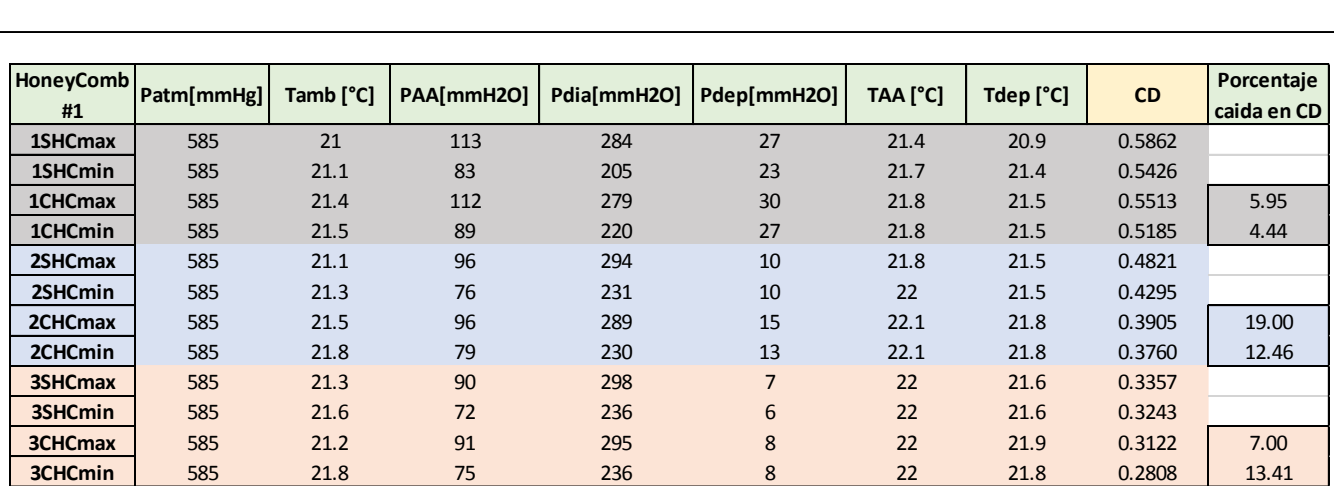

# Tabla 4.1 Resultados de CD mediante banco de flujo para honeycomb #1

### **Honeycomb #2 (4 [cm])**

De las figuras 4.14 a la 4.16 se muestran las gráficas de los resultados de la velocidad de giro registrada en el tiempo. En la tabla 4.2 se muestran los resultados de CD.<br>Velocidad de giro del dispositivo de paletas

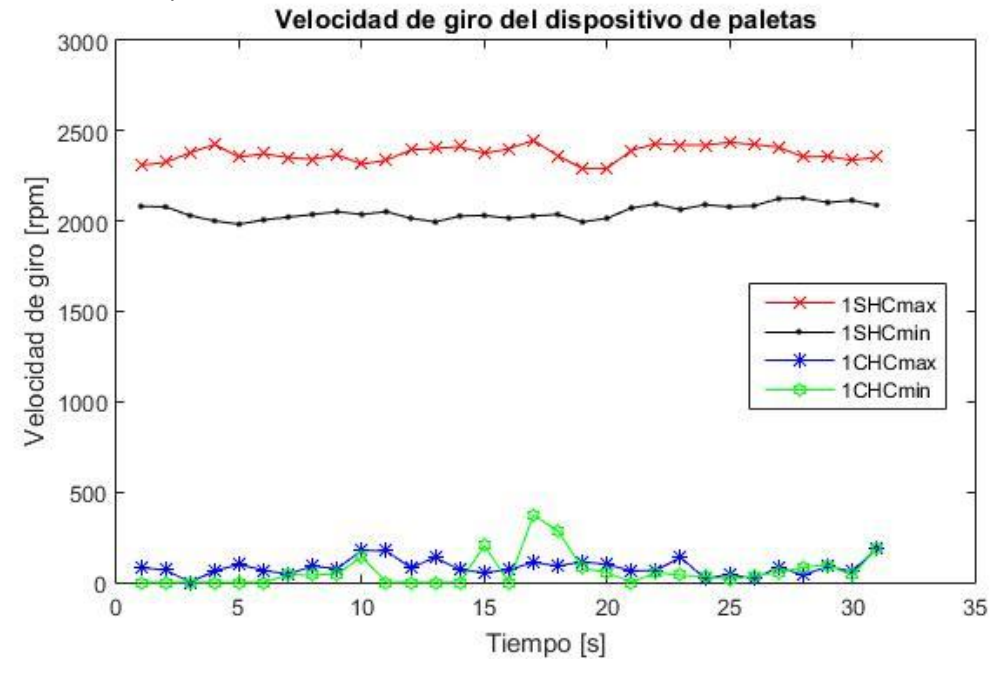

Fig. 4.14 Ensayos en honeycomb #2 con dispositivo 1

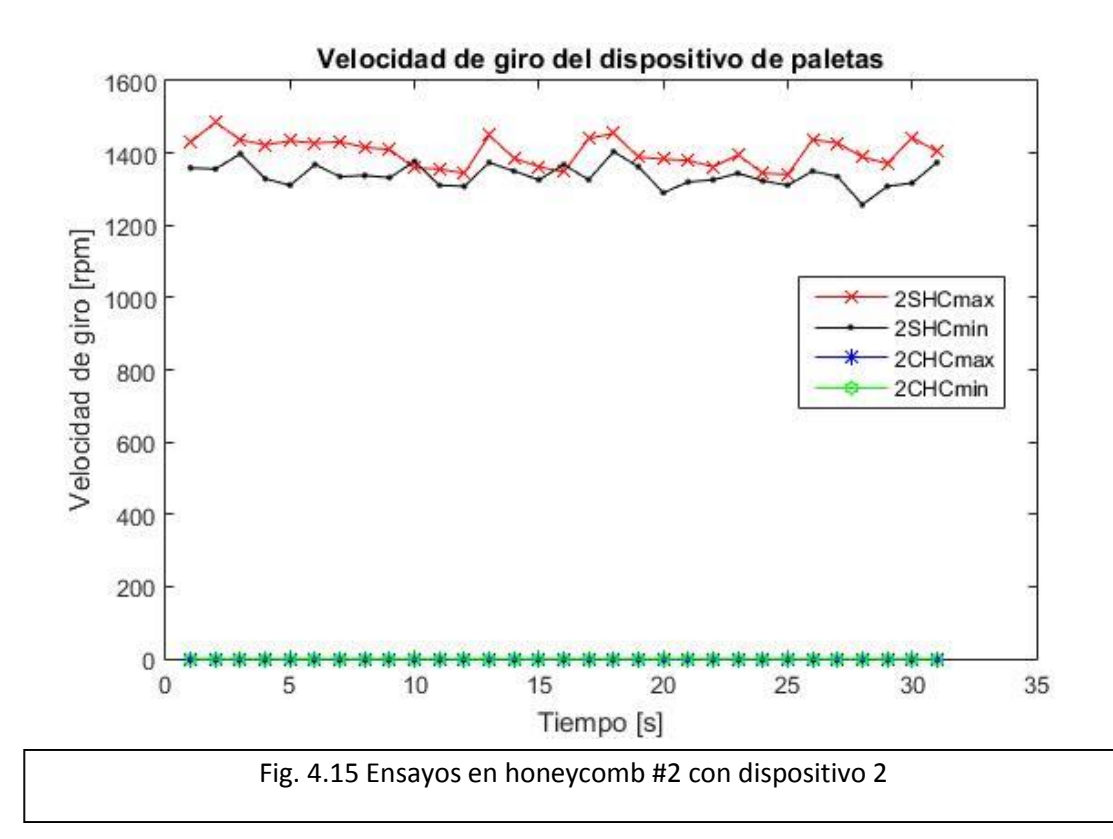

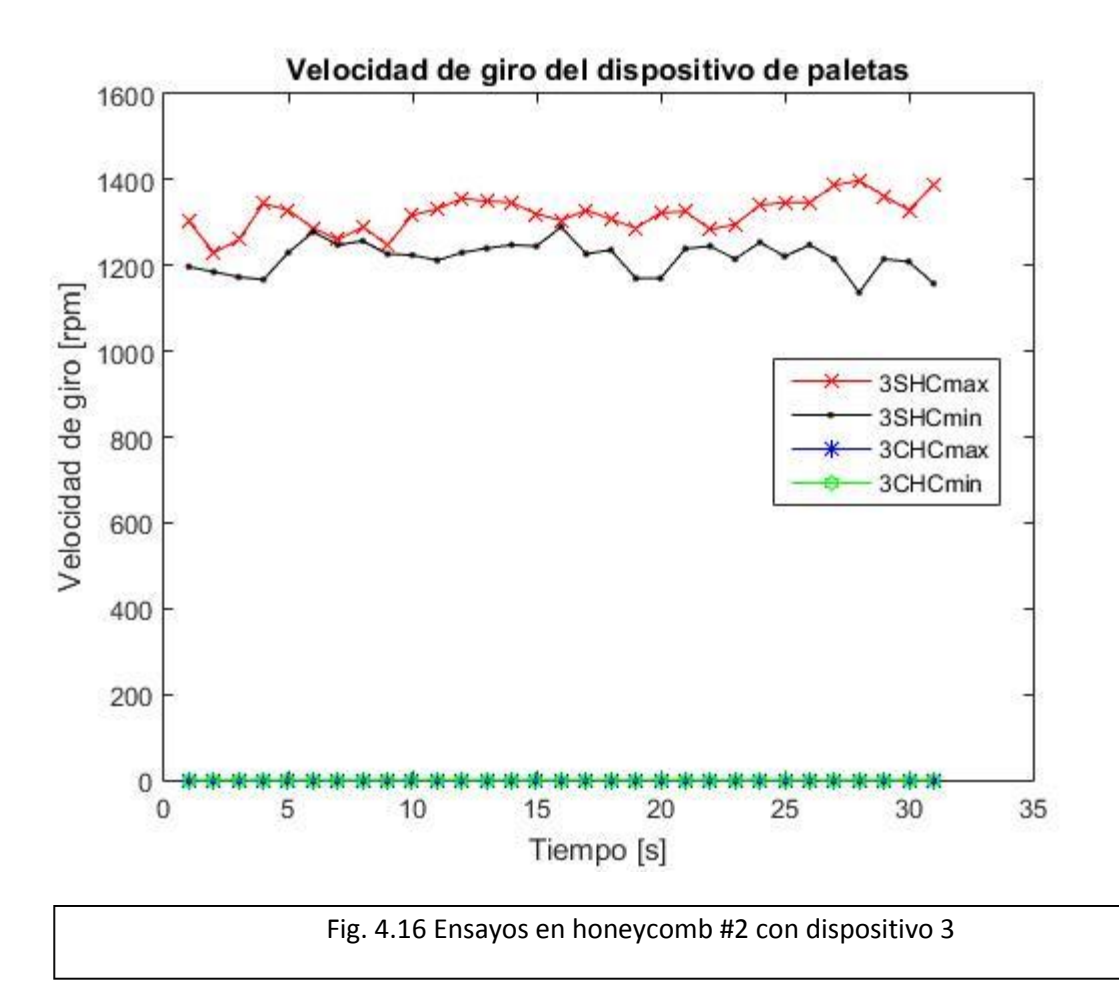

Tabla 4.2 Resultados de CD mediante banco de flujo para honeycomb #2

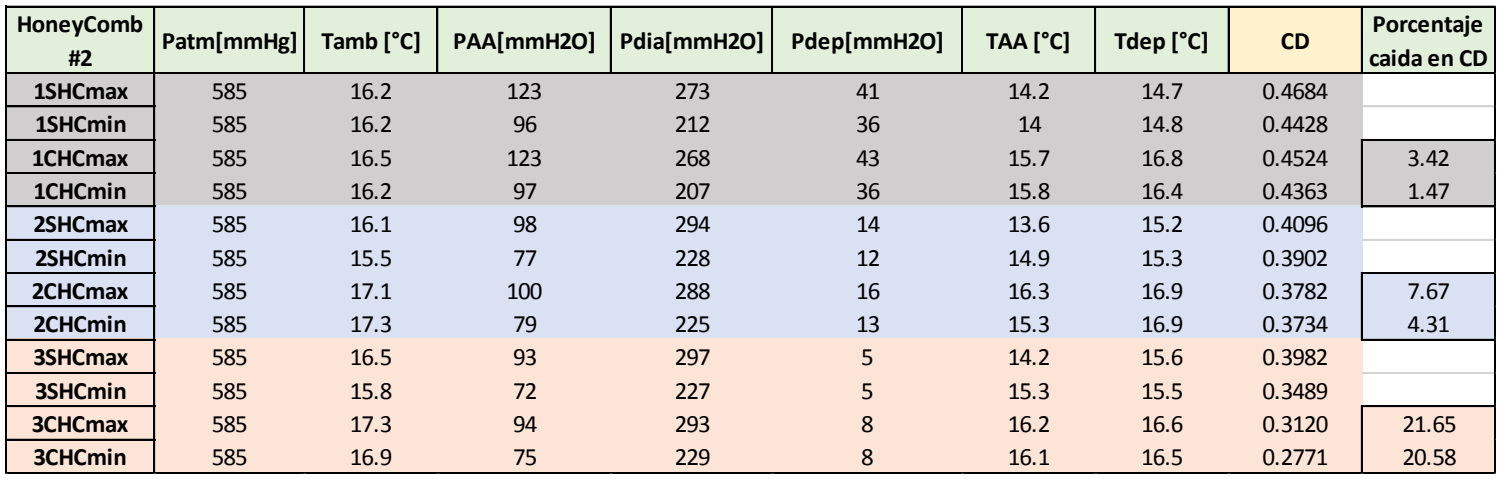

# **Honeycomb #3 (5 [cm])**

De las figuras 4.17 a la 4.19 se muestran las gráficas de los resultados de la velocidad de giro registrada en el tiempo. En la tabla 4.3 se muestran los resultados de CD para el honeycomb #3.

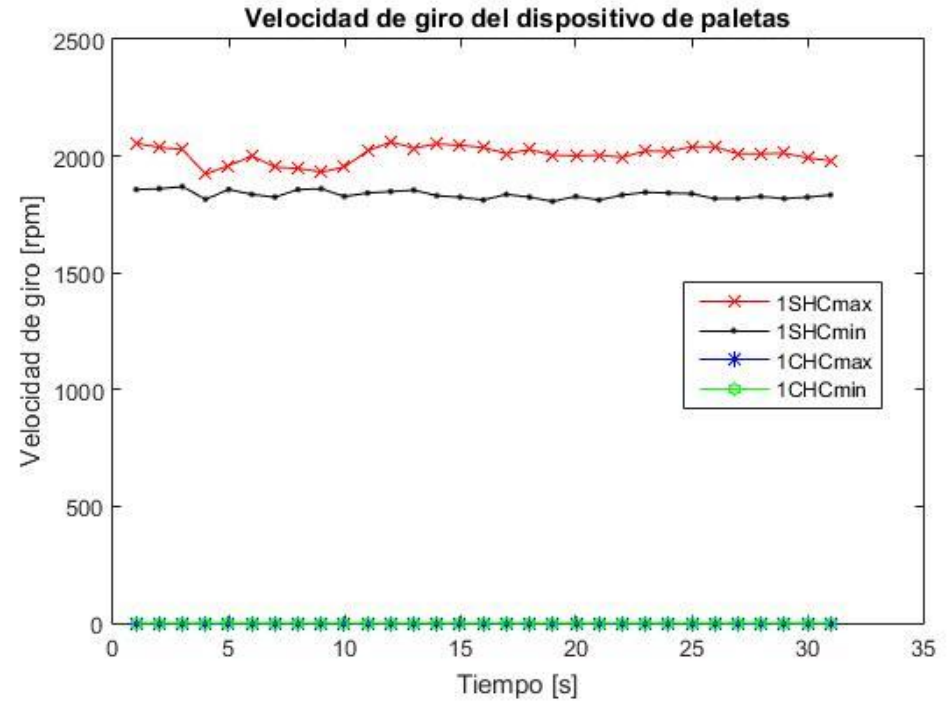

Fig. 4.17 Ensayos en honeycomb #3 con dispositivo 1

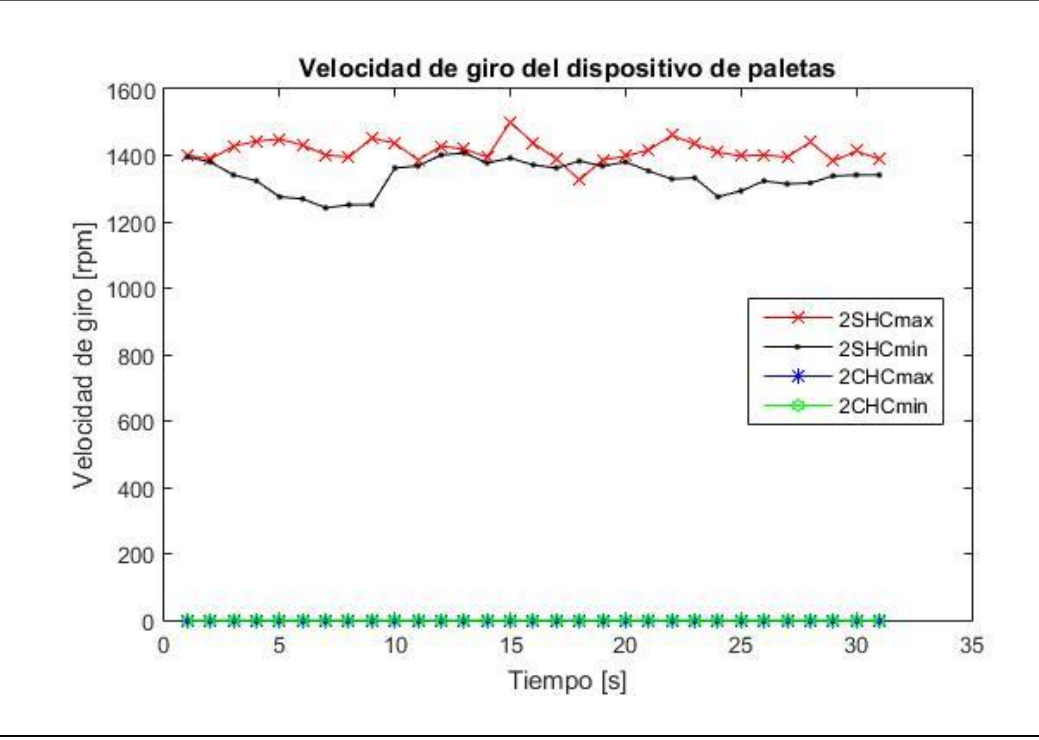

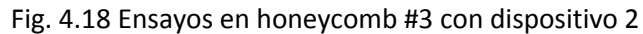

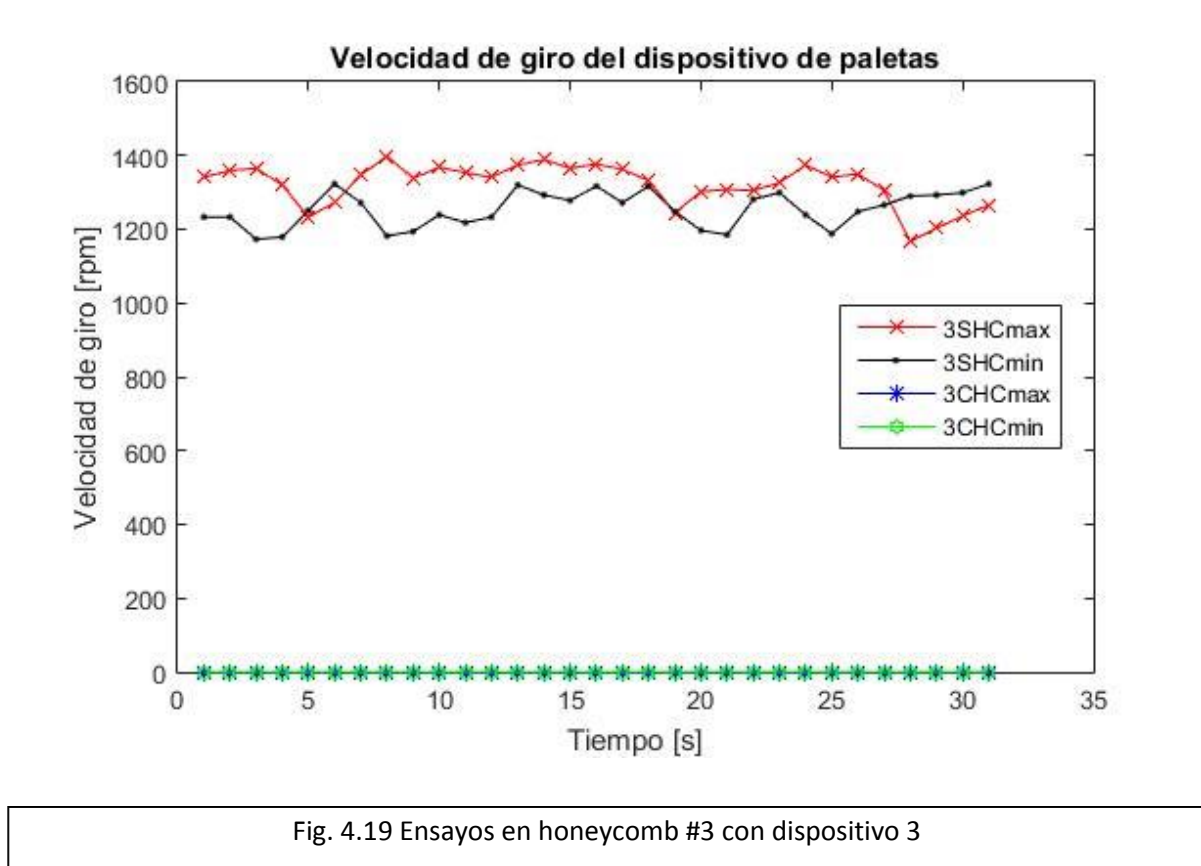

Tabla 4.3 Resultados de CD mediante banco de flujo para honeycomb #3

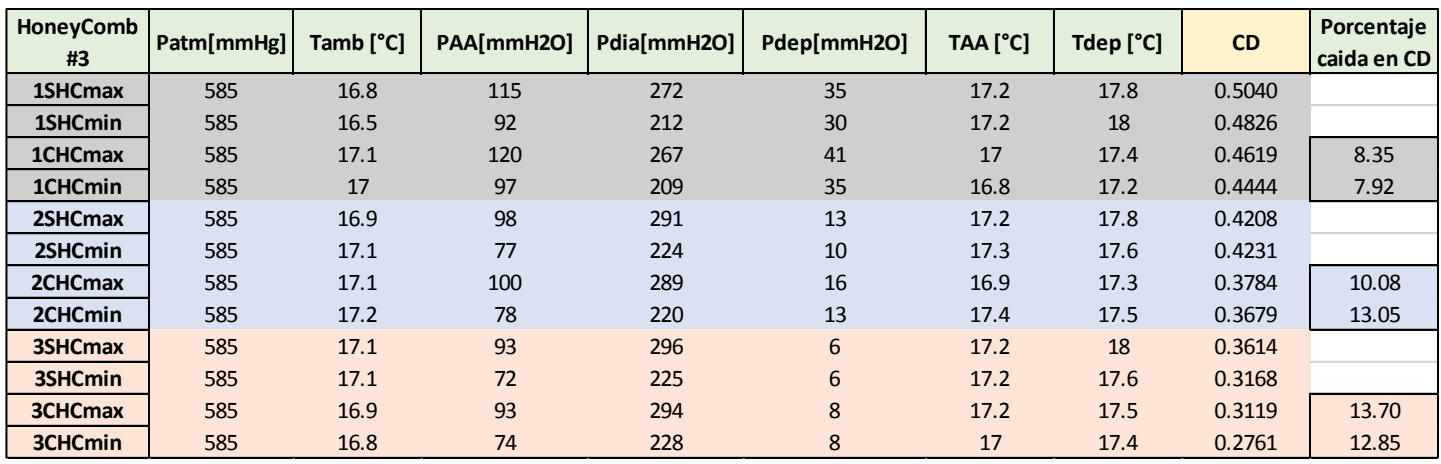

# **Honeycomb #4 (6 [cm])**

De las figuras 4.20 a la 4.22 se muestran las gráficas de los resultados de la velocidad de giro registrada en el tiempo. En la tabla 4.4 se muestran los resultados de CD para el honeycomb #4.

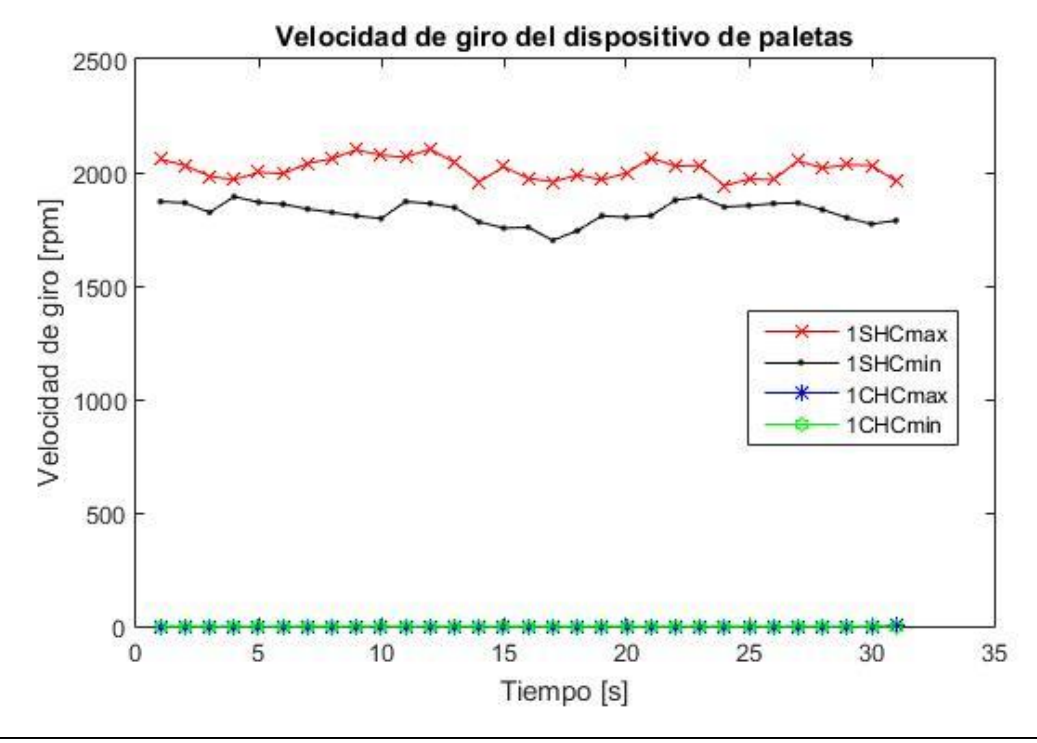

Fig. 4.20 Ensayos en honeycomb #4 con dispositivo 1

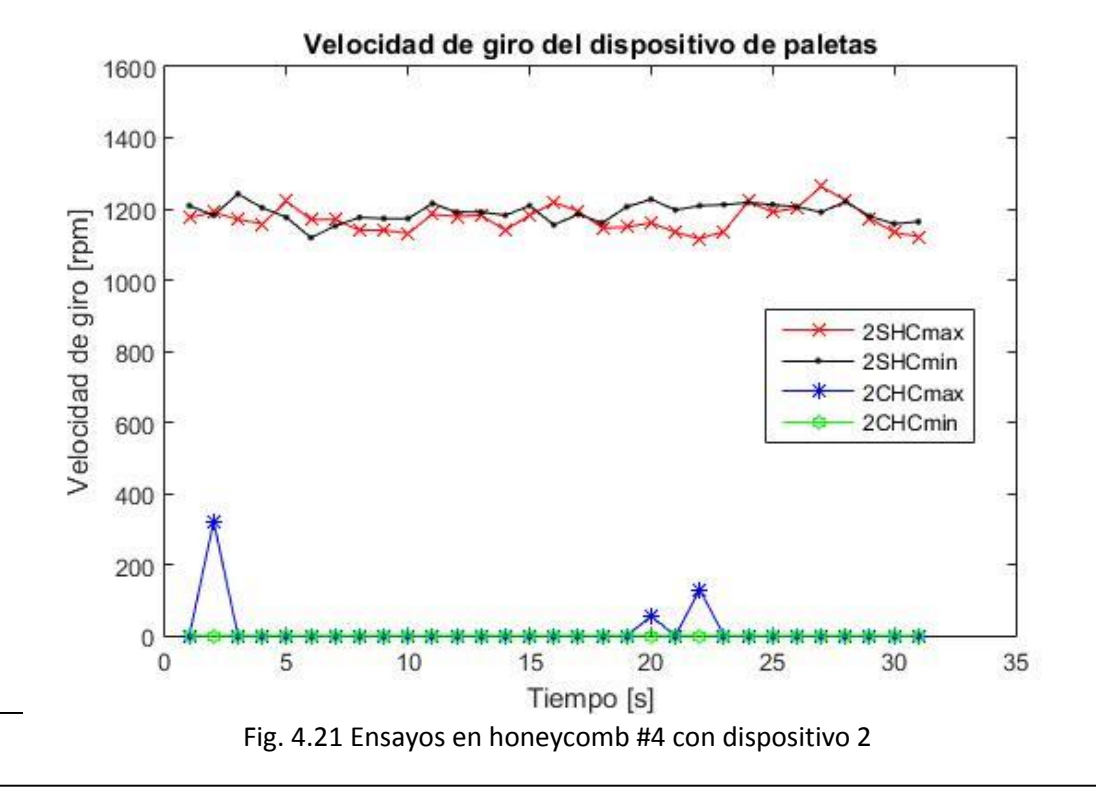

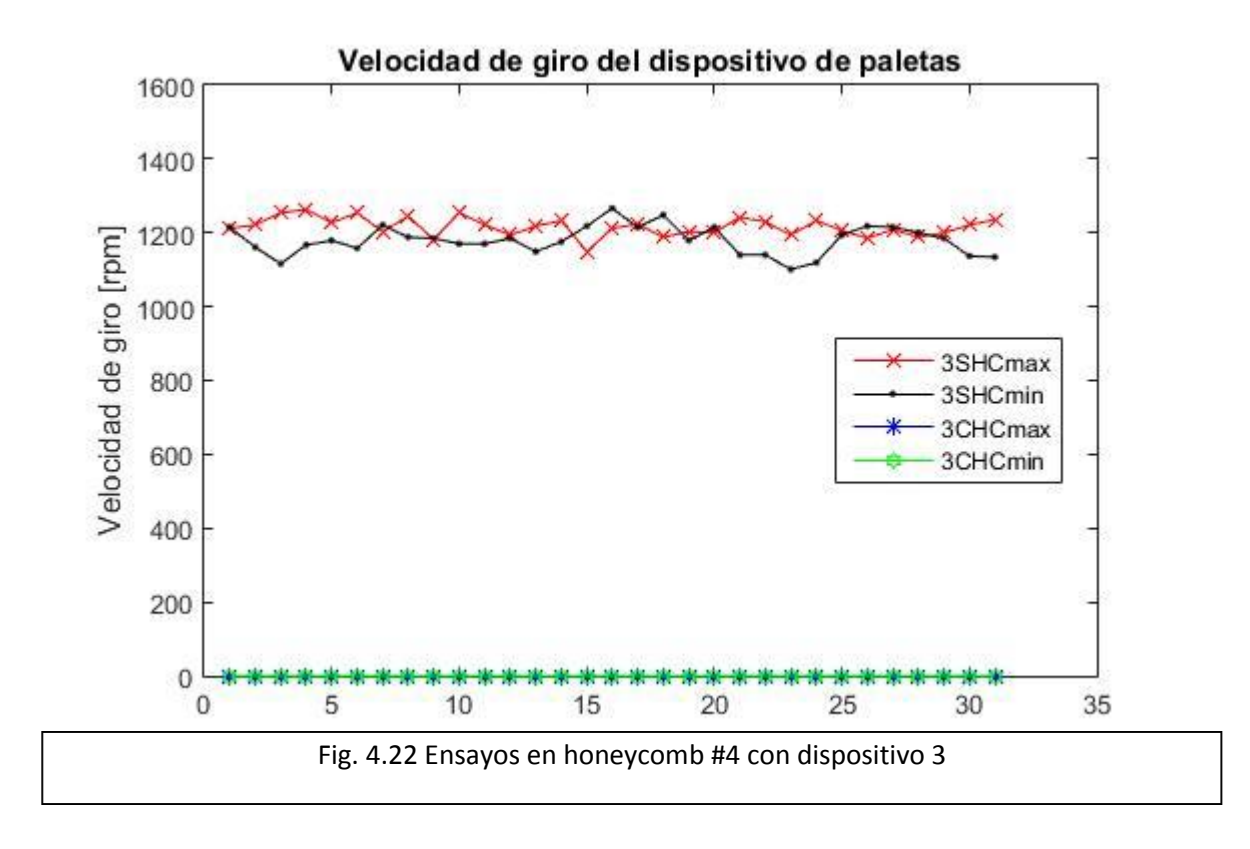

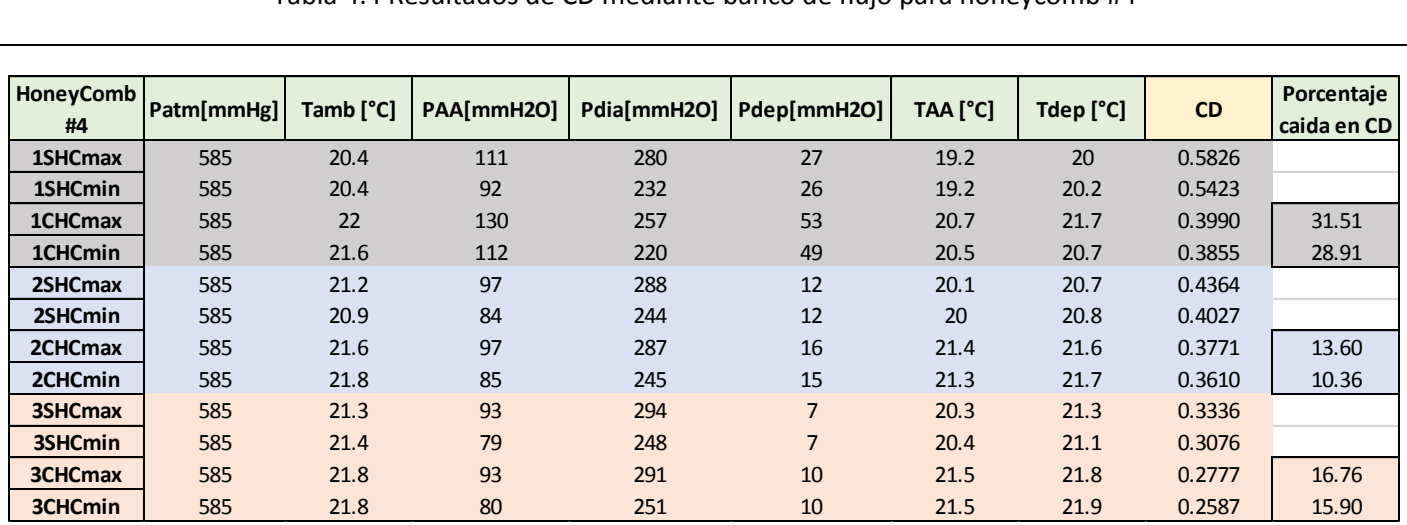

Tabla 4.4 Resultados de CD mediante banco de flujo para honeycomb #4

En la Tabla 4.5 se muestran los resultados más importantes obtenidos para los 4 honeycomb en relación con el análisis de la altura óptima del dispositivo. Se muestran los valores promedios registrados de las revoluciones por minuto tanto para máximo caudal como para mínimo caudal, y se reportan los resultados de estas mismas al colocar el honeycomb. De igual forma se muestran de manera porcentual las caídas de CD máximas registradas en cada ensayo.

## Tabla 4.5 Resultados para los 4 Honey Comb

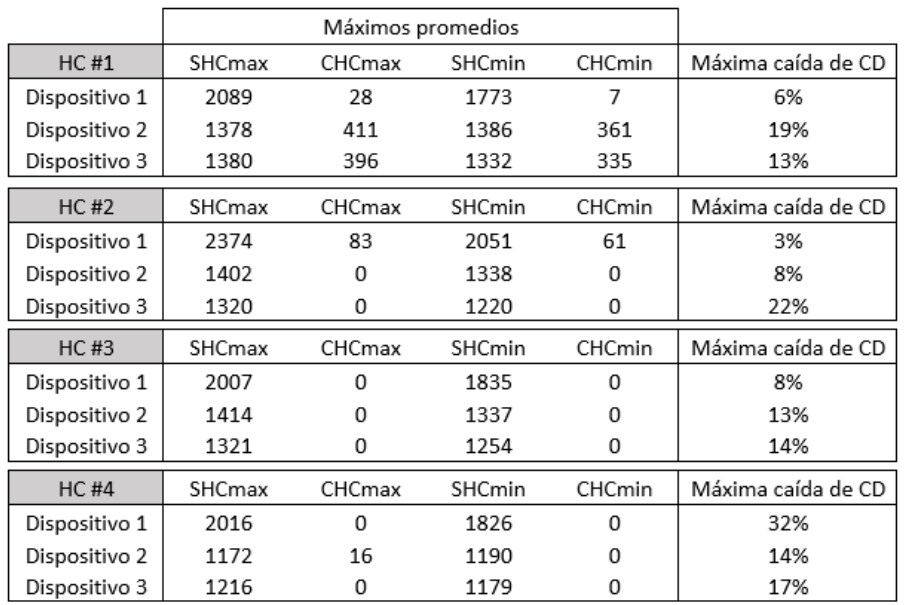

Para el caso del honeycomb #1 no se logró reducir a cero la velocidad angular registrada por el medidor de paletas con ninguno de los tres dispositivos ensayados para ambos casos de caudal (máximo y mínimo). Se puede asumir que el único caso donde se logra una reducción casi total es con el dispositivo 1, reduciendo a 28 [rpm] y 7 [rpm] para cada caudal respectivamente. En el caso de la máxima caída de CD registrada es de 19% lo cual es aceptable para este estudio.

En el caso del honeycomb #2 se logró reducir a cero la velocidad angular registrada para los dispositivos 2 y 3, sin embargo, para el caso del dispositivo 1 se registraron velocidades promedio de 83 [rpm] y 61 [rpm] lo cual es considerable; además se nota un comportamiento muy fluctuante para ambos caudales ensayados (Fig 4.14) el cual no es deseado. En cuanto a la caída máxima de CD es alta (22%) para el caso del dispositivo 3.

El honeycomb #3 logra reducir en su totalidad la velocidad angular para los 3 dispositivos a ensayar y para ambos caudales. La máxima caída de CD registrada fue de 14% lo cual es aceptable.

En el honeycomb #4 se reducen a cero las velocidades angulares registradas, con excepción del dispositivo 2 ensayado a máximo caudal que registra 16 [rpm] en promedio, pero se nota que este valor es debido a picos de lecturas registrados en la Fig.4.21, por lo cual se puede asumir un funcionamiento adecuado. La máxima caída de CD es de 32% lo cual ya significa mucha pérdida y no es aceptable para el diseño final.

Con los resultados obtenidos se determinó que el honeycomb #3 es el que muestra el comportamiento adecuado y la caída de CD es aceptable, por lo tanto, la dimensión encontrada en la altura del dispositivo es de 5 [cm]. Las dimensiones finales del honeycomb son 110 [mm] de diámetro externo, con conductos internos de 6 [mm] de diámetro y una altura de 50 [mm].

4.3 Banco de flujo estacionario y coeficiente de descarga

El banco de flujo estacionario (Fig.4.23) es un sistema generador de flujo de aire con un arreglo específico de conductos a los cuales se acoplan las partes del motor a estudiar. Éste permite realizar pruebas de permeabilidad del sistema de admisión, del sistema de escape, así como caracterizar los torbellinos generados por las culatas mediante el coeficiente de Swirl, y la medición del coeficiente de descarga CD.

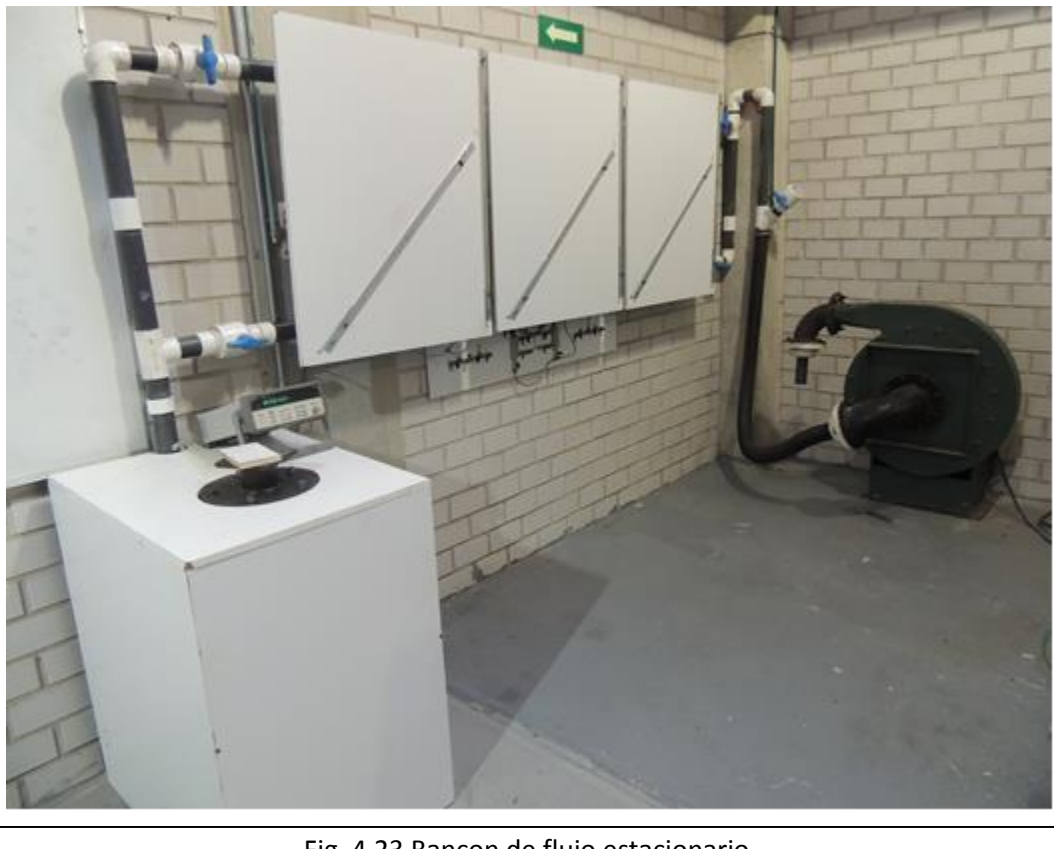

Fig. 4.23 Bancon de flujo estacionario

El elemento que genera el flujo de aire es un turbo soplador SIEMENS con las características de la Tabla 4.6. El uso de este turbo soplador en comparación con otro tipo de elementos que proporcionan el flujo de aire que se requiere, por ejemplo un compresor de pistón, es que su caudal se mantiene prácticamente constante a lo largo de su rango de operación, lo cual se ve reflejado a la hora de tomar las lecturas de presión.

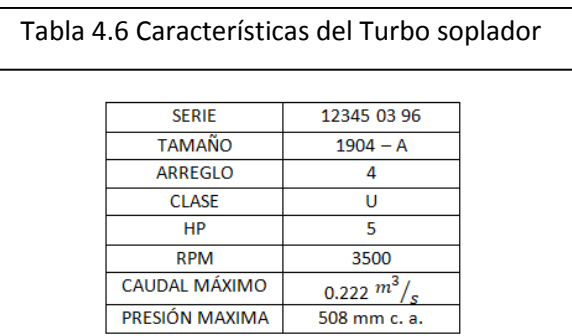

La figura 4.24 muestra un esquema general de la configuración de los elementos con los que cuenta el banco de flujo estacionario construido, y en la misma imagen se muestran las nomenclaturas utilizadas en este escrito.

La red de tubos está conformada por segmentos de tubos PVC de diámetro nominal de 2 [in] y con un diámetro interno es de 1.9212 [in]. La red de tubería conecta el turbo soplador con el barril de remanso y presenta dos trayectos posibles:

- Conducto superior (Línea 1): Consta con dos válvulas de paso (V1S y V2S), con una brida intermedia que sujeta un diafragma (placa de orificio) con un diámetro de 0.0125 [m].
- Conducto inferior (Línea 2): Consta con dos válvulas de paso (V1I y V2I), con una brida intermedia que sujeta un diafragma (placa de orificio) con un diámetro de 0.027 [m].

Las dos bridas cuentan con conexiones para manguera flexible de diámetro 0.25 [in] las cuales se utilizan para poder tomar la lectura de presiones (P1S, P2S, P1I y P2I) mediante un manómetro diferencial.

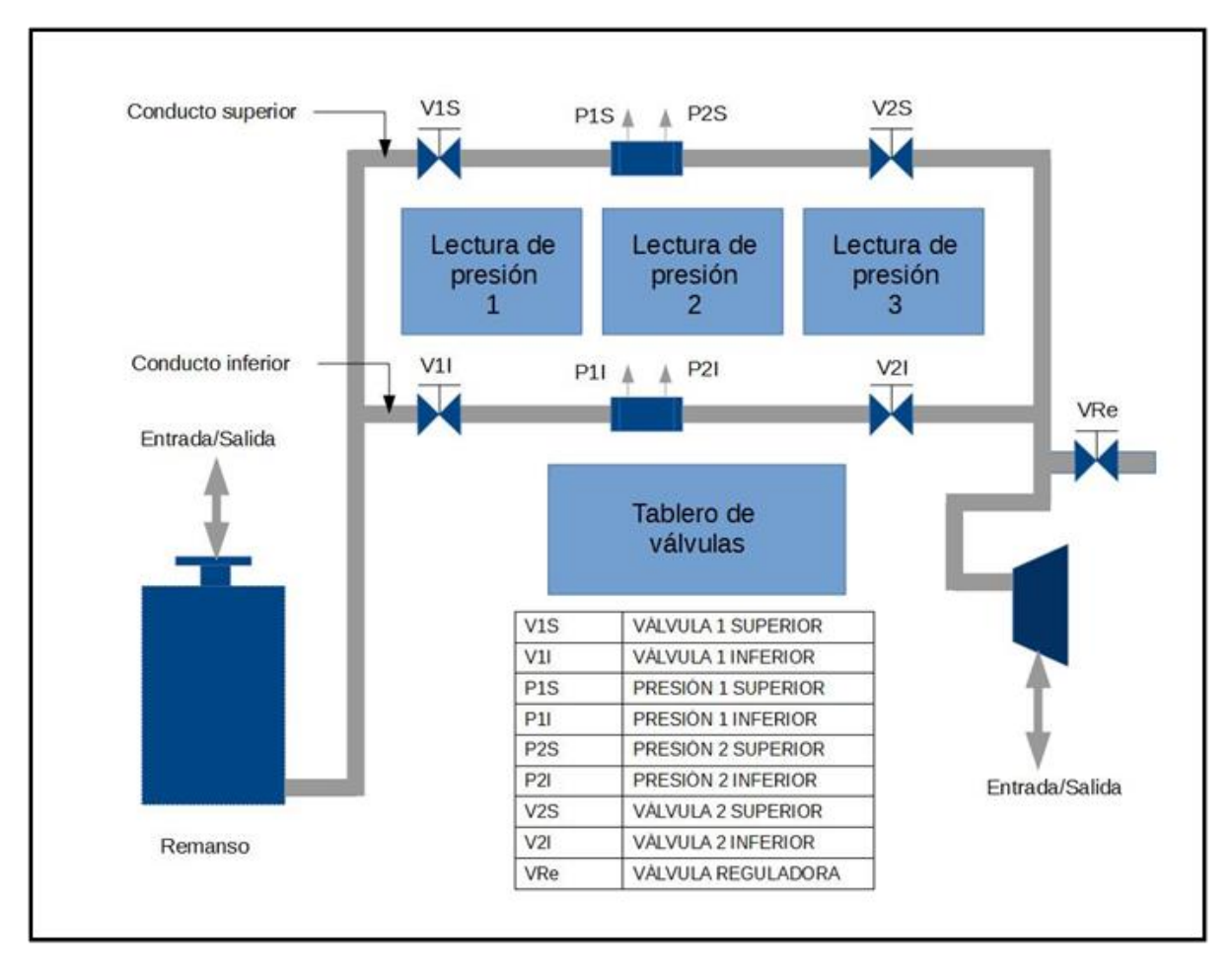

## Fig. 4.24 Esquema general del Banco de flujo estacionario

Mediante el tablero de válvulas se pueden controlar las lecturas de presión que requieren ser mostradas en los manómetros diferenciales; este tablero cuenta con 18 válvulas y dependiendo de su configuración (abierta o cerrada) se logra obtener la lectura necesaria de la diferencia de presión que se requiera, un ejemplo de su configuración se muestra en la figura 4.25.

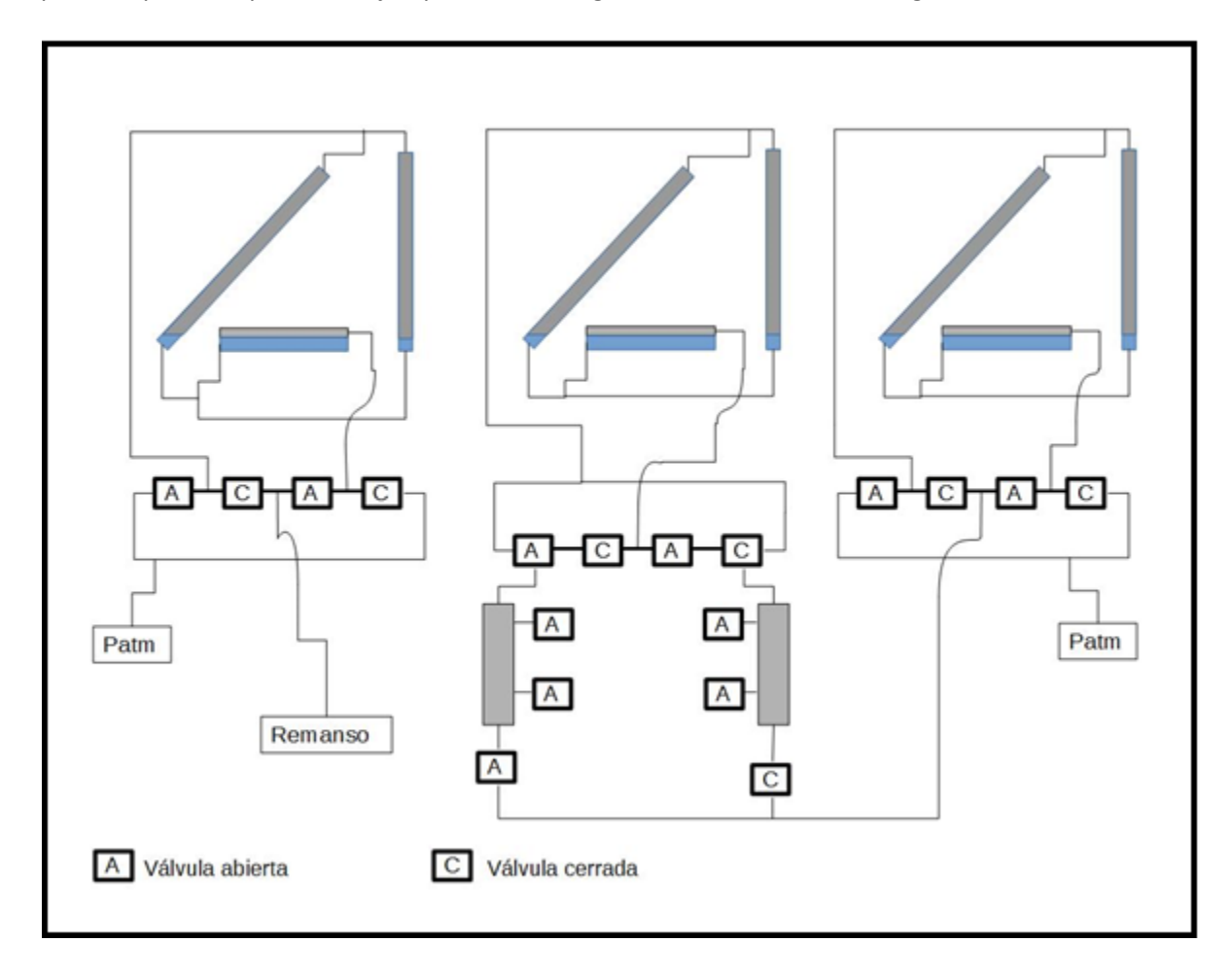

Fig. 4.25 Conexión de tableros de lectura con tablero de válvulas

Para el cálculo del coeficiente de descarga se requiere de la medición de temperatura del aire en tres puntos de la instalación, para ello se hicieron termopares tipo K con la unión de dos alambres: de Níquel-Cromo y Níquel-Aluminio de 20 [cm] cada uno.

El programa para el cálculo del coeficiente de descarga se realizó en QBASIC, debido a su facilidad de programación ya que, si se desea realizar modificaciones a las condiciones y/o ecuaciones utilizadas, se lleven a cabo de forma rápida y fácil debido a la numeración de líneas de programación; además de que las instrucciones de programación suelen ser de sencilla interpretación. La utilización y/o manejo de este programa no requiere conocimientos avanzados de técnicas de programación, y puede ser ejecutado en cualquier computadora con soporte MS-DOS e incluso en dispositivos móviles con sistema operativo Android. El programa completo se encuentra en el anexo B de este escrito, y se presenta la versión orientada a la obtención del CD de la cabeza de un motor, para las mediciones con los dispositivos generadores de Swirl se modifica el área de referencia de acuerdo sea el caso como se describe a continuación.

Se requiere el número de válvulas  $NV$  presentes en el sistema a analizar y el diámetro de éstas  $\mathit{DVAL}\left[m\right]$ , y se calcula el área de la válvula [ $m^2$ ].

$$
\hat{Area}_{\nu\hat{a}l\nu ula} = \frac{NV*\pi*DVAL^{2}}{4}
$$
\n(4.4)

Para el caso de los dispositivos generadores de Swirl, se calcula el área de referencia (Ec.4.5) en lugar del área de la válvula, donde  $NVE$  es el número de ventanas y  $AVE$  es el área de la ventana del dispositivo que se esté usando.

$$
\hat{Area}_{reference} = NVE * AVE \tag{4.5}
$$

Se toma el valor de la presión atmosférica [mmHg] y se realiza la conversión de unidades [Pa].

$$
Patm [Pa] = Patm [mmHg] * 133.322 \left[ \frac{Pa}{mmHg} \right]
$$
 (4.6)

Se debe saber en qué línea del banco de flujo se está trabajando para asignar los valores del diámetro del tubo  $[m]$  y el diámetro del diafragma  $[m]$  presentes en la línea seleccionada.

Para línea 1 (superior)

Diámtero Diafragma = 0.0125 
$$
[m]
$$
 y Diámetro Tubo = 0.0488  $[m]$  (4.7)

Para línea 2 (inferior)

Diámtero Diafragma = 0.027 
$$
[m]
$$
 y Diámetro Tubo = 0.0488  $[m]$  (4.8)

Se calcula la relación B, del diámetro del diafragma entre el diámetro del tubo.

$$
B = \frac{D \text{Diaf} \, [m]}{\text{Diubo} \, [m]} \tag{4.9}
$$

Se calcula el área de la sección circular del diafragma  $m^2$ .

$$
\hat{Area}_{diaffagma} = \frac{\pi * DDiaf^2}{4} \tag{4.10}
$$

Se toma el valor de la temperatura ambiente [°C] y se realiza la conversión de unidades [K].

$$
Tamb [K] = Tamb [^{\circ}C] + 273.15 \tag{4.11}
$$

Se calcula el volumen específico del aire  $[\frac{m^3}{Kg}]$  en el ambiente, considerando un gas ideal.

$$
Vatm\left[\frac{m^3}{Kg}\right] = \frac{287\left[\frac{J}{KgK}\right] * Tamb\left[K\right]}{Patm\left[Pa\right]}
$$
\n
$$
\tag{4.12}
$$

Se toma el valor la presión manométrica aguas arriba del diafragma [mmca], considerando el modo utilizado, aspiración o impulsión, y se calcula la presión absoluta aguas arriba [Pa].

Para el modo de aspiración se calcula la presión absoluta aguas arriba [Pa]

$$
PabsAA \; [Pa] = Patm[Pa] - PAAD \; [mmca] * 9.795 \left[ \frac{Pa}{mmca} \right] \tag{4.13}
$$

Para el modo de impulsión se calcula la presión absoluta aguas arriba [Pa]

$$
PabsAA \ [Pa] = Patm[Pa] + PAAD \ [mmca] * 9.795 \left[ \frac{Pa}{mmca} \right] \tag{4.14}
$$

Se toma el valor de la presión manométrica del diafragma [mmca] y se realiza la conversión de unidades [Pa].

$$
Pdiag[Pa] = Pdiag[mmca] * 9.795\left[\frac{Pa}{mmca}\right]
$$
\n(4.15)

Se calcula la presión absoluta del depósito [Pa] de acuerdo al modo de uso.

Para el modo de aspiración se calcula la presión absoluta del depósito [Pa]

$$
PabsDepos [Pa] = Patm[Pa] - PDepos[mmca] * 9.795[\frac{Pa}{mmca}]
$$
 (4.16)

Para el modo de impulsión se calcula la presión absoluta del depósito [Pa]

$$
PabsDepos [Pa] = Patm[Pa] + PDepos[mmca] * 9.795[\frac{Pa}{mmca}]
$$
 (4.17)

Se toma el valor de la temperatura aguas arriba [°C] y se realiza la conversión de unidades [K].

$$
TAA [K] = TAA[°C] + 273.15 \tag{4.18}
$$

Se toma el valor de la temperatura del depósito [°C] y se realiza la conversión de unidades [K].

$$
Tdep [K] = Tdep [^{\circ}C] + 273.15 \tag{4.19}
$$

Se calcula el volumen específico del aire  $[\frac{m^3}{Kg}]$  en el depósito considerando un gas ideal.

$$
Vdep\left[\frac{m^3}{Kg}\right] = \frac{287 \left[\frac{J}{Kg \, K}\right] * Tdep\left[K\right]}{Pdep\left[Pa\right]}
$$
\n(4.20)

Se calcula la densidad del aire  $[\frac{Kg}{m^3}]$  aguas arriba del diafragma considerando un gas ideal.

$$
\rho_{AA} \left[ \frac{Kg}{m^3} \right] = \frac{PabsAA[Pa]}{287 \left[ \frac{J}{KgK} \right] * TAA[K]} \tag{4.21}
$$

Se establece el valor para el aire  $\gamma = \frac{c}{c}$  $\frac{ep}{cv}$  = 1.4 y se hace el cálculo de las constantes GA1, GA2 y GA3.

$$
GA1 = \frac{2\gamma}{\gamma - 1} \tag{4.22}
$$

$$
GA2 = \frac{2}{\gamma} \tag{4.23}
$$

$$
GA3 = \frac{1+\gamma}{\gamma} \tag{4.24}
$$

Se calculan las relaciones de presiones E1 y E2.

$$
E1 = \frac{Patm}{PabsDepos} \tag{4.25}
$$

$$
E2 = \frac{PabsDepos}{Patm} \tag{4.26}
$$

Se calcula un coeficiente de descarga geométrico utilizando la ecuación establecida en la norma ISO 5167 para un diafragma (placa de orificio) con tomas en las esquinas. Para su cálculo se comienza con un valor del número de Reynolds inicial propuesto según la teoría del flujo viscoso.

$$
RE = 10^6 \tag{4.27}
$$

$$
CD \approx 0.5959 + 0.0312(B)^{2.1} - 0.184(B)^8 + 0.0029(B)^{2.5} \left(\frac{10^6}{RE}\right)^{0.75} \tag{4.28}
$$

Se calcula un factor de velocidad E.

$$
E = \sqrt{(1 - B^4)}\tag{4.29}
$$

Se obtiene el factor de velocidad en términos de la presión (Esta ecuación hace que sea particular este cálculo para este banco de flujo).

$$
EP = 1 - (0.41 + 0.35(B)^4) \frac{P \, diaf}{\gamma \, P \, absAA} \tag{4.30}
$$

Se calcula el Flujo másico real [kg/s].

$$
\dot{m}_{real}[\frac{Kg}{s}] = CD * E * EP * \hat{A}rea_{diafragma} * \sqrt{(2 * Pdia f * \rho_{AA})}
$$
(4.31)

Se calcula el área del tubo  $[m^2]$ .

$$
\hat{Area}_{tubo}[m^2] = \frac{\pi * Dtubo^2}{4} \tag{4.32}
$$

Se calcula la velocidad del fluido  $\left[\frac{m}{a}\right]$  $\frac{n}{s}$ .

$$
U\left[\frac{m}{s}\right] = \frac{\dot{m}_{real}}{\text{Area}_{tubo} * \rho_{AA}}\tag{4.33}
$$

Se recalcula el números de Reynolds, con  $\nu = 0.0000153$   $\left[\frac{m}{\epsilon}\right]$  $\frac{1}{s}$ ].

$$
RE = \frac{U \, B \, tubo}{\nu} \tag{4.34}
$$

En este punto se compara el número de Reynolds supuesto con el calculado y se repiten los cálculos de ecuaciones 4.28 a 4.34, asignando el último valor del Reynolds calculado (ecuación 4.34) a un nuevo valor de Reynolds  $RE1$  hasta que estos valores sean similares (diferencia menor a 5 unidades, ecuación 4.35). Con lo anterior se garantiza el correcto resultado del flujo másico real.

$$
|RE - RE1| < 5 \tag{4.35}
$$

Se calcula para el modo de aspiración el gasto másico de referencia [Kg/s].

$$
\dot{m}_{referenceia} \left[\frac{Kg}{s}\right] = \text{Área}_{valvula} * \sqrt{GA1 * \frac{Patm}{Vatm} * (E2^{GA2} - E2^{GA3})} \tag{4.36}
$$

Se calcula para el modo de impulsión el gasto másico de referencia [Kg/s].

$$
\dot{m}_{reference}[g]
$$
 =  $\hat{A}reavalvula * \sqrt{GA1 * \frac{PabsDepos}{Vdep} * (E1^{GA2} - E1^{GA3})}$  (4.37)

Se calcula el coeficiente de descarga

$$
C_D = \frac{\dot{m}_{real}}{\dot{m}_{referenceia}} \tag{4.38}
$$

Se verifica si cumple la condición establecida por la norma

$$
Pdia f \le 0.25 \, PabsAA \tag{4.39}
$$

#### 4.4 Mediciones con honeycomb

 $\overline{a}$ 

Mediante el uso del honeycomb y demás sistemas se obtuvo el coeficiente de Swirl que origina cada uno de los tres dispositivos generadores construidos. Para estas pruebas se ocuparon los programas para el cálculo del coeficiente de descarga (Anexo B), el cual nos indica el flujo másico real, y el programa de cálculo de momento (Anexo A); mediante el uso de estos programas y las dimensiones físicas de cada dispositivo estudiado es posible calcular el coeficiente de Swirl mediante la ecuación 2.20.

$$
C_s = \frac{M_{\varphi}\pi R\rho}{\dot{m}^2} \tag{2.20}
$$

En cada dispositivo se realizaron 4 pruebas distintas, variando únicamente el caudal, dos de ellas se hacen a máximo caudal (válvula VRe totalmente cerrada)<sup>2</sup> y las otras dos a mínimo caudal (válvula VRe 50% abierta).

El programa ocupado para la toma de datos realiza 100 lecturas de la celda carga en aproximadamente 8.85 [s], se toma un promedio de los cien datos y se registra dicho valor. El experimento se mantiene en las mismas condiciones hasta que se determina que las variaciones en las lecturas de los datos son insignificantes, es decir, cuando se alcanza el estado permanente; para ello se grafica el valor registrado del momento contra el tiempo adimensional τ (Ec.4.40) de duración del experimento.

$$
\tau = \frac{tiempo[s]}{8.85[s]}
$$
 (4.40)

<sup>&</sup>lt;sup>2</sup> La válvula VRe es parte de la instalación del banco de flujo estacionario y se utiliza para variar el caudal que circula por la instalación. Ver Fig. 4.24

## **Dispositivo #1**

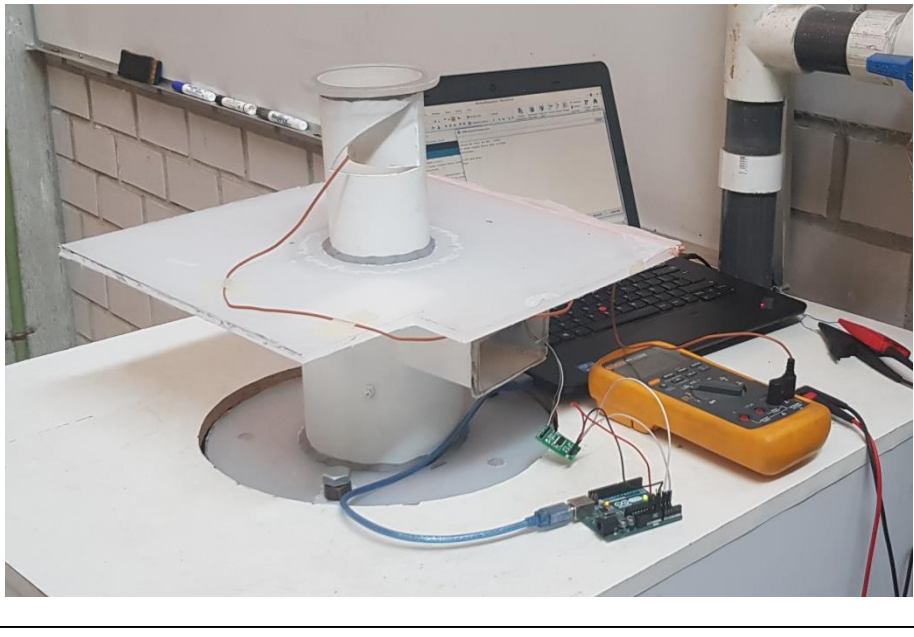

Fig. 4.26 Pruebas con dispositivo #1

El dispositivo #1 cuenta con una sola ventana y un área de 0.002 [m<sup>2</sup>], por lo tanto, el área de referencia se calcula como lo indica la ecuación 4.5:

$$
Area_{referencia 1} = NVE * AVE = 1 * 0.002 [m2] \t(4.41)
$$

En la tabla 4.19 se encuentran los valores tomados del banco de flujo para el dispositivo #1, así como los valores calculados para el gasto real y el CD.

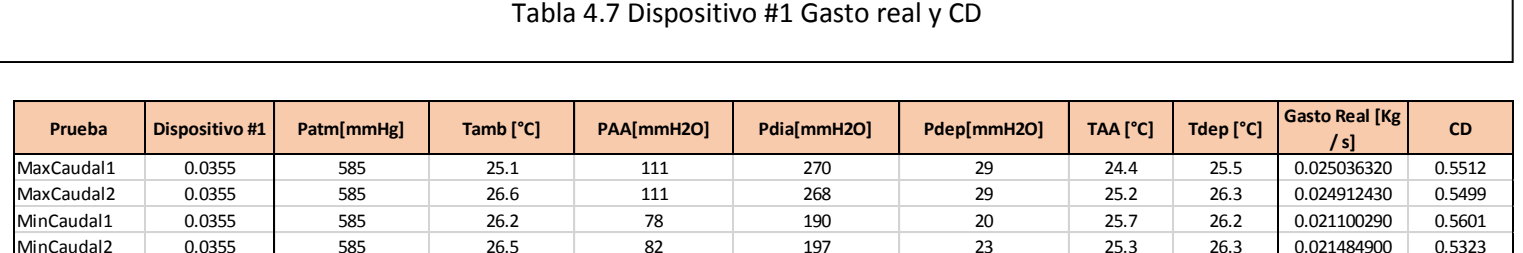

En las figuras 4.27, 4.28, 4.29 y 4.30 se encuentran las gráficas de los valores de momento registrados para el dispositivo #1 con los diferentes caudales.

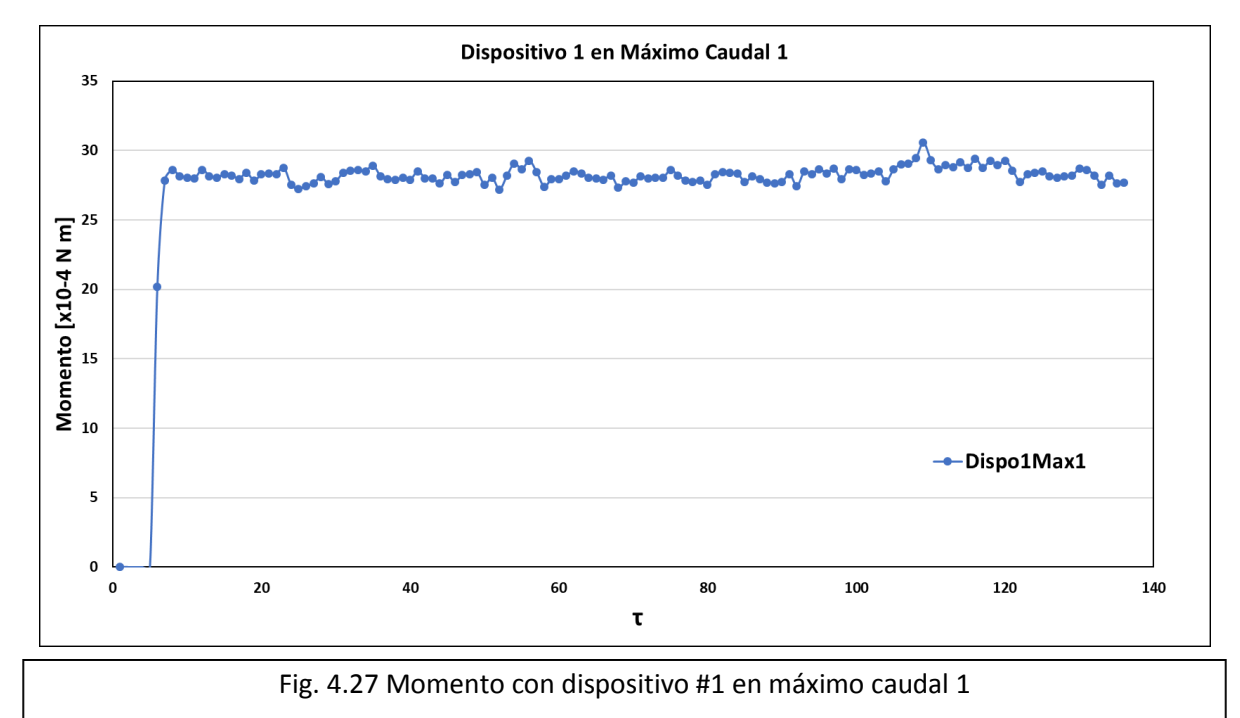

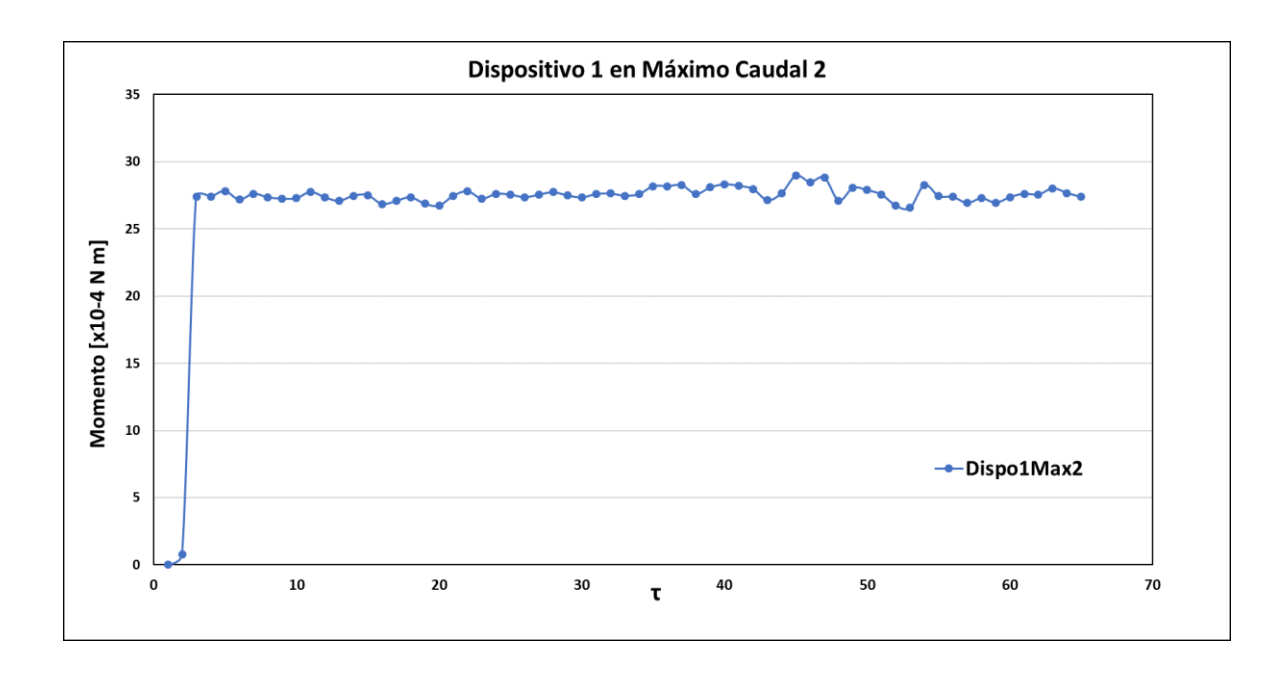

Fig. 4.28 Momento con dispositivo #1 en máximo caudal 2

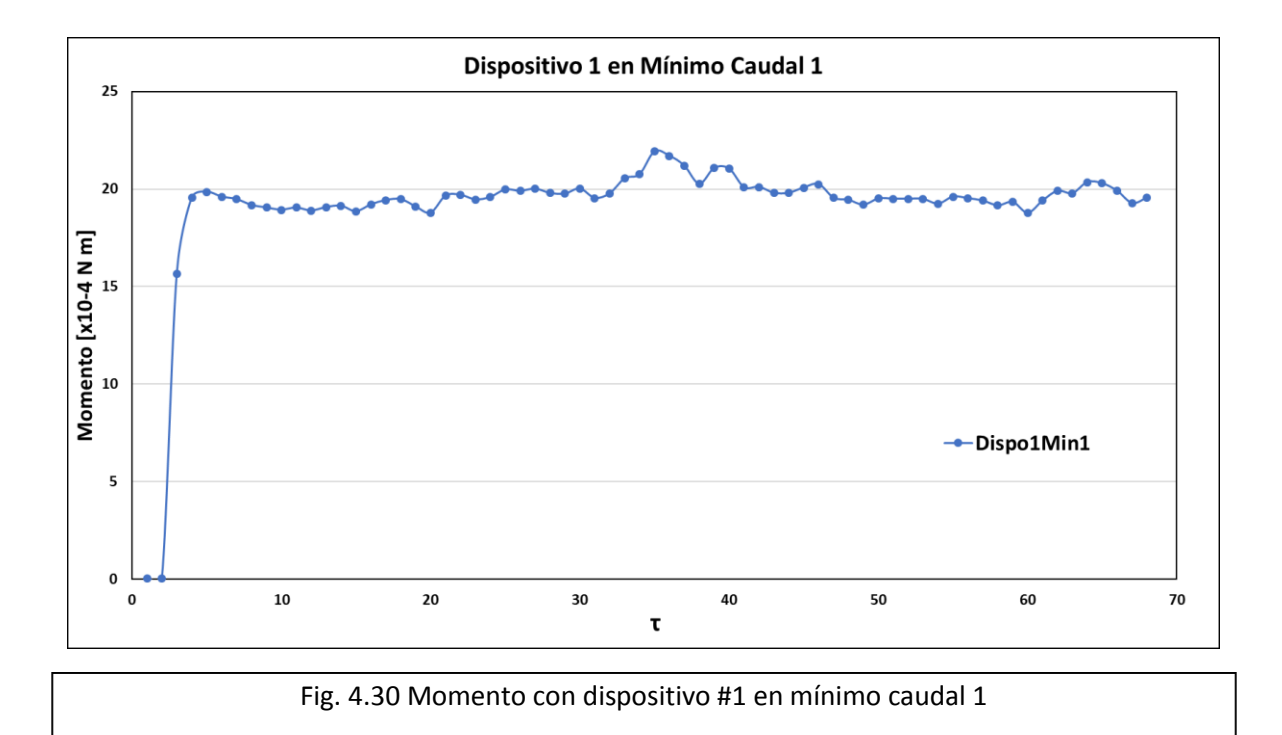

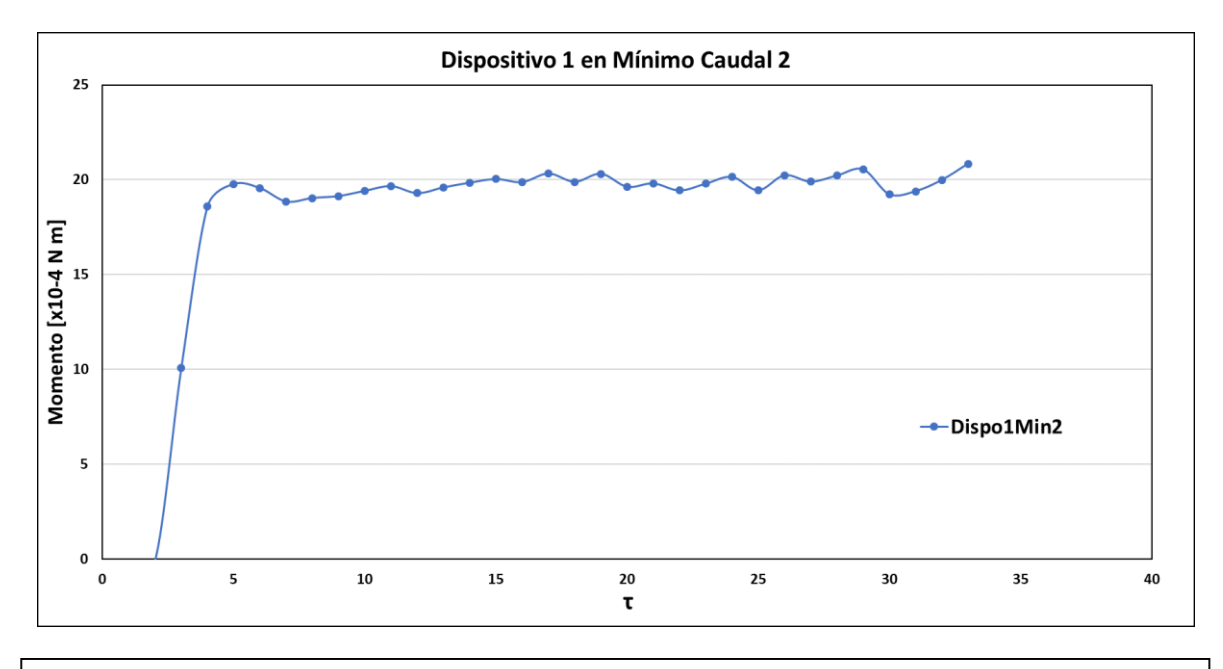

Fig. 4.29 Momento con dispositivo #1 en mínimo caudal 2

Se obtuvo un momento promedio de los datos recolectados para cada prueba y se ocupó para obtener el coeficiente de Swirl de acuerdo a la ecuación 2.20. El radio del dispositivo #1 es de 0.0355 [m] y la densidad del aire de 1.192  $\left[\frac{k}{m}\right]$  $\frac{kg}{m^3}$ . Los resultados del coeficiente de Swirl para cada prueba se muestran en la tabla 4.20.

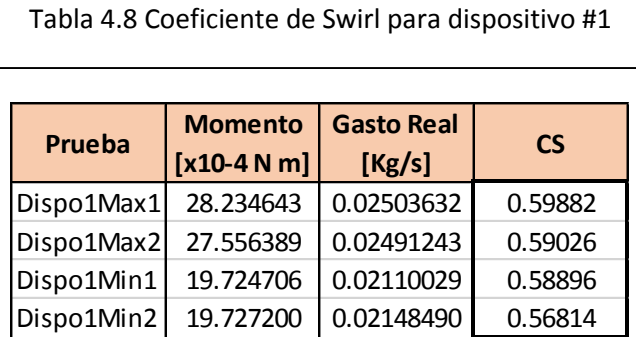

#### **Dispositivo #2**

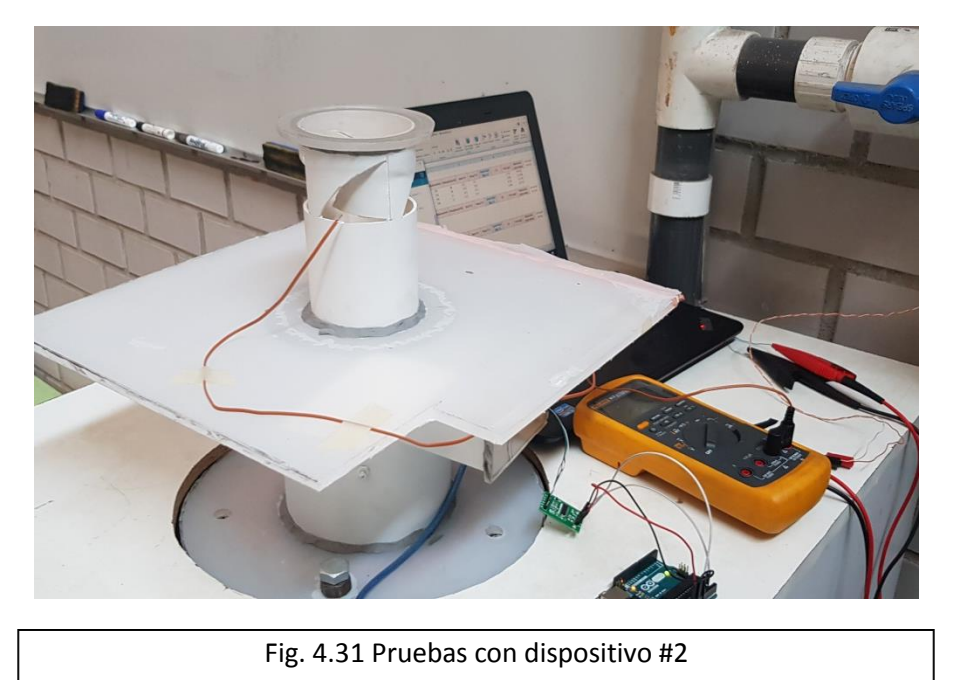

El dispositivo #2 cuenta con cuatro ventanas y cada una de ellas con un área de 0.001 [m<sup>2</sup>], por lo tanto, el área de referencia se calcula como lo indica la ecuación 4.5:

$$
Area_{referencia2} = NVE * AVE = 4 * 0.001 = 0.004 [m2] \qquad (4.42)
$$

Los resultados del dispositivo #2 se encuentran en la tabla 4.21 y en las figuras 4.32, 4.33, 4.34 y 4.35.

#### Tabla 4.9 Dispositivo #2 Gasto real y CD

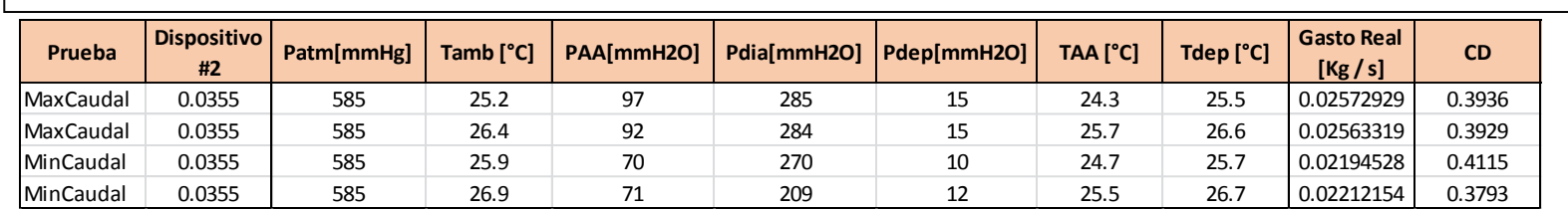

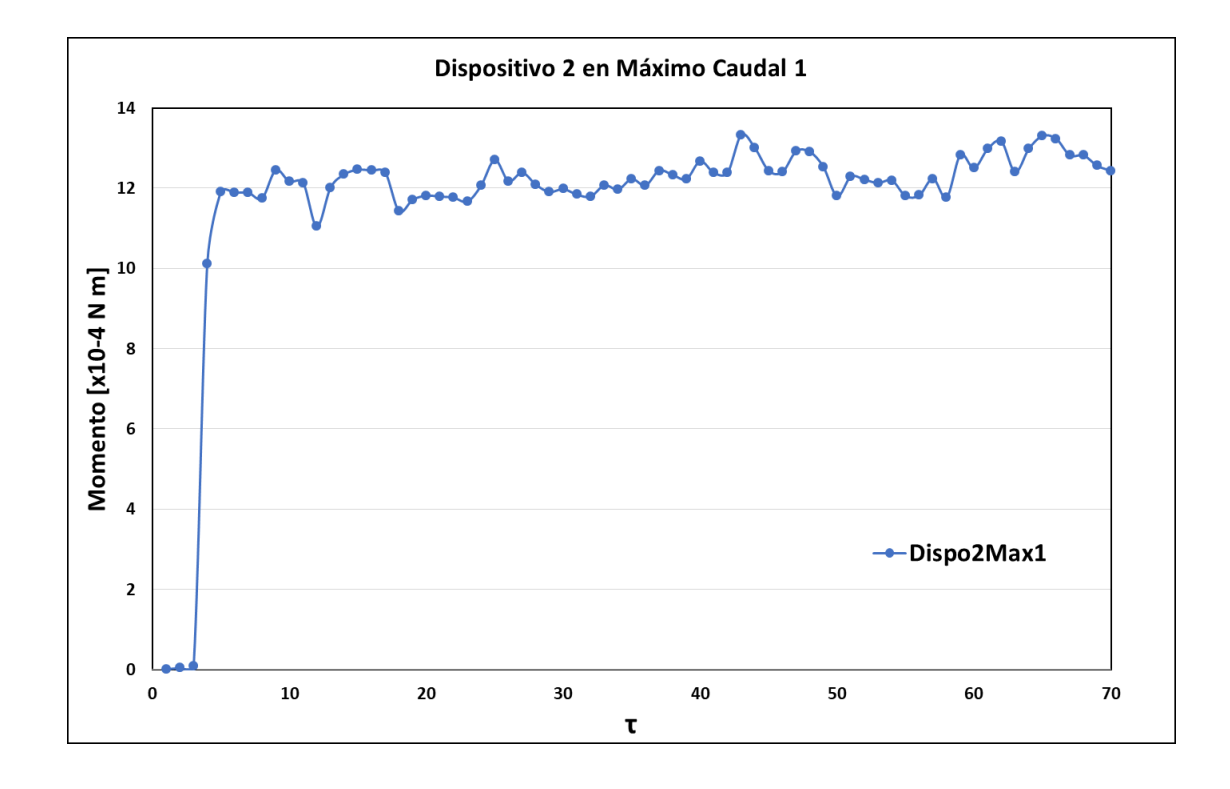

Fig. 4.32 Momento con dispositivo #2 en máximo caudal 1

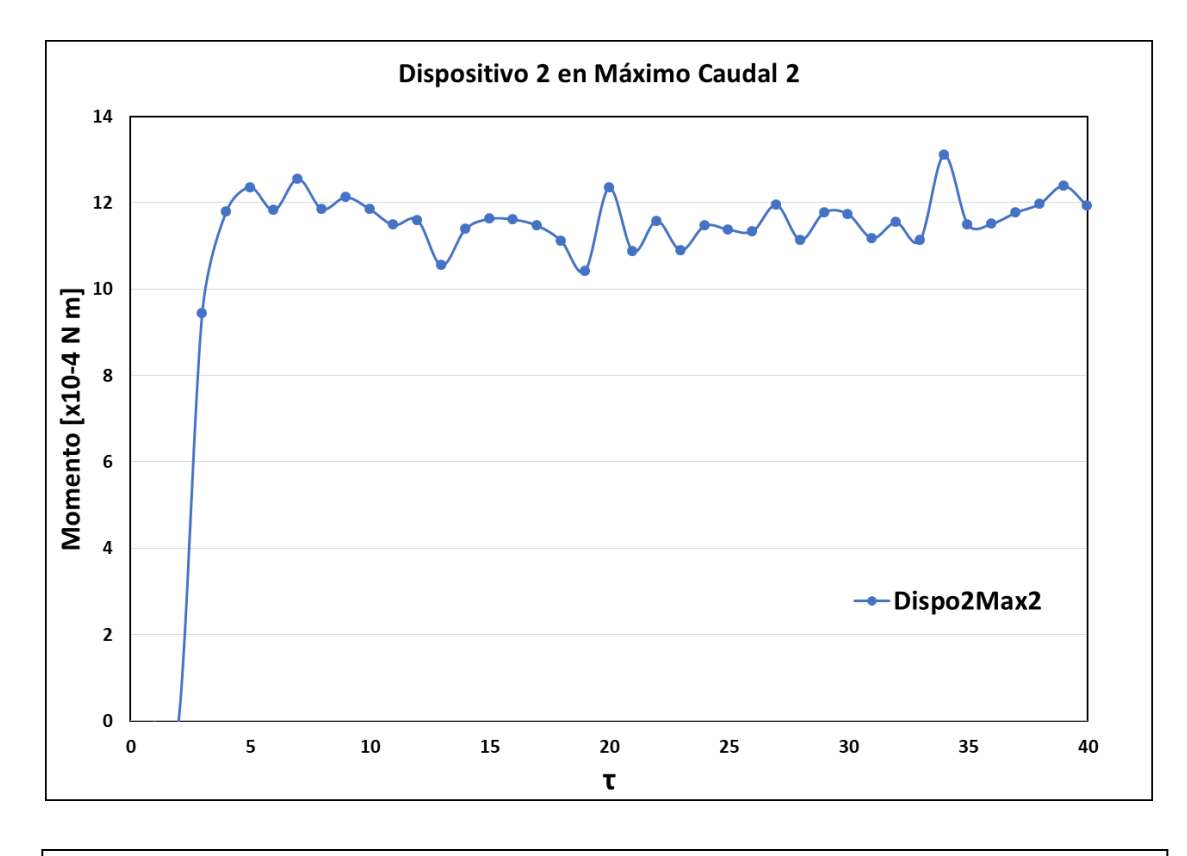

Fig. 4.34 Momento con dispositivo #2 en máximo caudal 2

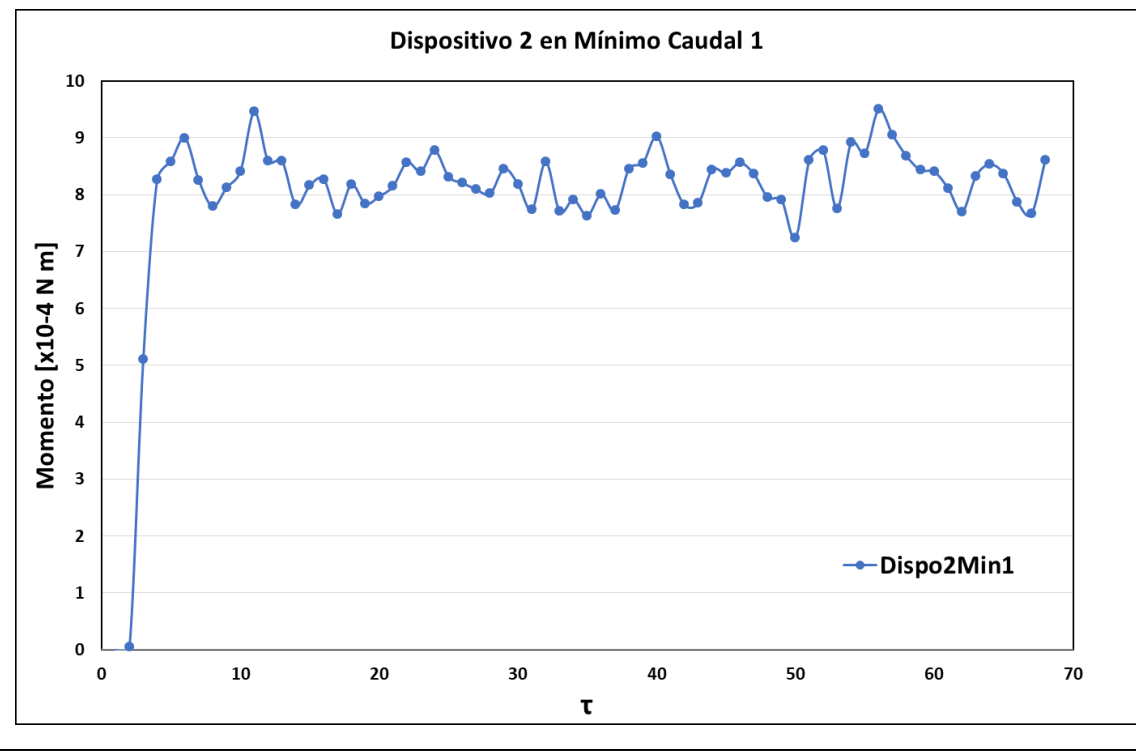

Fig. 4.33 Momento con dispositivo #2 en mínimo caudal 1

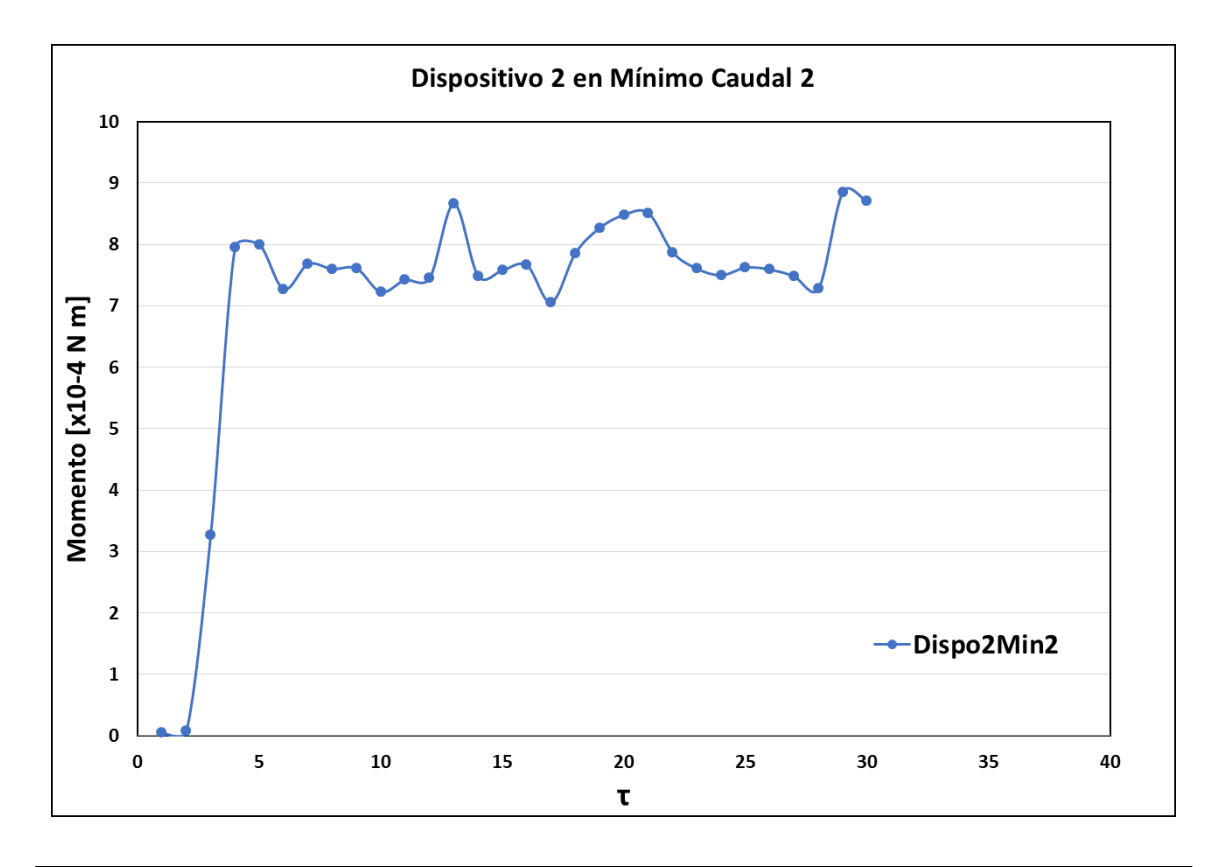

Fig. 4.35 Momento con dispositivo #2 en mínimo caudal 2

El radio del dispositivo #2 es de 0.0355 [m] y la densidad del aire de 1.192  $\frac{k}{n}$  $\frac{kg}{m^3}$ ], los resultados del coeficiente de Swirl para cada prueba se muestran en la tabla 4.22 y se calcularon de acuerdo a la ecuación 2.20.

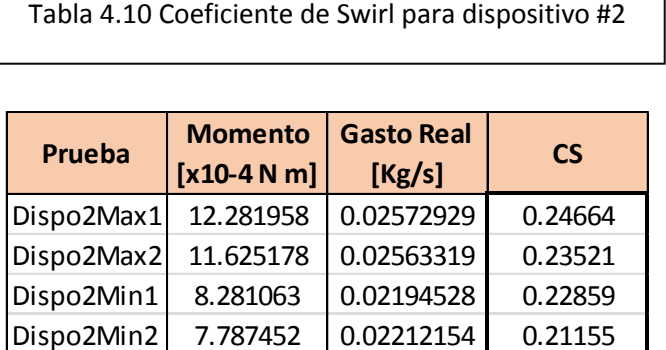

# **Dispositivo #3**

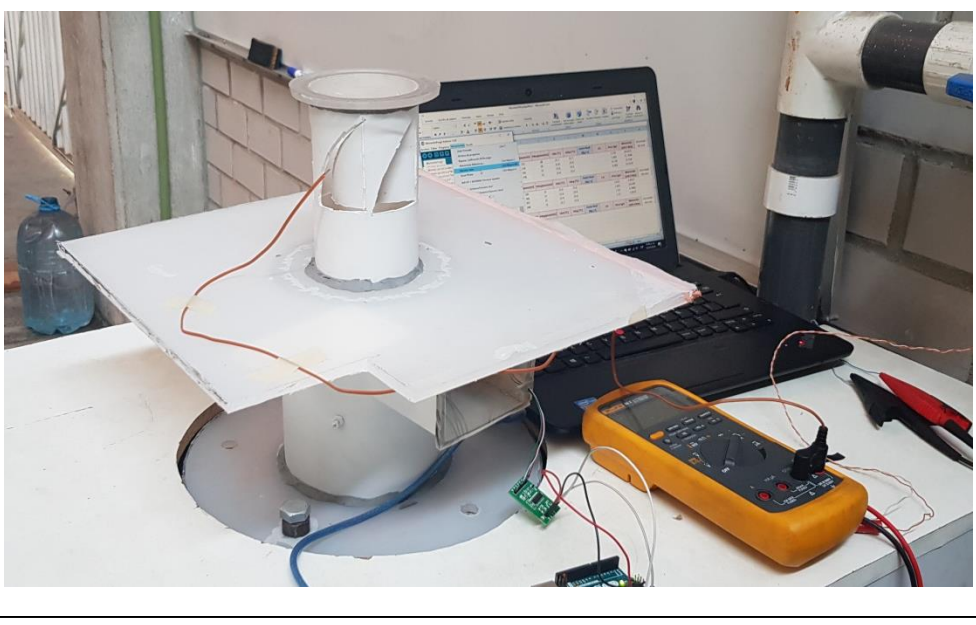

Fig. 4.36 Pruebas con dispositivo #3

El dispositivo #2 cuenta con cinco ventanas y cada una de ellas con un área de 0.0013 [m<sup>2</sup>], por lo tanto, el área de referencia se calcula como lo indica la ecuación 4.5:

$$
Area_{referencia3} = NVE * AVE = 5 * 0.0013 = 0.0065 [m2] \qquad (4.42)
$$

Los resultados del dispositivo #2 se encuentran en la tabla 4.23 y en las figuras 4.37, 4.38, 4.39 y 4.40.

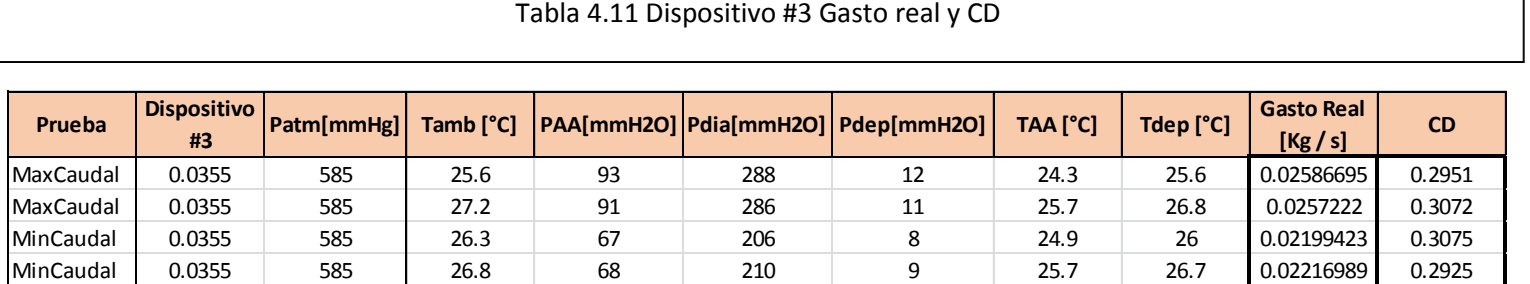
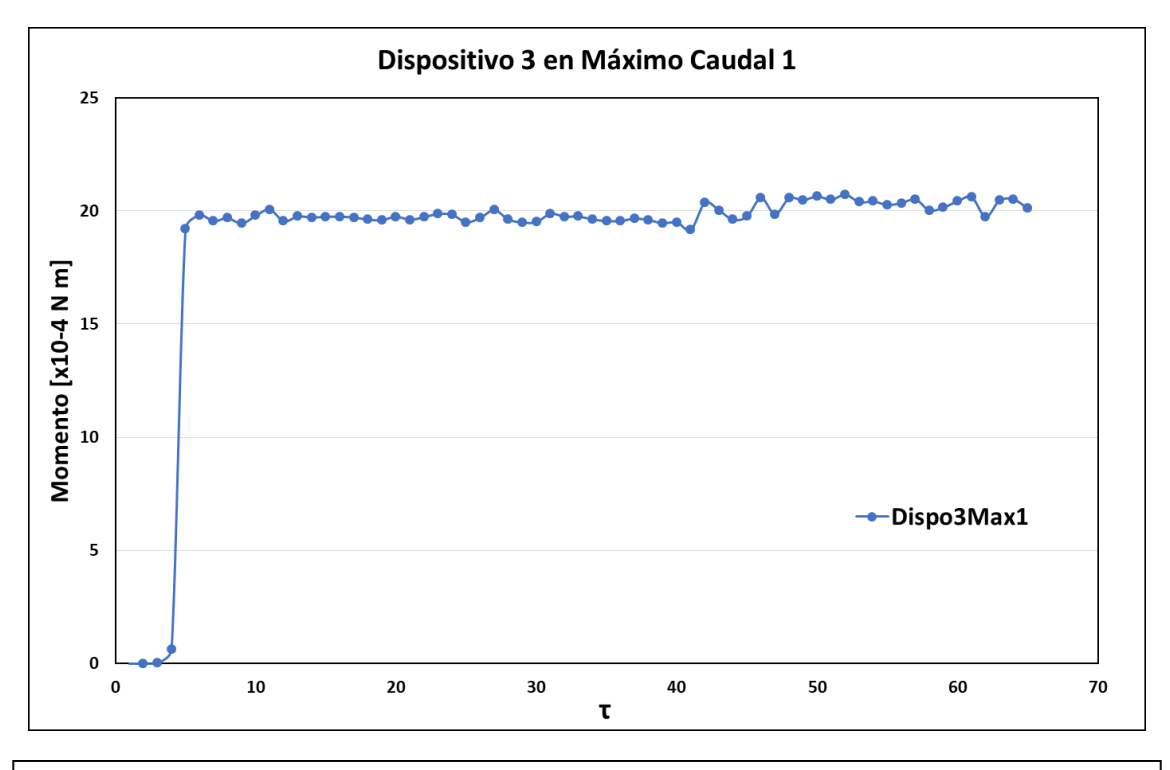

Fig. 4.38 Momento con dispositivo #3 en máximo caudal 1

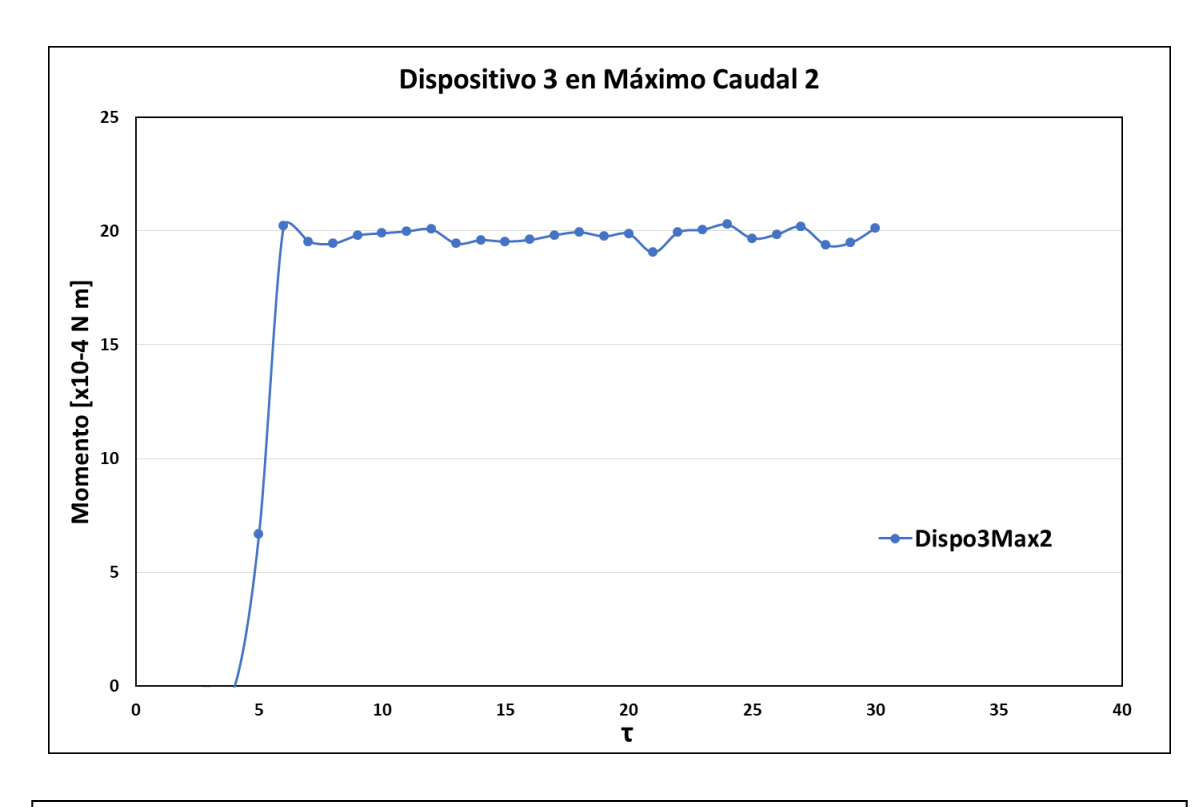

Fig. 4.37 Momento con dispositivo #3 en máximo caudal 2

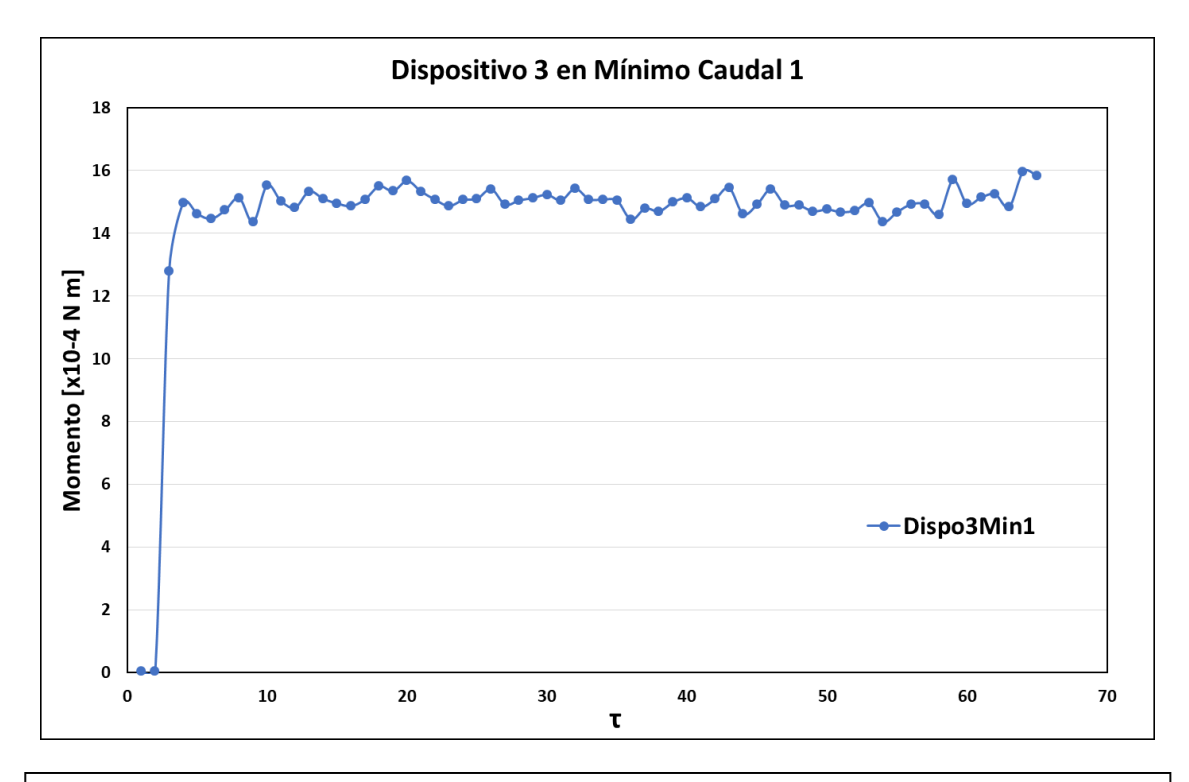

Fig. 4.39 Momento con dispositivo #3 en mínimo caudal 1

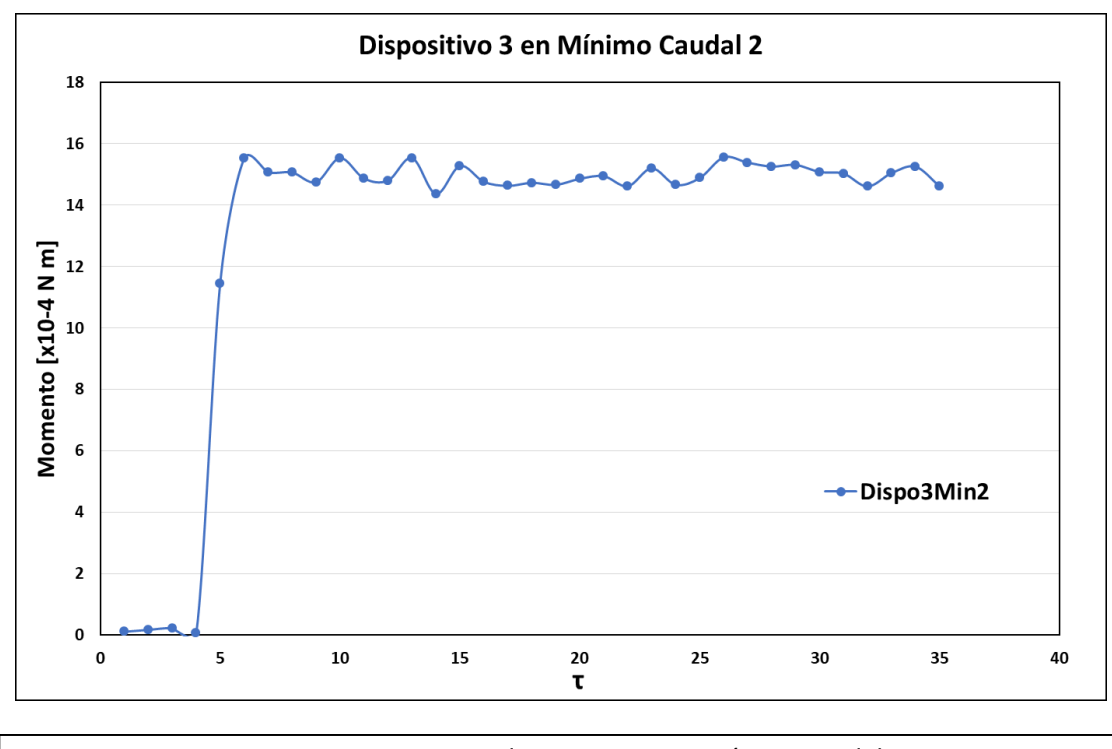

Fig. 4.40 Momento con dispositivo #3 en mínimo caudal 2

El radio del dispositivo #3 es de 0.0355 [m] y la densidad del aire de 1.192  $\frac{R}{m}$  $\frac{\kappa g}{m^3}$ ]. Los resultados del coeficiente de Swirl para cada prueba se muestran en la tabla 4.24 y se calcularon de acuerdo a la ecuación 2.20.

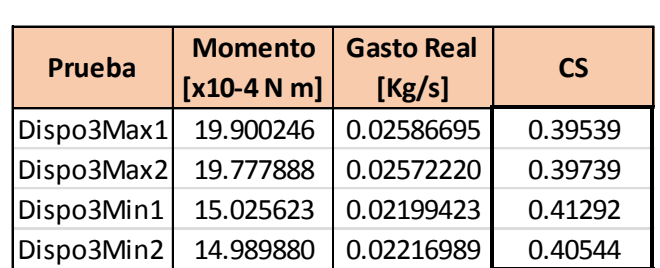

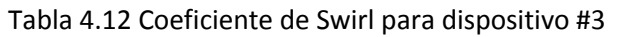

### 4.5 Mediciones con dispositivo de paletas

El dispositivo de paletas presenta una facilidad en su construcción y operación con respecto al honeycomb, sin embargo también se debe tener en cuenta que por su funcionamiento puede presentar desgaste y por consecuencia lecturas erróneas en su medición; el objetivo de realizar mediciones con este dispositivo es para determinar las ventajas y desventajas que ofrece cada método.

Si se realizan las dos consideraciones del perfil de velocidad en un ducto (axial y tangencial) tal y como se indicó en la sección 2.4 de este trabajo, es posible determinar el coeficiente de Swirl con la ecuación 2.19.

$$
C_s = \frac{\omega \pi R^3}{2V} \tag{2.19}
$$

Para obtener el coeficiente Swirl se realizaron pruebas similares a la sección anterior, pero en esta ocasión se reemplazó el honeycomb por el dispositivo de paletas, del cual se muestran sus características en la sección 4.1.

Se realizaron dos pruebas para cada dispositivo a máximo y a mínimo caudal.

Para el dispositivo #1 (Fig.4.41) se obtuvieron los valores de velocidad angular, gasto volumétrico real, coeficiente de descarga y coeficiente de Swirl mostrados en la tabla 4.13.

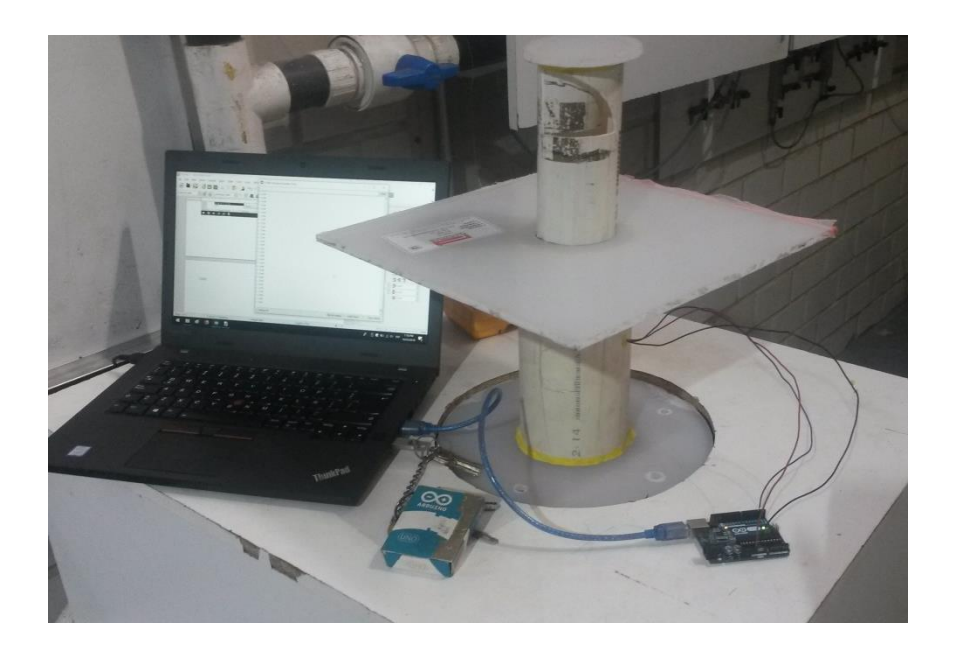

Fig. 4.41 Pruebas con dispositivo #1 (paletas)

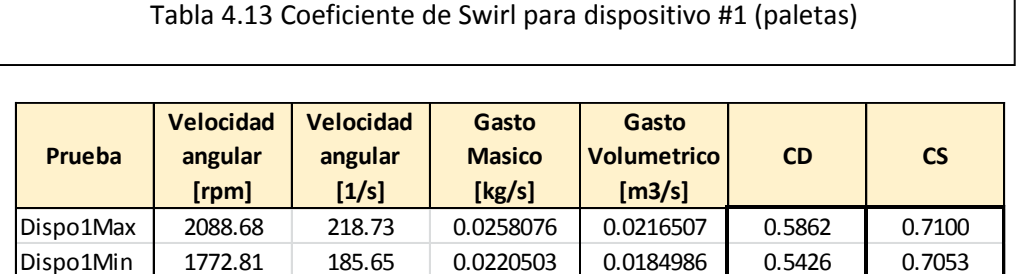

De forma similar se obtuvieron los resultados para los dispositivos #2 (Fig.4.42 y Tabla 4.14) y #3 (Fig.4.43 y Tabla 4.15).

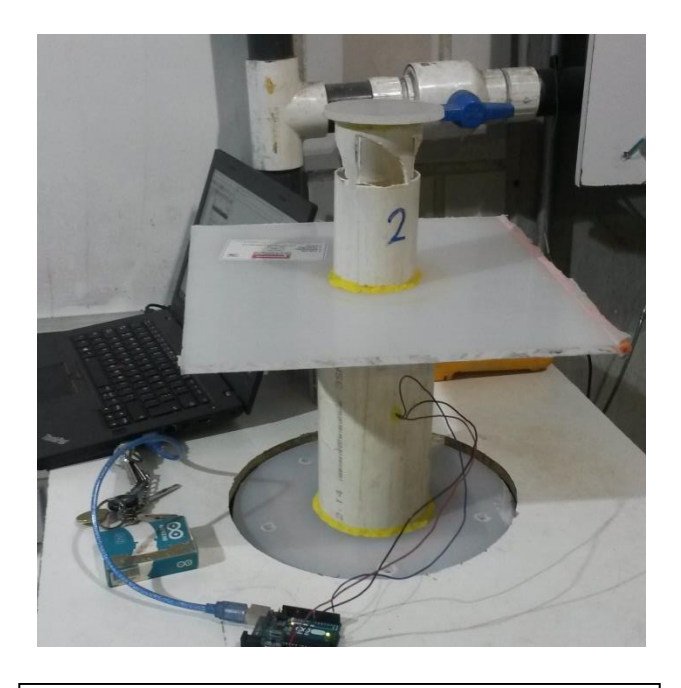

Fig. 4.42 Pruebas con dispositivo #2 (paletas)

Tabla 4.14 Coeficiente de Swirl para dispositivo #2 (paletas)

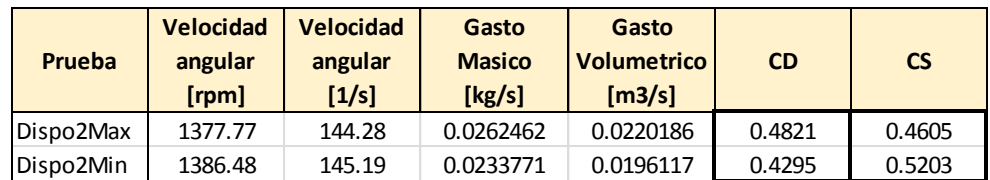

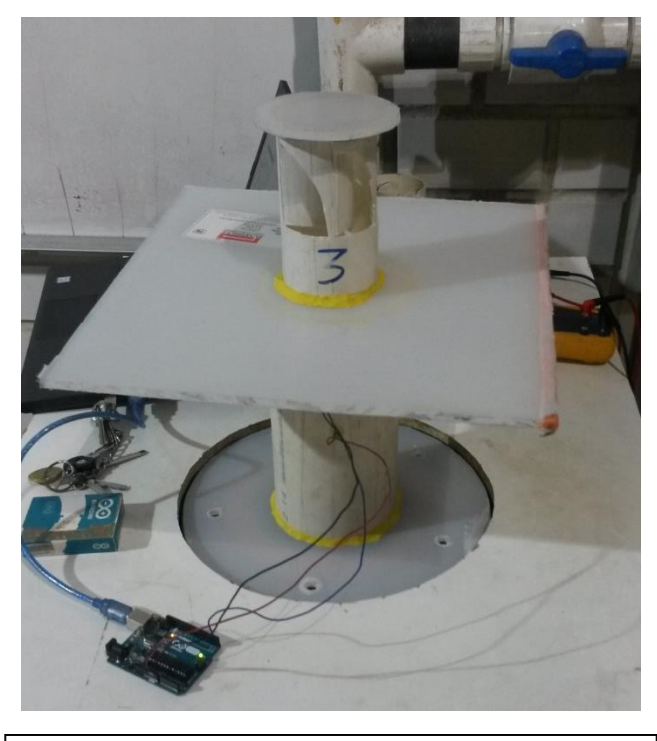

Fig. 4.43 Pruebas con dispositivo #3 (paletas)

Tabla 4.15 Coeficiente de Swirl para dispositivo #3 (paletas)

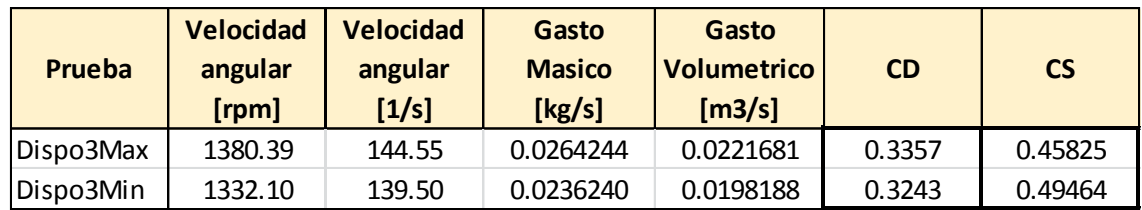

# 5. Uso práctico del medidor de Swirl tipo honeycomb

## 5.1 Calibración de celda de carga

Para la medición de una fuerza se utilizó la celda de carga de la marca SparkFun la cual, indica el fabricante, es capaz de realizar mediciones en masa de 0 a 100 [gramos]. Es recomendable realizar la calibración adecuada antes de cualquier prueba; en este caso se realizó una gráfica del valor de la lectura contra el valor de fuerza con el objetivo de mostrar el comportamiento de las lecturas a lo largo del rango de medición de la celda, y además obtener el factor de escala necesario para el programa realizado en Arduino, ya que en el tratamiento matemático se requiere el valor de la fuerza  $f$  para la obtención del coeficiente de Swirl, este factor relaciona el valor leído por el sensor con la fuerza experimentada.

Se usaron masas patrón (Fig. 5.1) de la marca OKAUS, experimentando con diversos masas desde 1 [gramo] hasta los 90 [gramos], es decir menor al valor máximo soportado por la celda de carga según indica su fabricante, esto con el fin de evitar daños. Se construyó una plataforma en la cual se fijó la celda de carga y se colocaron las distintas masas en posición vertical, de tal manera que podemos conocer el valor exacto de la fuerza experimentada mediante la ecuación 5.1

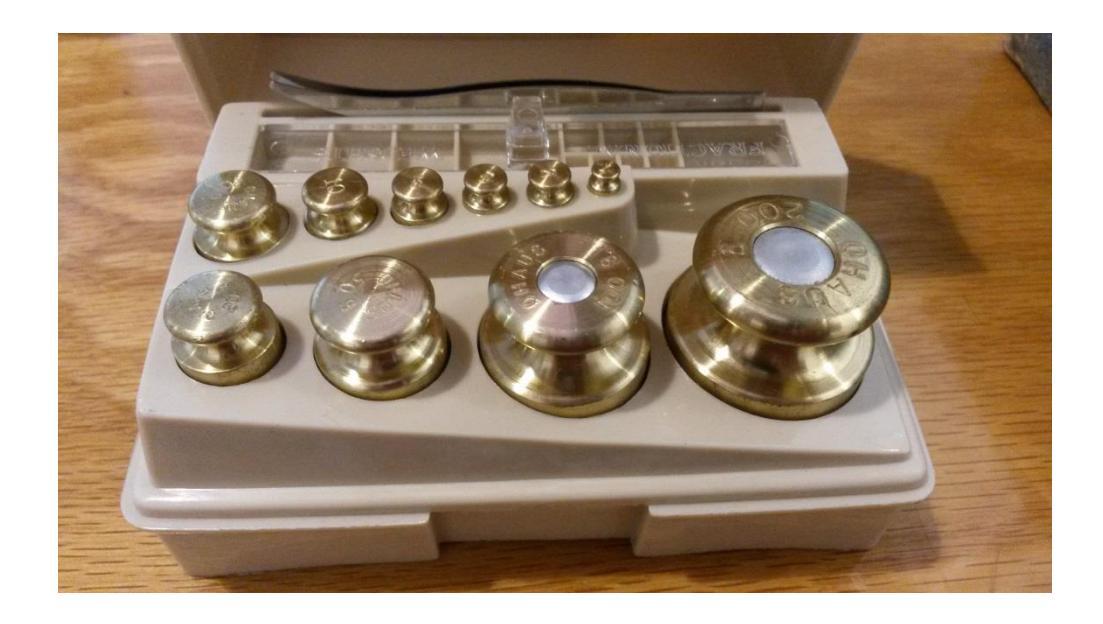

#### Fig. 5.1 Masas patrón

$$
f = m * g \hat{j}[N] \tag{5.1}
$$

El arreglo experimental para la calibración de la celda de carga se muestra en la figura 5.2. El valor mínimo de la fuerza experimentada fue de 0.00978 [N] y el máximo de 0.8802 [N]. Los resultados obtenidos se muestran en la tabla 5.1 y en la gráfica de la Fig. 5.3.

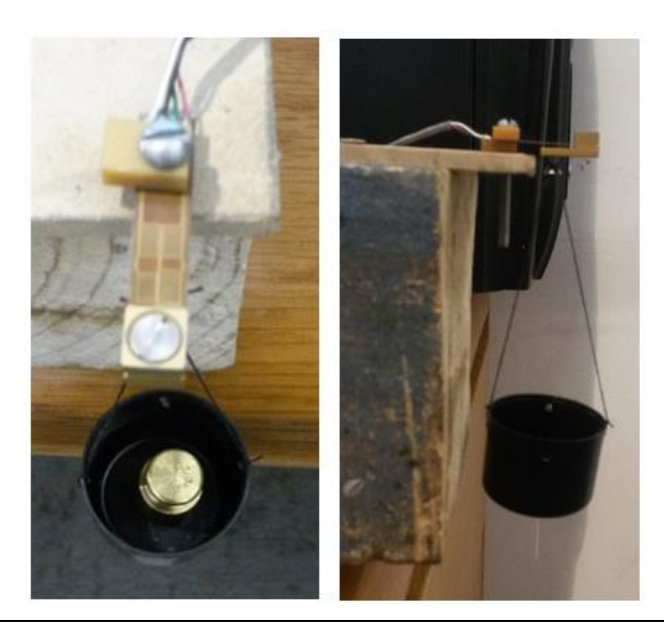

Fig. 5.2 Configuración experimental para la calibración de la celda de carga

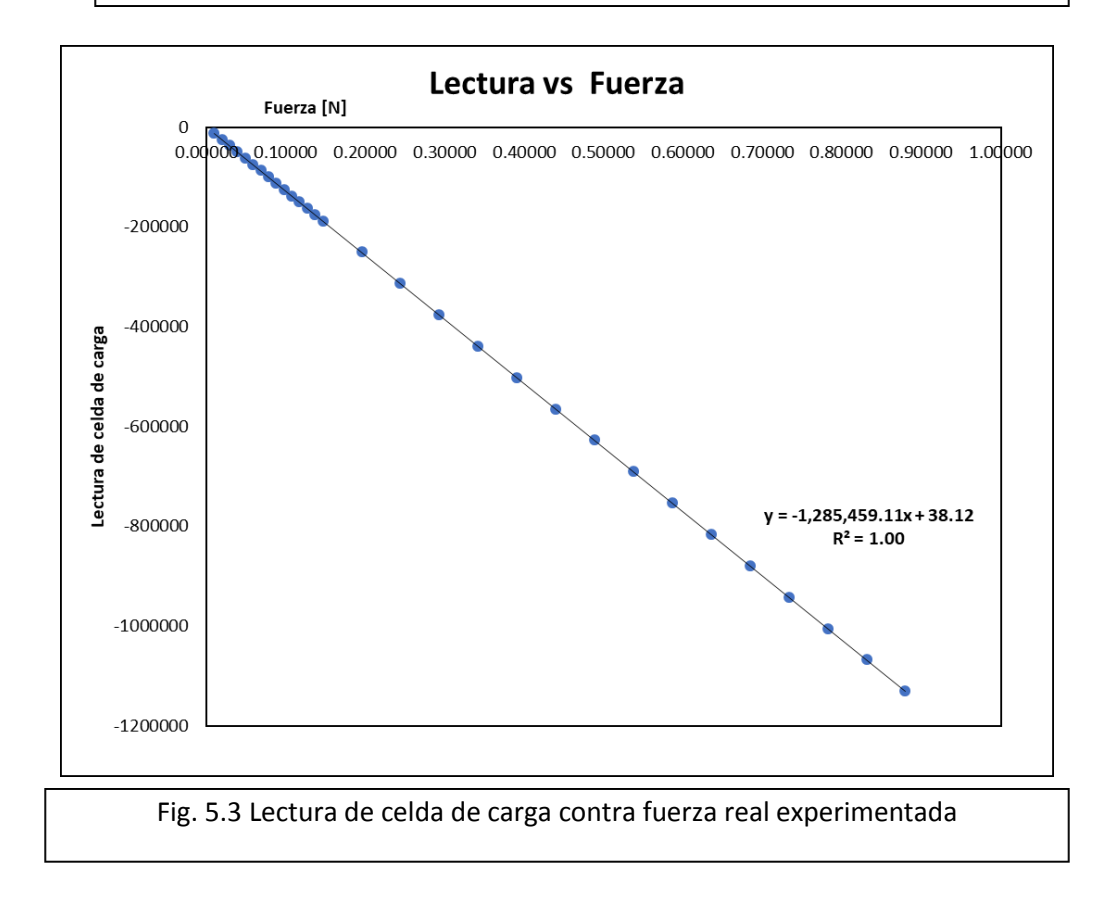

#### Tabla 5.1 Valores experimentados para la calibración de la celda de carga

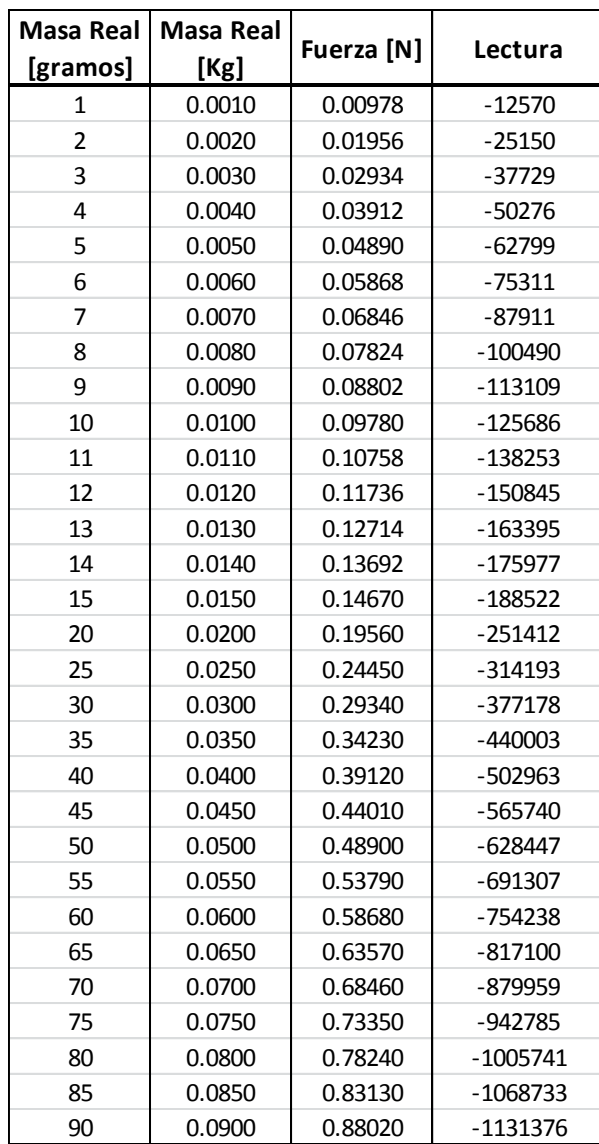

El factor de escala encontrado es de  $\frac{1}{-1285459.11}$ , mismo que se programa en la plataforma de arduino, como lo indica la ecuación 5.2 donde lect es el valor de la lectura registrado por la celda de carga; de este modo se obtiene el valor de la fuerza que experimenta el dispositivo honeycomb y se puede calcular el momento con la ecuación 4.1.

$$
f = \text{lect} * \frac{1}{-1285459.11} \quad [N] \tag{5.2}
$$

## 5.2 Mediciones en motor Honda CGL 125

Para la aplicación práctica del dispositivo honeycomb, así como del banco de flujo, se utilizó el sistema de admisión del motor de una motocicleta Honda CGL 125, cuyas características se muestran en la Tabla 5.2, con el fin de obtener el coeficiente de descarga y coeficiente de Swirl del sistema.

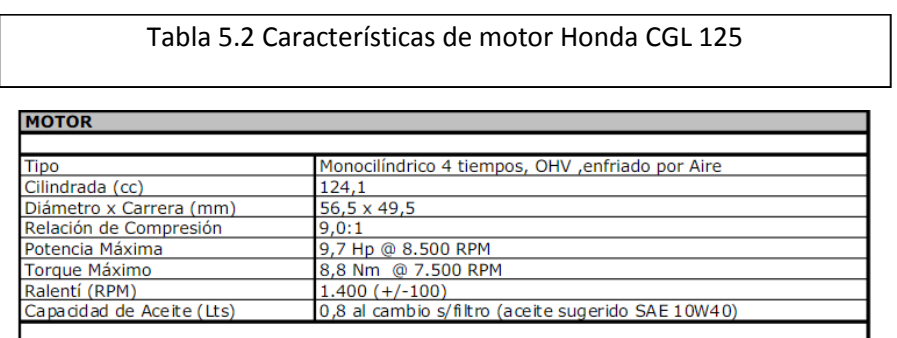

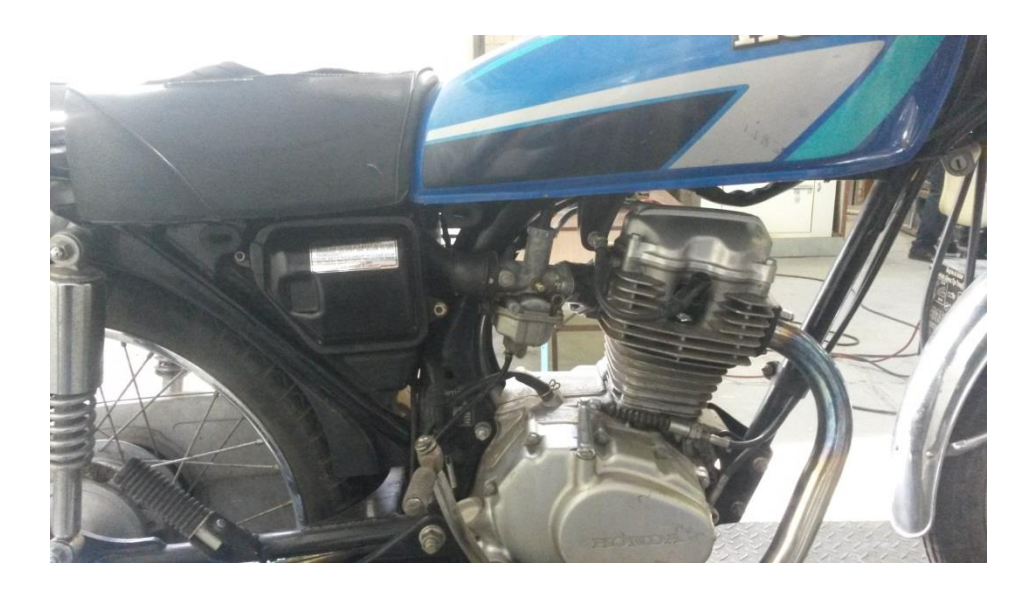

Fig. 5.4 Motor Honda CGL 125

Se realizaron mediciones únicamente en la válvula del sistema de admisión, ensayando para cada milímetro de apertura de la válvula; la válvula de escape permaneció completamente cerrada para todos los ensayos. Se hicieron las mediciones con dos configuraciones del sistema de admisión, la primera únicamente con la cabeza del motor y la segunda con el sistema de admisión completo (Cabeza, conducto acoplador, carburador (con la mariposa abierta al máximo), soporte del filtro y el filtro).

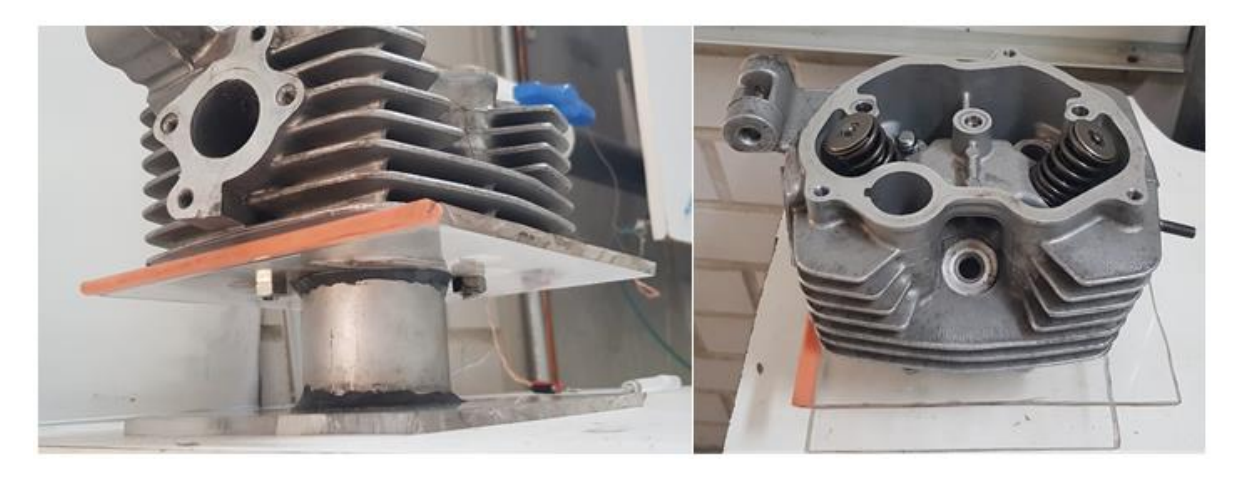

Fig. 5.5 Cilindro replica (izquierda), cabeza del motor (derecha)

Se fabricó un cilindro de metal con las mismas dimensiones del cilindro del motor, el cual cuenta con dos placas de acrílico en la parte superior e inferior de éste, mismos que sirven para poder ser acoplados al sistema de medición honeycomb y a la cabeza del motor (Fig. 5.5).

Se diseñó un sistema de apertura y medición de levantamiento de válvula (Fig.5.6), el cual se coloca en la parte superior de la cabeza del motor. El sistema cuenta con un tornillo que mediante su giro comprime el muelle de la válvula y así se logra la apertura de ésta; el tornillo se encuentra perforado por el centro y por esa zona pasa una varilla que descansa sobre el vástago de la válvula, y en la parte superior se conecta con un medidor de alturas. De esta manera se encuentran separados el sistema de apertura y de medición, ya que el medidor de alturas está en contacto únicamente con el vástago de la válvula y no con el muelle, con esto se logra obtener la medición del levantamiento de válvula correcto.

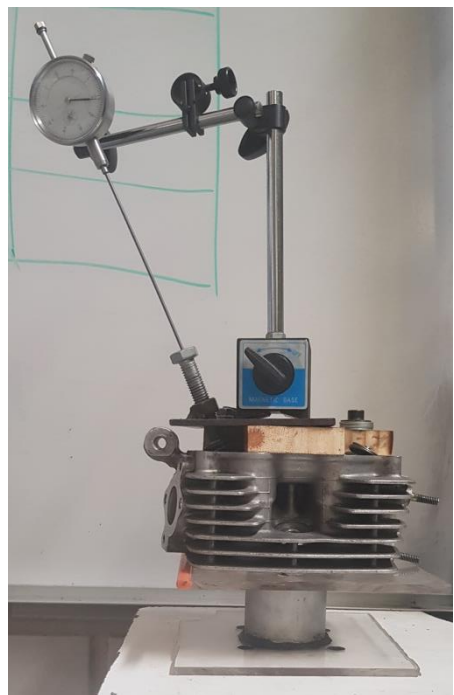

Fig. 5.6 Sistema de apertura y medición del levantamiento de válvula

Para la experimentación con la cabeza del motor (Fig. 5.7) se realizaron 4 ensayos en iguales condiciones, y se obtuvieron los coeficientes de descarga y los coeficientes de Swirl. Los datos de cada prueba se recolectaron en tablas como la mostrada en la tabla 5.3.

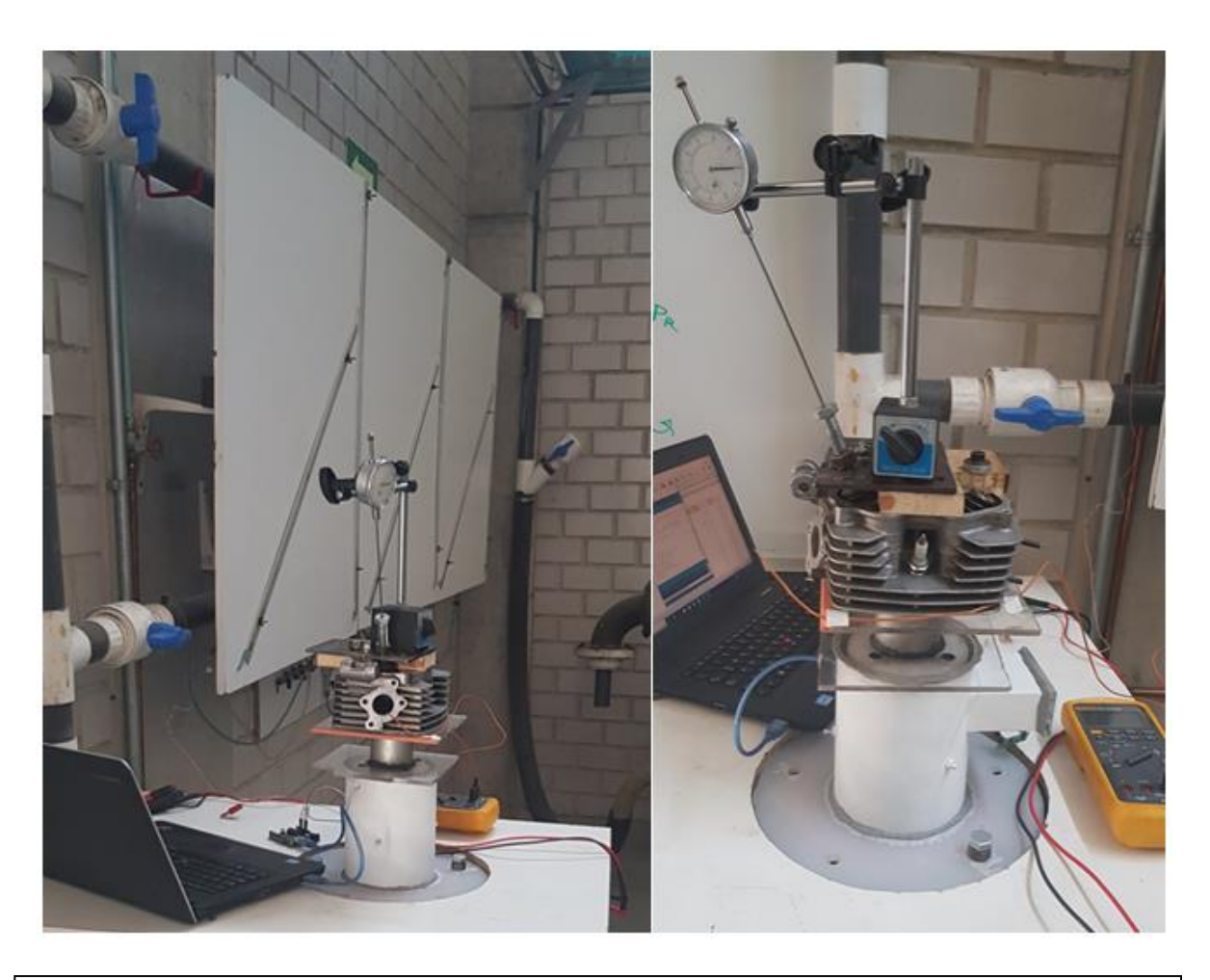

Fig. 5.7 Configuración de ensayos con la cabeza del motor Honda CGL 125

Tabla 5.3 Datos de ensayo #1 en cabeza de motor Honda CGL 125.

| Apertura<br>[mm] | Patm[mmHg] | Tamb [°C] | PAA[mmH2O] | Pdia[mmH2O] | Pdep[mmH2O] | <b>TAA [°C]</b> | Tdep [°C] | Gasto Real [Kg]<br>/s] | <b>CD</b> | <b>Momento</b><br>$[x10-4 Nm]$ | Densidad del<br>aire | <b>Momento</b><br>[N <sub>m</sub> ] | $\overline{\text{cs}}$ |
|------------------|------------|-----------|------------|-------------|-------------|-----------------|-----------|------------------------|-----------|--------------------------------|----------------------|-------------------------------------|------------------------|
|                  | 585        | 22.9      | 338        | 62          | 323         | 22.9            | 23.6      | 0.01204126             | 0.2285    | 0.83475938                     | 1.192                | 8.3476E-05                          | 0.060367               |
|                  | 585        | 22.5      | 295        | 99          | 270         | 23.1            | 23.6      | 0.01518739             | 0.3138    | 2.12319583                     | 1.192                | 0.00021232                          | 0.096518               |
| з                | 585        | 22.1      | 257        | 133         | 206         | 22.9            | 23.8      | 0.01760127             | 0.4143    | 2.64337826                     | 1.192                | 0.00026434                          | 0.089465               |
| 4                | 585        | 21.2      | 231        | 161         | 174         | 21.3            | 22.4      | 0.01941164             | 0.4953    | 1.42778182                     | 1.192                | 0.00014278                          | 0.039730               |
|                  | 585        | 20.9      | 213        | 178         | 158         | 20.8            | 22.3      | 0.02042883             | 0.5462    | 0.6382125                      | 1.192                | 6.3821E-05                          | 0.016035               |
| 6                | 585        | 20.8      | 207        | 180         | 153         | 21              | 22.1      | 0.02054164             | 0.5578    | 1.50896818                     | 1.192                | 0.0001509                           | 0.037497               |
|                  | 585        | 20.6      | 205        | 181         | 150         | 20.6            | 22        | 0.02061413             | 0.5651    | 2.89795667                     | 1.192                | 0.0002898                           | 0.071507               |
| 8                | 585        | 20.7      | 204        | 182         | 159         | 21.1            | 21.9      | 0.02065327             | 0.5503    | 2.67795                        | 1.192                | 0.0002678                           | 0.065828               |
| 9                | 585        | 20.6      | 204        | 183         | 149         | 20.7            | 21.9      | 0.02072279             | 0.5699    | 0.58247917                     | 1.192                | 5.8248E-05                          | 0.014222               |
| 10               | 585        | 20.8      | 203        | 183         | 149         | 20.8            | 21.9      | 0.0207206              | 0.5700    | 2.2917381                      | 1.192                | 0.00022917                          | 0.055969               |
| 10.48            | 585        | 20.6      | 203        | 183         | 148         | 20.9            | 21.9      | 0.02071704             | 0.5716    | 2.84793333                     | 1.192                | 0.00028479                          | 0.069576               |

Para la presentación del coeficiente de descarga y de Swirl de manera gráfica se utiliza en el eje horizontal el valor adimensional del levantamiento, el cual consiste en el levantamiento de la válvula (LV) entre el diámetro de la válvula (DV) el cual es de 30 [mm].

La figura 5.8 muestra la gráfica del coeficiente de descarga contra el levantamiento adimensional de la válvula.

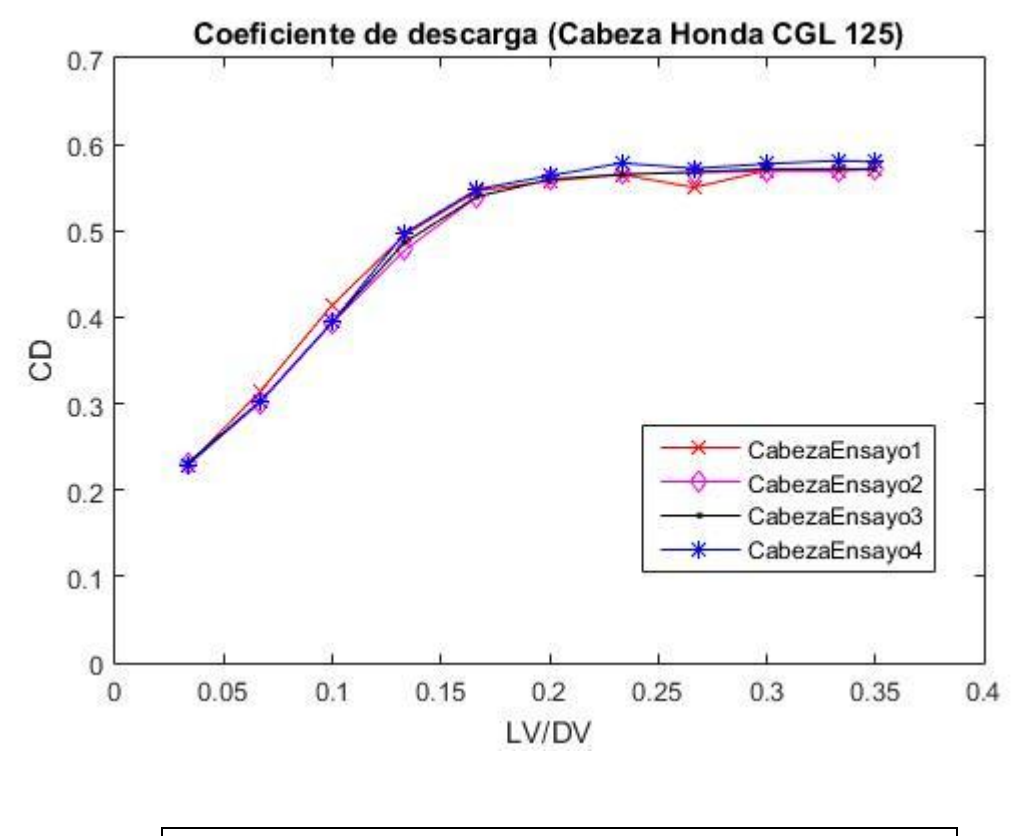

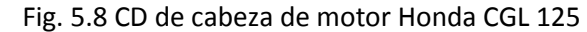

La figura 5.9 muestra el CS contra el levantamiento adimensional de la válvula, y la figura 5.10 se muestran los resultados conjuntos del CD y CS de los ensayos en la cabeza del motor.

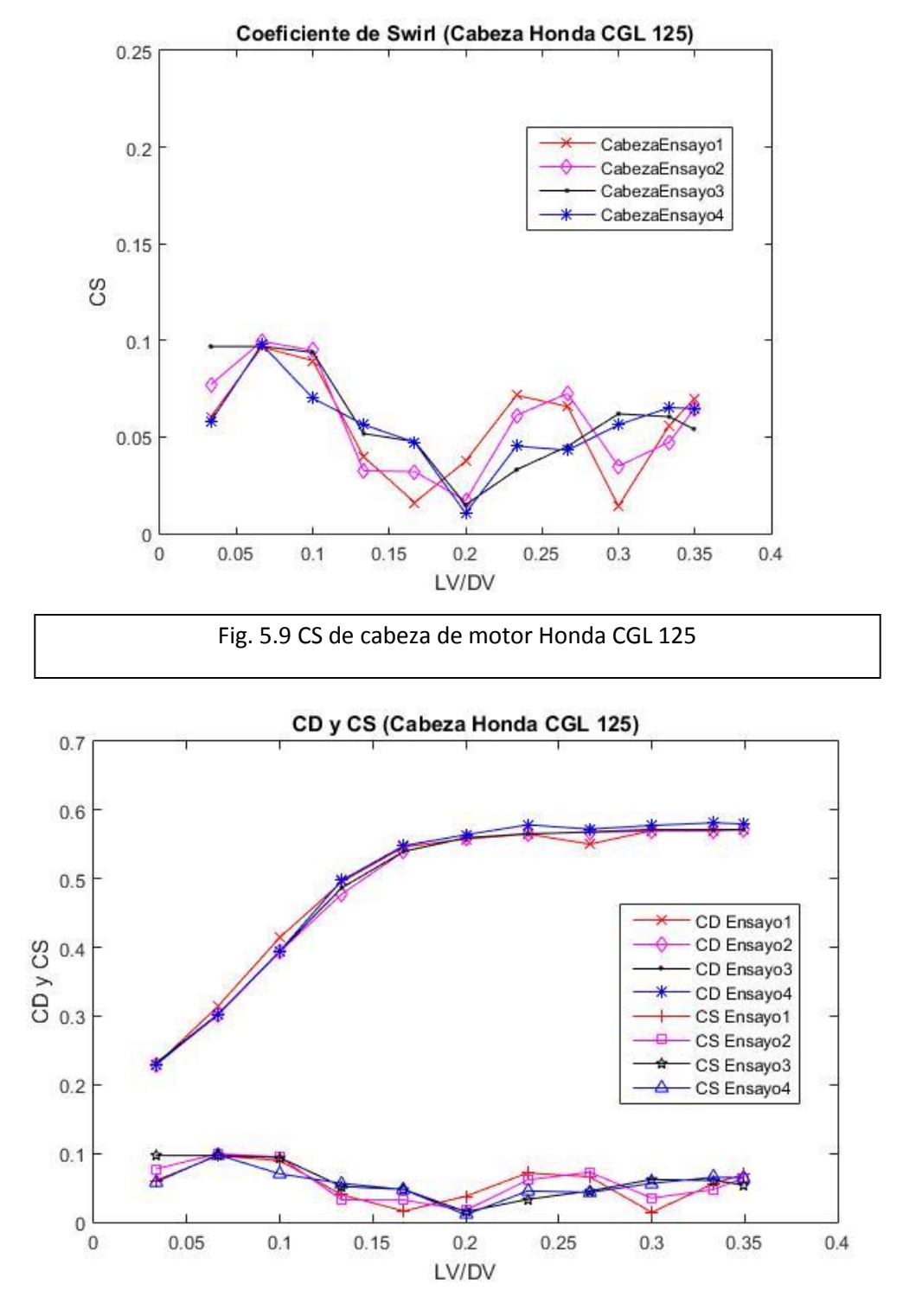

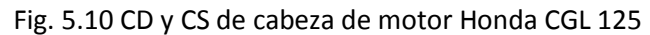

La segunda configuración que se ensayo fue con el sistema de admisión completo (Fig. 5.11), para este caso se repitieron las pruebas tres veces en las mismas condiciones.

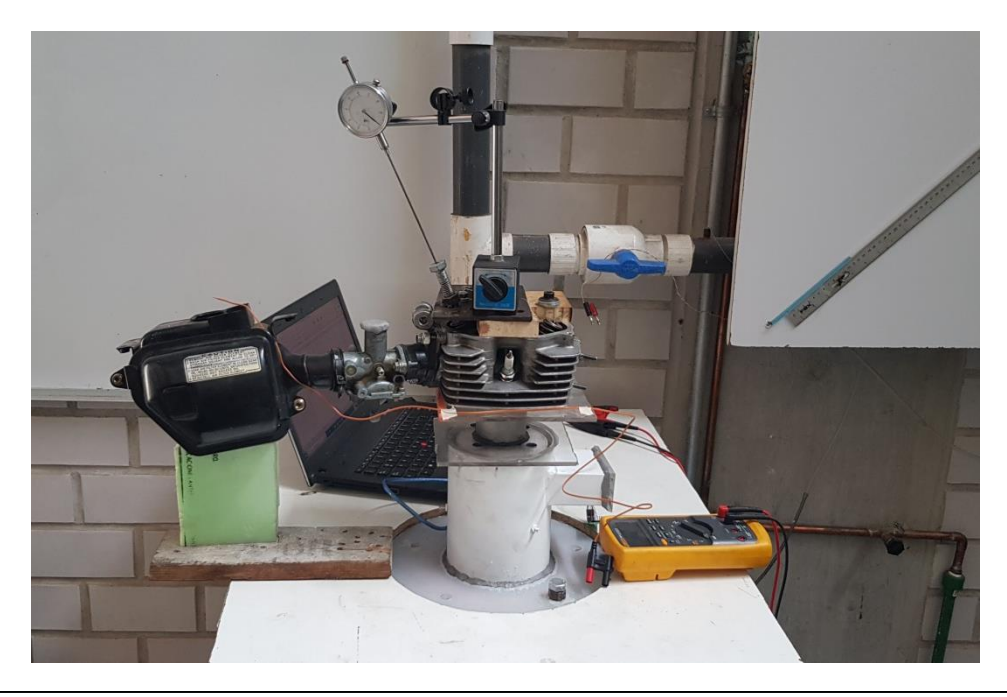

Fig. 5.11 Configuración de ensayos con el sistema de admisión completo del motor Honda CGL 125

Las figuras 5.12, 5.13 y 5.14 muestran los resultados obtenidos para el coeficiente de descarga y el coeficiente de Swirl.

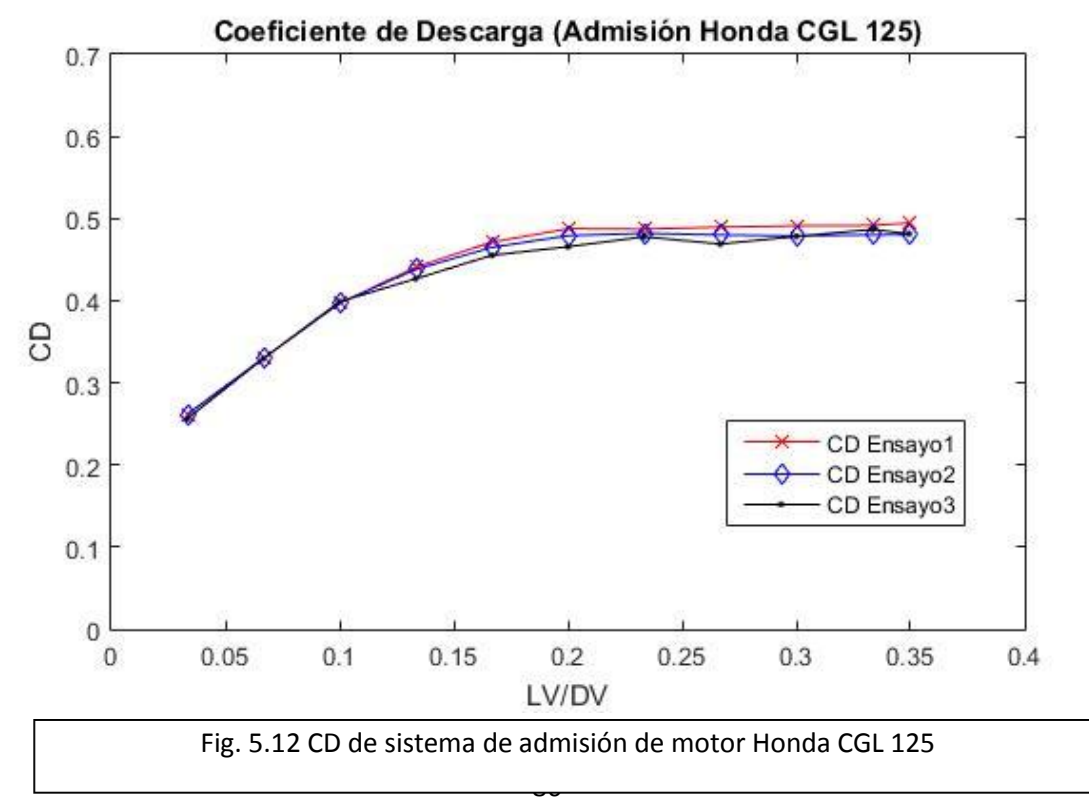

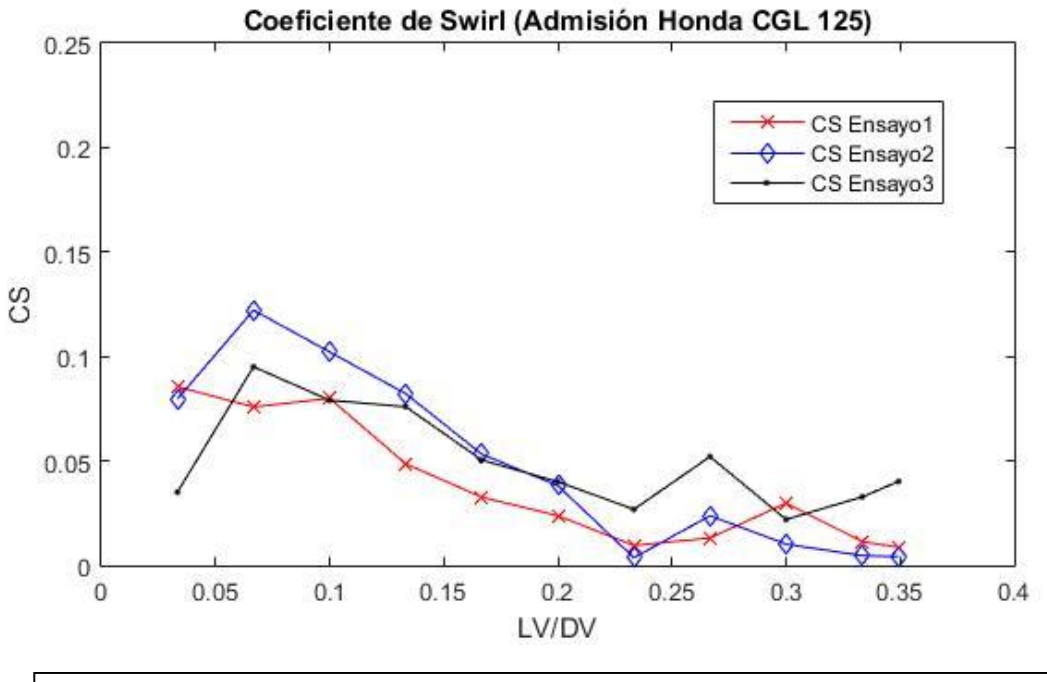

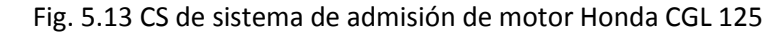

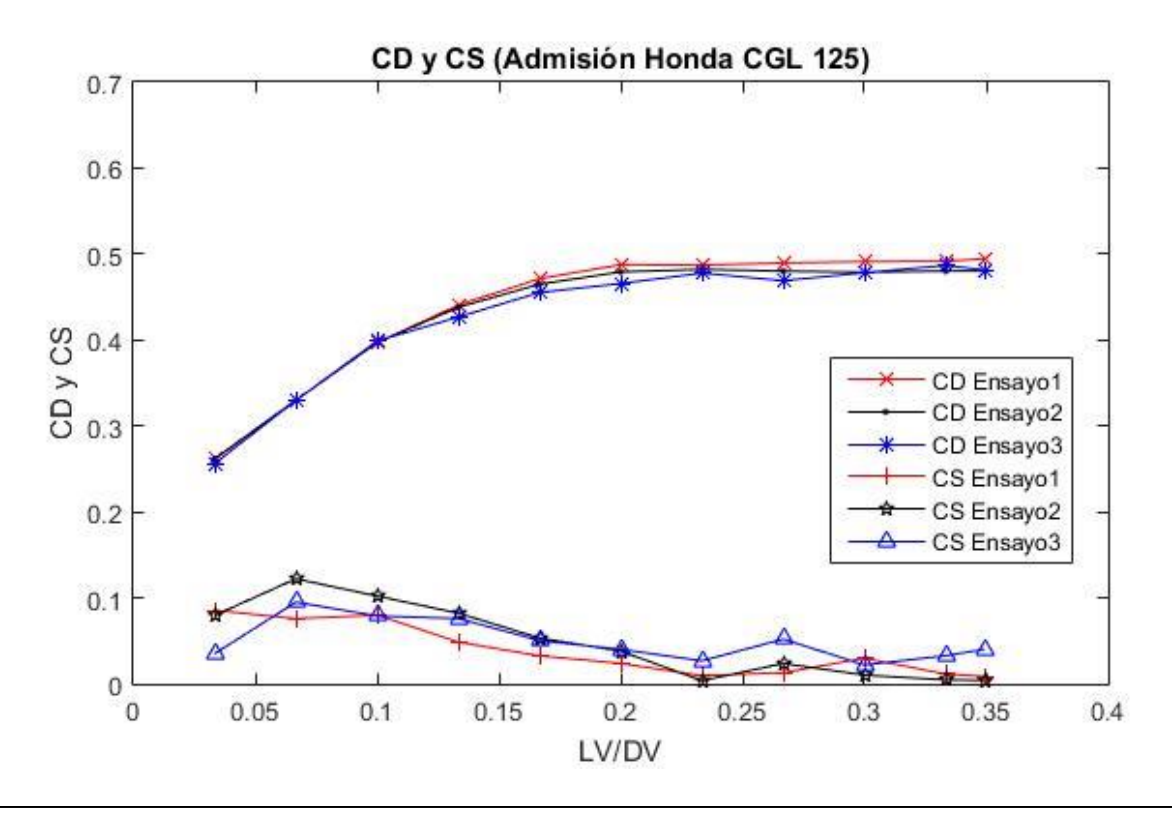

Fig. 5.14 CD y CS de sistema de admisión de motor Honda CGL 125

# 6. Análisis de resultados y Conclusiones

## 6.1 Análisis de resultados

El diseño y la construcción del dispositivo de paletas se enfocó principalmente en tener la mínima fricción posible y con esto reducir las pérdidas. Las dimensiones se seleccionaron de acuerdo con las características del banco de flujo estacionario, esto es referido a las dimensiones del lugar donde se coloca para los ensayos. Las paletas son un accesorio removible del dispositivo, esto con el fin de que puedan realizarse diversas pruebas según sea el caso.

Para el presente estudio, el dispositivo de paletas ayudó en la verificación del funcionamiento de los diferentes honeycomb ensayados, de tal manera que se pudo verificar y cuantificar si estos eran capaces de rectificar el flujo por completo, para este caso se usaron unas paletas de 108 [mm] de longitud. El sistema de medición empleado tiene una resolución de 3 [rpm] lo cual fue suficiente para tomar las lecturas y tener conclusiones de los ensayos realizados.

El dispositivo de paletas también se ocupó para obtener el coeficiente de Swirl de los tres dispositivos generadores del patrón de flujo; para este caso las paletas utilizadas fueron de 35 [mm] de longitud. Las pruebas realizadas para los 3 dispositivos se repitieron en condiciones de máximo y de mínimo caudal.

En el dispositivo #1 se obtuvo una reducción de 316 [rpm] al disminuir el caudal máximo en un 11%, el coeficiente de Swirl disminuyó de 0.7100 a 0.7053 es decir, menos del 1%. Para el dispositivo #2 se obtuvo un aumento de 9 [rpm] al disminuir el caudal en un 11% y un aumento de 0.4605 a 0.5203 en el coeficiente de Swirl, es decir un aumento del 11.5%. En el dispositivo #3 se obtuvo una disminución de 48 [rpm] al disminuir el caudal en un 11% y un aumento del coeficiente de Swirl de 0.45825 a 0.49464, o sea, un aumento del 8%.

Para poder determinar las características y dimensiones del honeycomb se revisaron estudios previos y se consideraron las dimensiones de la zona de pruebas en el banco de flujo, así como se seleccionó un rango de dimensiones de cilindros que sean posibles ensayar. El diámetro exterior del honeycomb se seleccionó de 110 [mm], lo que permite tener una colocación en conjunto con su soporte (en la parte superior del depósito de remanso del banco de flujo) adecuada para realizar los ensayos; con esto se pueden ensayar cilindros con un diámetro desde 50 [mm] hasta 108 [mm].

Las celdas que componen el honeycomb se seleccionaron de sección circular, a diferencia de la mayoría de los dispositivos rectificadores de flujo los cuales ocupan celdas hexagonales, esto debido a la facilidad de construcción y armado, siendo conductos de plástico de 6 [mm] de diámetro.

Teniendo el diámetro exterior y las celdas definidas del honeycomb se decidió realizar una serie de experimentos para verificar el funcionamiento adecuado de éste, siendo que la altura del honeycomb es una dimensión crítica en el diseño se decidió realizar distintas pruebas para encontrar la altura óptima; ensayando con 3, 4, 5 y 6 [cm] respectivamente.

El dispositivo de paletas se colocó al final de cada honeycomb y dio muy buenos resultados para poder determinar si el honeycomb ensayado era capaz de rectificar todo el flujo producido por cada uno de los 3 dispositivos generadores de patrón de flujo.

El honeycomb #1 registro la mejor reducción de movimiento del aire en uno de los seis ensayos diferentes realizados, al reducir de 2089 [rpm] a 28 [rpm], es decir un 99%. Otro parámetro importante para la elección de la altura óptima del honeycomb es el coeficiente de descarga: para el caso del honeycomb #1 la mayor caída de registrada de este valor fue de 19%; el honeycomb #2 logró, en el mejor de los casos, una reducción de 1402 [rpm] a 0 [rpm], y una peor reducción de 2374 [rpm] a 83 [rpm] es decir un 96.5%, y una caída máxima del coeficiente de descarga de 22%; el honeycomb #3 logró reducir en todos los ensayos al 100% el movimiento giratorio del aire, y la máxima caída del coeficiente de descarga fue de 14%. Por último, para el caso del honeycomb #4 se logró en la mayoría de los casos la reducción del movimiento giratorio del aire al 100%, y la máxima caída del coeficiente de descarga es de 32%.

A excepción del honeycomb #1, se puede concluir que los demás rectifican el flujo en la medida que se requiere para posteriormente medir el coeficiente de Swirl, sin embargo el que registró una menor caída del coeficiente de descarga, y por lo tanto las pérdidas en la instalación, es el honeycomb #3, con lo cual se decidió que la altura óptima es de 5 [cm], cercano a lo que se reporta en experimentos similares al utilizar un honeycomb de 4.5 [cm] de altura (Rabault et al., 2016). Con estos resultados se comprueba que las mediciones para el coeficiente de Swirl pueden llegar a ser más precisas (el dispositivo HoneyComb #3 logra rectificar todo el movimiento giratorio del aire) que el dispositivo de paletas, el cual por su geometría de las paletas es posible que cierto movimiento del aire atraviese el cilindro sin ser detectado por el dispositivo.

Se construyeron 3 dispositivos generadores de patrón de flujo, con el fin de obtener su coeficiente de Swirl ensayados en dos caudales diferentes, las pruebas se repiten dos veces en las mismas condiciones, es decir se cuenta con cuatro ensayos en total por cada dispositivo generador de patrón de flujo.

Algunos de los experimentos se repiten varias veces para determinar qué tan confiables son los resultados obtenidos. En nuestro caso se ocupa el porcentaje de dispersión para determinar si los resultados son confiables, lo cual depende de la media aritmética de los valores obtenidos  $\tilde{x}$  y del valor de dispersión D el cual es la resta del menor valor obtenido al mayor.

$$
\%D = \frac{100*D}{\tilde{x}}\%
$$
\n(6.1)

Para determinar la posible dependencia del caudal utilizado en la obtención del coeficiente de Swirl de los tres dispositivos generadores de patrón de flujo se calcula el porcentaje de dispersión de las pruebas.

Para el dispositivo #1 se tiene un valor máximo de 0.5601 del coeficiente de descarga y un valor mínimo de 0.5323, teniendo un porcentaje de dispersión del 5%. El coeficiente de Swirl máximo encontrado es de 0.59882 y el mínimo es de 0.56814, siendo el porcentaje de dispersión del 5.2%.

En el caso del dispositivo #2 se encontró un valor de CD máximo de 0.4115 y un mínimo de 0.3793, en este caso el porcentaje de dispersión es del 8%. El CS máximo encontrado es de 0.24664 y el mínimo de 0.21155, con un porcentaje de dispersión del 15%. Únicamente considerando los experimentos a máximo caudal se obtiene un porcentaje de dispersión del 4.7%, y considerando únicamente las pruebas a mínimo caudal el porcentaje de dispersión es del 7.7%.

Para el dispositivo #3 el máximo valor de CD es de 0.3075 y el mínimo de 0.2925, el porcentaje de dispersión es del 5%. Para el CS se obtuvo un valor máximo de 0.41292 y un mínimo de 0.39539, siendo el porcentaje de dispersión del 4.3%.

El dispositivo #1 es el que presenta una mayor generación de movimiento rotacional en el aire, presentando un CS de 0.59882, el dispositivo #3 es el siguiente en mayor medida con un CS de 0.41292, y el dispositivo #2 es el que presente un menor valor de CS siendo este de 0.24664. Con estos resultados podemos asegurar que el sistema de medición utilizado para el cálculo del CS es el adecuado para detectar diferentes intensidades del movimiento del aire.

Debido a los resultados obtenidos en pruebas con el honeycomb y los tres dispositivos generadores del patrón de flujo, se puede concluir que el coeficiente de descarga y el coeficiente de Swirl no dependen en gran medida del valor del caudal utilizado para estos experimentos, siendo los dispositivos #1 y #3 en los cuales la medida del porcentaje de dispersión, tanto para el CD como para el CS, están cercanos al 5%; el dispositivo #2 es en el cual se presentan los mayores valores del porcentaje de dispersión; sin embargo al separar los experimentos en caudales similares, este porcentaje disminuye, con lo cual podemos garantizar que el honeycomb en conjunto con el sistema de medición presentan una confiabilidad y repetitividad adecuada para estos ensayos.

Los tres dispositivos generadores de flujo se ensayaron a máximo y a mínimo caudal con el sistema de paletas para determinar el coeficiente de Swirl. Para el dispositivo #1 se obtuvo un CS máximo de 0.7100 y un mínimo de 0.7053, con un porcentaje de dispersión del 0.6%. Para el dispositivo #2 se obtuvieron valores de CS de 0.5203 y 0.4605 respectivamente y el porcentaje de dispersión del 12%. En el dispositivo #3 se obtuvo un CS máximo de 0.49464 y un mínimo de 0.45825, con un porcentaje de dispersión del 7.63%.

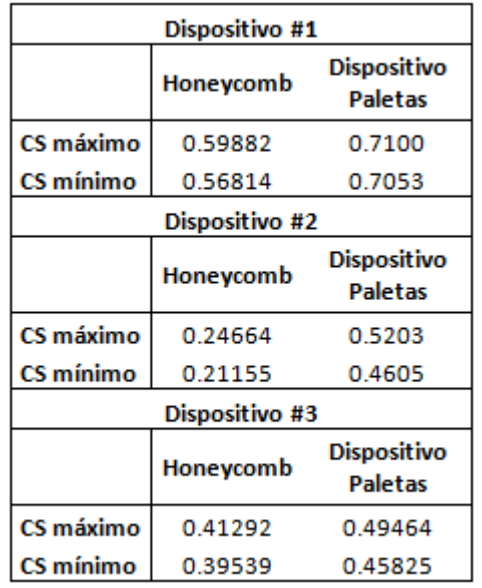

Tabla 6.1 Comparación del coeficiente de Swirl obtenido por los dos sistemas de medición

Los resultados para la obtención del CS mediante el dispositivo de paletas muestran una relación de porcentaje de dispersión más alta, en la mayoría de los casos, que al utilizar el honeycomb, sin embargo, éste es aceptable dependiendo la precisión que se requiera en el experimento.

Como se indica en la literatura, existe discrepancia al obtener el valor del coeficiente de Swirl de un método a otro, obteniendo mayores valores numéricos al utilizar el dispositivo de paletas en comparación con el honeycomb, por lo tanto, al obtener un coeficiente de Swirl debe ser necesario indicar con cual se método se obtuvo (honeycomb o paletas), así como de ser posible las características del dispositivo.

En los ensayos realizados en el sistema de admisión del motor de motocicleta Honda CGL 125, utilizando únicamente la cabeza del motor se obtuvo para las cuatro pruebas prácticamente el mismo coeficiente de descarga. El máximo valor se registró a un levantamiento de 10 [mm], siendo un coeficiente de descarga de 0.5814. El comportamiento del coeficiente de descarga presenta un aumento conforme aumenta el levantamiento de la válvula, esto hasta llegar a un levantamiento de 7 [mm] en donde se mantiene prácticamente constante. La diferencia máxima del coeficiente de descarga que se encontró entre una prueba y otra, considerando las 5 repeticiones que se realizaron, fue de 0.0219 lo cual para este particular caso, por tanto, se considera que el error de medición es pequeño.

Los ensayos realizados con el sistema de admisión completo mostraron un comportamiento similar, siendo el máximo valor del coeficiente de descarga de 0.4946 encontrado a un levantamiento de válvula de 10.48 [mm], aunque de igual manera el CD aumenta conforme al levantamiento de válvula, hasta que este es de 7 [mm] donde al aumentar este valor el CD permanece prácticamente constante. Para estos ensayos la máxima diferencia encontrada en las mediciones del coeficiente de descargar es de 0.0219, por lo tanto se confirma que el error en la medición es mínimo. Como se esperaba, el coeficiente de descarga disminuye al aumentar las partes ensayadas del sistema de admisión, ya que cada una de éstas representa una pérdida más al sistema; considerando el valor máximo que se obtuvo en las pruebas con la cabeza del motor como el 100%, el valor máximo encontrado en el sistema de admisión completo disminuyó en un 15%.

Las pruebas con la cabeza del motor presentan fluctuaciones importantes en cuanto al coeficiente de Swirl, en los 4 ensayos realizados coinciden que el máximo valor obtenido se da a levantamientos de válvula pequeños, se encuentra un máximo valor de CS de 0.099445 a un levantamiento de 2 [mm]. Las pruebas realizadas muestran que existe una gran discrepancia entre las condiciones de experimentación que no son controladas en los ensayos, las cuales pueden ser vibraciones, corrientes de aire, perturbaciones a la entrada del flujo, etcétera; estas condiciones se ven reflejadas en las lecturas realizadas del CS. Se obtiene una diferencia máxima encontrada de los 4 ensayos de 0.047754, la cual para este caso, considerando los valores de coeficiente de Swirl obtenidos, es muy alta.

Los resultados de CS con el sistema de admisión completo muestran un comportamiento más constante para las pruebas realizadas, ya que se muestra una tendencia de máximo valor a un levantamiento de 2 [mm] para después disminuir progresivamente conforme aumenta la apertura de la válvula. El coeficiente de Swirl máximo encontrado es de 0.122175 el cual se presenta a un levantamiento de 2 [mm]; contrario a lo que sucede con el coeficiente de descarga, para el caso

del coeficiente de Swirl, éste aumenta con el sistema de admisión completo, lo cual es buen indicio ya que simula condiciones más cercanas a las del motor en funcionamiento, esto sin dejar de tener presente que los ensayos se realizaron con la mariposa del carburador completamente abierta. Sin embargo la máxima diferencia de valores de CS que se encontró en los ensayos es de 0.050446, lo cual (al igual que las pruebas para la cabeza del motor) se considera como un valor alto que se debe tener en cuenta.

### 6.2 Conclusiones

El dispositivo de paletas utilizado es un buen indicador del movimiento del aire rotacional que se presenta dentro de un cilindro, y con él se puede cuantificar la intensidad del movimiento del aire, de tal forma que podemos determinar en primera instancia si existe o no dicho movimiento y por consiguiente un coeficiente de Swirl; sin embargo como se observó en los resultados de la obtención del coeficiente de Swirl para los tres dispositivos generadores de patrón de flujo, el dispositivo de paletas no cuenta con una certeza en las mediciones que hagan posible determinar si el coeficiente de Swirl depende del caudal utilizado y en qué medida; en los tres casos se experimentó con una disminución del 11% en el caudal y los resultados fueron diferentes para los tres dispositivos ensayados, registrándose dos de ellos en un aumento de coeficiente de Swirl (11.5% y 8%) y una disminución (1%) en uno de ellos.

El seleccionar la ubicación del honeycomb al final del cilindro, y no dentro del cilindro, tiene la ventaja de que se puede ocupar el mismo honeycomb para una gran variedad de diámetros de cilindro y no se requiere la fabricación para cada caso particular. Las tolerancias entre la distancia del honeycomb y la parte superior del soporte no es tan crítica como en su caso lo pudiera ser la diferencia entre el diámetro del honeycomb y el cilindro a ensayar. Otra ventaja de utilizar el honeycomb al final del cilindro es el instrumento de medición, ya que en este caso se ocupó una celda de carga fina acoplada a un costado del soporte, lo cual facilita su cambio en caso de avería; y además resulta ser un dispositivo menos costoso que ocupar un sensor de torque de eje.

En los resultados obtenidos por ambos métodos (honeycomb y dispositivo de paletas) para la obtención del coeficiente de Swirl para los tres dispositivos generadores del patrón de flujo, se encontraron diferencias numéricas de un método a otro, como se muestra en la Tabla 6.1, manteniendo las mismas tendencias pero siendo siempre mayor el coeficiente de Swirl registrado por el dispositivo de paletas. Al comparar los datos recolectados en cada prueba podemos observar que para el dispositivo de paletas existen subidas de lecturas de velocidad tangencial registradas, esto afecta significativamente al valor final obtenido del coeficiente de Swirl y se asocian a errores debidos al método de medición ocupado (Sensor óptico de barrera con disco perforado), por lo tanto se requiere de un rediseño del dispositivo de paletas y así evitar las lecturas fluctuantes; el dispositivo honeycomb muestra un comportamiento estable y una buena repetitividad de los resultados obtenidos en las mismas condiciones, por esta razón se opta por medir el coeficiente de Swirl con el dispositivo honeycomb, teniendo en cuenta que los resultados deben indicar el tipo de medición que se realiza y las características del dispositivo usado, con el fin de poder comparar según se requiera, con resultados en ensayos similares reportados en la literatura.

Las mediciones realizadas en el motor Honda CGL 125 se realizaron con el objetivo de probar cómo era el funcionamiento de los ensayos conjuntos para obtención del coeficiente de descarga y el coeficiente de Swirl. En cuanto a la instalación del sistema a estudiar en el banco de flujo, se comprobó que el diseño fue el adecuado, ya que el ensamble se realiza de una manera fácil y se cuenta con el espacio suficiente para manipular e instrumentar lo que se requiera; la ventaja de tener un honeycomb más grande que el cilindro a ensayar ayuda a que únicamente se enfoque un diseño sencillo del acoplamiento culata-honeycomb para cada motor que se requiera ensayar, y

no es necesario preocuparse por el honeycomb o el sistema de medición, ya que estos sirven para varios rangos de diámetros de cilindros a ensayar.

El sistema de apertura de válvula resultó ser el adecuado para obtener una medida fiable del levantamiento, y su ubicación en la parte superior de la cabeza permite una libre manipulación y no influye en el armado o colocación de los demás elementos del sistema de admisión (conducto acoplador, carburador, base del filtro y filtro), si es que se requiere ensayar.

Los resultados obtenidos para el motor Honda CGL 125 confirman que el conjunto del sistema de admisión no está diseñado para provocar el movimiento de Swirl en el cilindro, ya que los valores obtenidos son muy bajos. Se debe considerar que a comparación de los estudios revisados con los cuales se comparan estos valores, las dimensiones del cilindro y de la válvula de admisión son también pequeños en el caso del motor estudiado. Se considera que el sistema de admisión puede ser modificado con el fin de aumentar el coeficiente de Swirl, y se cuenta con las curvas bases del coeficiente de descarga para poder evaluar en un futuro rediseño, si la modificación es óptima en medida que se modifique este valor del coeficiente de descarga.

El conjunto de medición del coeficiente de Swirl muestra una muy buena precisión en el rango de medición de 0.2 hasta 0.6 (rango de dispositivos generadores de patrón de flujo ensayados), pero la precisión disminuye cuando se estudian valores menores a 0.12 (sistema de admisión de motor Honda CGL 125). Para mejorar la precisión a valores bajos de coeficiente de Swirl se deben modificar las dimensiones y características del honeycomb, ya que en el sistema de medición (celda de carga) estudiado a bajas cargas se obtuvieron valores muy precisos (apartado 5.1 de este trabajo) lo cual indica que no es el principal problema en el conjunto medidor de Swirl. Para poder determinar si la precisión del sistema de medición sigue siendo buena en valores de coeficiente de Swirl mayores a 0.6, se deben realizar estudios con dispositivos capaces de generar mayor movimiento rotacional, o bien con motores diseñados para producir dicho movimiento, como lo podría ser con válvulas con muescas.

# 7. Referencias

- Bari, S., & Saad, I. (2013). CFD modelling of the effect of guide vane swirl and tumble device to generate better in-cylinder air flow in a CI engine fuelled by biodiesel. *Computers & Fluids*.
- Benajes, J. V. (1987). *Estudio del movimiento del aire en el interior del cilindro de un motor térmico alternativo .* Valencia, España: Universidad Politécnica de Valencia.
- Benajes, J., & Navarro, E. (2015). Clasificación de los MCIA. En F. Payri, & J. Desantes, *Motores de combustión interna alternativos.* Barcelona, España: Reverté.
- Benajes, J., Olmeda, P., Martín, J., Blanco-Cavero, D., & Warey, A. (2017). Evaluation of swirl effect on the Global Energy Balance of a HSDI Diesel engine. *Energy*.
- Choi, S., Jeon, C., & Chang, Y. (2002). Steady-Flow characteristics and its influence on spray for Direct injection Diesel engine. *KSME INternational Journal, 16*(7), 986-998.
- Crnojevic, C., Decool, F., & Florent, P. (1999). Swirl measurements in a motor cylinder. *Experiments in Fluids*.
- El-Adawy, M., M.R., H., A.Rashid, A. A., Hasanain A., A. W., & M.I., S. (2017). Experimental study on an IC engine in-cylinder flow using different steady-state flow benches. *Alexandria Engineering Journal*.
- Gaviria Rios, J., Mora Guzmán, J., & Ramiro Agudelo, J. (2002). Historia de los motores de combustión interna. *Revista Facultad de Ingeniería No.26 Universidad de Antioquia*, http://hdl.handle.net/10495/6149.
- Giacosa, D. (1979). *Motores Endotérmicos* (Tercera ed.). España: DOSSAT, S.A.
- Hall, M., & Bracco , F. (1987). A study of velocities and turbulence intensities measured in firing and motored engines. *SAE Paper 870453, 96*(4).
- Heywood, J. B. (1988). *Internal combustion engine fundamentals.* United States of America: McGraw-Hill.
- Hill, P., & Zhang, D. (7 de June de 1994). The effects of swirl and tumble on combustion in sparkignition engines. *Energy Combust Sci., 20*, 373-429.
- Jonh Deere. (s.f.). *Deere*. Obtenido de https://www.deere.com/en/marine-engines/?filters=filteroption-engine--type-3
- Kayser, J., & Shambaugh, R. (1991). Discharge coefficients for compressible flow through smalldiameter orifices and convergent nozzles. *Chemical Engineering Science, 46*(7), 1697-1711.
- Lapuerta, M., & Hernández, J. (2011). Combustibles. En F. Payri, & J. Desantes, *Motores de combustión interna alternativos.* Valencia: Reverté.
- Liou, T., & Santaviaca, D. (1983). Cycle resolved turbulence measurement in a ported engine with and without swirl. *SAE Paper 830419*.
- Mohammadebrahim, A. (2016). Investigation of the in-cylinder swirl flow measurement methods and comparison between them in a cylinder head. *The Journal of Engine Research*.
- Porpatham, E., Ramesh, A., & Nagalingam, B. (2013). Effect of swirl on the performance and combustion of a biogas fuelled. *Energy Conversion and Management*.
- Prabhakaran, P., Ramesh, P., Saravanan, C., Loganathan, M., & Gunasekaran, E. (2016). Experimental and numerical investigation of swirl enhancing grooves. *Department of Mechanical Engineering, Faculty of Engineering and Technology, Annamalai University*.
- Rabault, J., Vernet, J., Lindgren, B., & Alfredsson, P. (2016). A study using PIV of the intake flow in a diesel engine cylinder. *International Journal of Heat and Fluid Flow*.
- Söder, M. (2015). *Creation and destruction of in-cylinder flows; Large eddy simulations of the intake and the compression strokes.* Sweden: Universitetsservice US–AB.
- Torregrosa, A. J., & Giménez, B. (2011). Flujo en conductos de admisión y escape. En F. Payri, & J. M. Desantes, *Motores de combustión interna alternativos* (págs. 174-200). Valencia, España: Reverte.
- Uhrig, R. E. (2008). Greenhouse gas emissions: gasoline, hybrid-electric, and hydrogen-fueled vehicles. *Encyclopedia of energy engineering and technology*.
- Vafidis, C., & Whitelaw, J. (1986). Intake valve and in-cylinder flow development in a reciprocating model engine. *Institution of Mechanical Engineers*.
- Vernet, J. (2012). *Detailed study of steady incylinder flow and turbulence using stereo-PIV.* Sweden: KTH.
- Witze, P., & Vilchis, F. (1981). Stroboscopic laser shadowgraph study of the effect of swirl on homogeneous combustion in a spark-ignition engine. *SAE Paper 810226*.
- Yasar, A., Sahin, B., Akilli, H., & Aydin, K. (2006). Effect of inlet port on the flow in the cylinder of an internal combustion. *Proceedings of the Institution of Mechanical Engineers, Part C: Journal of Mechanical Engineering Science*.
- Zhuang, H., & Hung, D. (2015). Characterization of the effect of intake air swirl motion on timeresolved in-cylinder flow field using quadruple proper orthogonal decomposition. *Energy Conversion and Management*.

# 8. Anexos

A.- Programa de cálculo de Momento en Arduino

### INICIO DEL PROGRAMA

#include "HX711.h" //Se incluye la librería del módulo HX711

const uint8\_t DOUT = A1; //Se incluye la librería del módulo HX711

const uint8\_t CLK = A0;

float fuerza;

float Momento;

HX711 balanza; //Se inicia la función nombrada balanza

void setup() {

Serial.begin(9600); //Se configura el monitor serial a 9600

balanza.begin(DOUT,CLK);

Serial.print("Lectura del valor inicial: ");

 Serial.println(balanza.read()); //Se muestra en el monitor el valor inicial que se lee en la celda de carga

Serial.println("No ponga ninguna fuerza sobre la celda");

```
 Serial.println("Destarando...");
```

```
 Serial.println("...");
```
balanza.set\_scale(-1/1285459.11); // Establecemos el valor de la escala descrito en la sección 5.1

 balanza.tare(100); //El promedio de las siguientes 100 lecturas se considerada la tara, es decir el cero de nuestras mediciones

```
 Serial.println("Listo para medir");
```
}

void loop() {

```
 Serial.print("Fuerza: ");
```
 Serial.print(balanza.get\_units(200),3); //Se muestra el promedio de 200 lecturas de fuerza registradas

 fuerza = balanza.get\_units(200); //Se asigna el valor del promedio de las lecturas a la variable "fuerza"

Momento = fuerza \* 570; //Se calcula el momento de acuerdo a las ecuaciones 4.1 a 4.3

 // El valor de r=0.057 (Ec.4.3) se multiplica por 10 000, con el fin de obtener la lectura del momento en las unidades x10-4 N m

Serial.print(" Momento: ");

Serial.print((Momento),4);

Serial.println(" x10-4 N m");

delay(500);

}

FIN DEL PROGRAMA

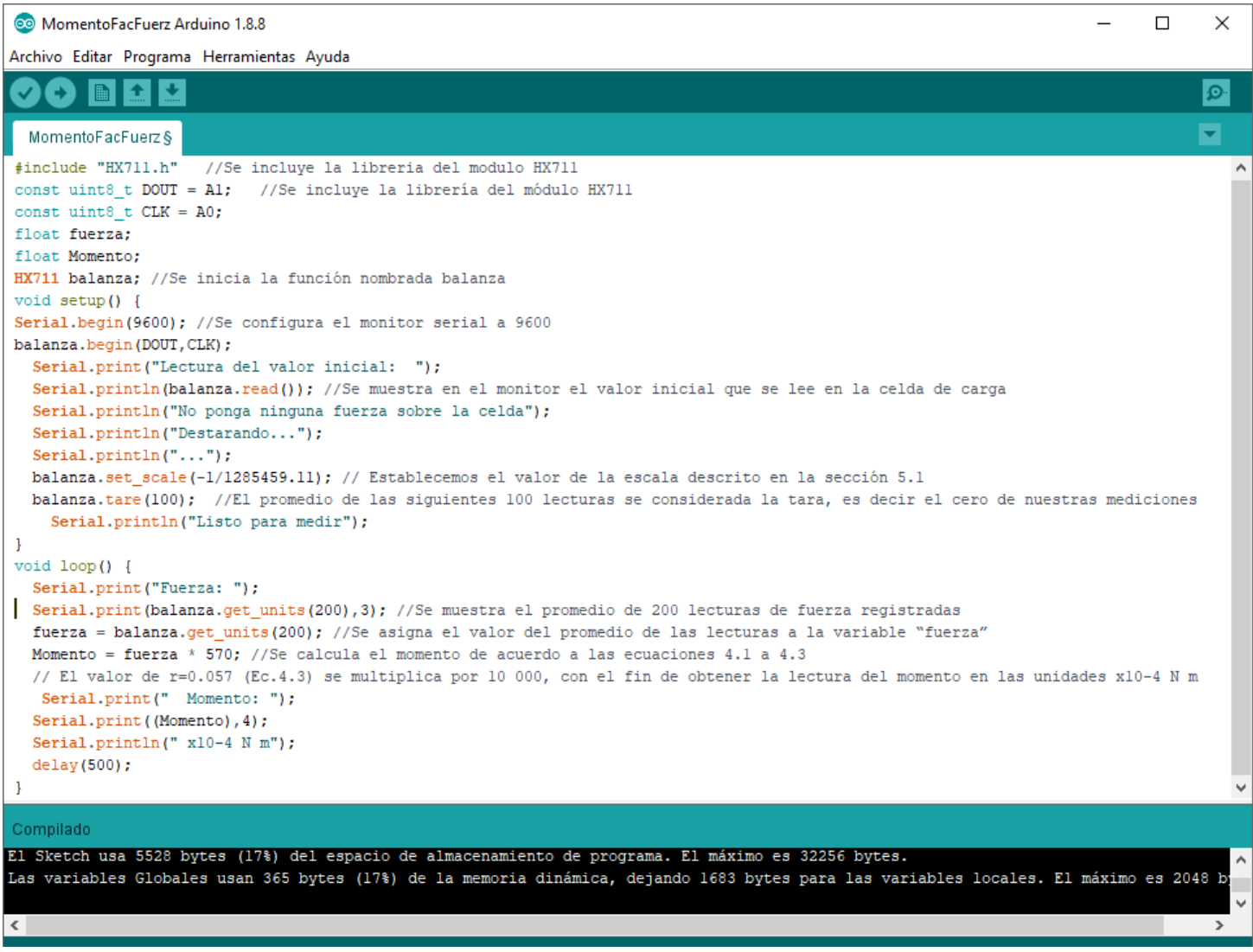

Fig. 8.1 Captura de pantalla de programa para obtener el momento en Arduino

B.- Programa de cálculo de CD en QBasic

El código utilizado para los cálculos de este trabajo se presenta a continuación.

5 CLS

- 10 PRINT " LABORATORIO DE CONTROL DE EMISIONES"
- 11 PRINT " ........................................"
- 12 PRINT " ........................................"
- 13 PRINT " "

30 PRINT "PROGRAMA OBTENCION COEFICIENTE FLUJO EN UN M.C.I.A. MULTIVALVULA"

- 31 PRINT " NUMERO VALVULAS"; : INPUT NV
- 32 PRINT "DIAMETRO GARGANTA VALVULA (m)="

33 INPUT DVAL

- 34 AVAL = NV \* 3.1416 \* DVAL ^ 2 / 4
- 35 PRINT "PRESION ATM (mmHg)="
- 36 INPUT PATM: PATM = PATM \* 133.322
- 40 PRINT : PRINT "A ASPIRACION"
- 50 PRINT : PRINT "I IMPULSION"
- 60 PRINT : PRINT "PULSAR OPCION -INTRO-"; : INPUT W\$
- $61$  IF W\$ = "A" OR W\$ = "a" THEN W\$ = "A"
- $62$  IF W\$ = "I" OR W\$ = "i" THEN W\$ = "I"
- 63 IF W\$ <> "A" AND W\$ <> "I" THEN CLS : GOTO 40
- 70 PRINT : PRINT : PRINT "MENU DE ELECCION DEL DIAFRAGMA": PRINT : PRINT
- 80 PRINT "1 LINEA N§1 (SUPERIOR)"
- 90 PRINT "2 LINEA N§2 (INFERIOR)"
- 120 PRINT : PRINT "PULSAR N§ OPCION E -INTRO- "; : INPUT F
- 130 IF F < 1 OR F > 2 THEN CLS : GOTO 70
- 140 ON F GOTO 150, 160
- 150 DDIAF = .0125: DTUB = .0488: GOTO 190

160 DDIAF = .027: DTUB = .0488: GOTO 190

 $190 B = DDIAF / DTUB$ 

```
200 ADIAF = 3.1416 * DDIAF ^ 2 / 4
```
210 CLS

220 IF F = 1 THEN PRINT "CONDUCTO SUPERIOR": GOTO 240

230 PRINT "CONDUCTO INFERIOR"

240 PRINT : PRINT "DIAMETRO DEL DIAFRAGMA (m)="; DDIAF

270 PRINT "TEMPERATURA AMBIENTE (§C)="

280 INPUT TAMB: TAMB = TAMB + 273.15

290 VATM = 287 \* TAMB / PATM

300 PRINT "PRESION AGUAS ARRIBA DIAFRAGMA (mmca)="

310 INPUT PAAD

312 IF W\$ = "I" THEN 317

314 PAAD = PATM - PAAD \* 9.795

316 IF W\$ = "A" THEN 320

317 PAAD = PATM + PAAD \* 9.795

320 PRINT "PRESION DIAFRAGMA (mmca)="

330 INPUT PDIAF: PDIAF = PDIAF \* 9.795

340 PRINT "PRESION DEPOSITO (mmca)="

350 INPUT PDEP

360 IF W\$ = "I" THEN 390

370 PDEP = PATM - PDEP \* 9.795

380 IF W\$ = "A" THEN 400

390 PDEP = PATM + PDEP \* 9.795

400 PRINT "TEMPERATURA AGUAS ARRIBA DIAFRAGMA (§C)="

410 INPUT TAA: TAA = TAA + 273.15

420 PRINT "TEMPERATURA DEPOSITO (§C)="

430 INPUT TDEP: TDEP = TDEP + 273.15

440 VDEP = 287 \* TDEP / PDEP

450 DEN = PAAD / 287 / TAA

- 460 GA1 = 2 \* 1.4 / .4: GA2 = 2 / 1.4: GA3 = 2.4 / 1.4
- 470 E1 = PATM / PDEP
- 480 E2 = PDEP / PATM
- 490 RE =  $10 \times 6$
- 500 C = .5959 + .0312 \* B ^ 2.1 .184 \* B ^ 8 + .0029 \* B ^ 2.5 \* (10 ^ 6 / RE) ^ .75
- 510 E =  $(1 B \wedge 4) \wedge (-.5)$
- 520 EP = 1 (.41 + .35 \* B ^ 4) \* PDIAF / 1.4 / PAAD
- 530 GREAL = C \* E \* EP \* ADIAF \* (2 \* PDIAF \* DEN) ^ .5
- 540 ATUB = 3.1416 \* DTUB ^ 2 / 4
- 550 U = GREAL / ATUB / DEN
- 560 RE1 = U \* DTUB / .0000153
- 570 IF ABS(RE RE1) < 5 THEN 590
- 580 RE = RE1: GOTO 500
- 590 IF W\$ = "I" THEN 620
- 600 GREF = AVAL \* (GA1 \* PATM / VATM \* (E2 ^ GA2 E2 ^ GA3)) ^ .5
- 610 IF W\$ = "A" THEN 630
- 620 GREF = AVAL \* (GA1 \* PDEP / VDEP \* (E1 ^ GA2 E1 ^ GA3)) ^ .5
- 630 CF = GREAL / GREF
- 640 CLS
- 641 PRINT " ..................................."
- 642 PRINT " ..................................."
- 645 PRINT " LABORATORIO DE CONTROL DE EMISIONES"
- 646 PRINT " ..................................."
- 647 PRINT " ..................................."
- 650 PRINT : PRINT "LIMITES DE EMPLEO"
- 660 ON F GOTO 670, 680, 690, 700
- 670 PRINT : PRINT "5000<RE<10E8": GOTO 710
- 680 PRINT : PRINT "5000<RE<10E8": GOTO 710

690 PRINT : PRINT "10000<RE<10E8": GOTO 710

700 PRINT : PRINT "10000<RE<10E8": GOTO 710

710 PRINT : PRINT "RE="; RE

720 PRINT : IF PDIAF <= .25 \* PAAD THEN 730 ELSE GOTO 740

730 PRINT "SE CUMPLE PDIAF ó 0.25 PAAD": GOTO 750

740 PRINT "NO SE CUMPLE PDIAF ó 0.25 PAAD"

750 PRINT : PRINT "RESULTADOS"

760 PRINT : PRINT "GREAL="; GREAL

770 PRINT : PRINT "GREF="; GREF

780 PRINT : PRINT "CF="; CF

790 PRINT : PRINT "QUIERES OTRO CALCULO EN LA MISMA LINEA (S/N)"; : INPUT Q\$

800 IF Q\$ = "S" OR Q\$ = "s" THEN CLS : GOTO 270

810 PRINT : PRINT "QUIERES OTRO CALCULO EN OTRA LINEA (S/N)"; : INPUT R\$

820 IF R\$ = "S" OR R\$ = "s" THEN CLS : GOTO 70

830 PRINT : PRINT "QUIERES CAMBIAR EL SENTIDO DEL FLUJO (S/N)"; : INPUT T\$

840 IF T\$ = "S" OR T\$ = "s" THEN CLS : GOTO 40

850 COLOR 7, 0, 0

860 END

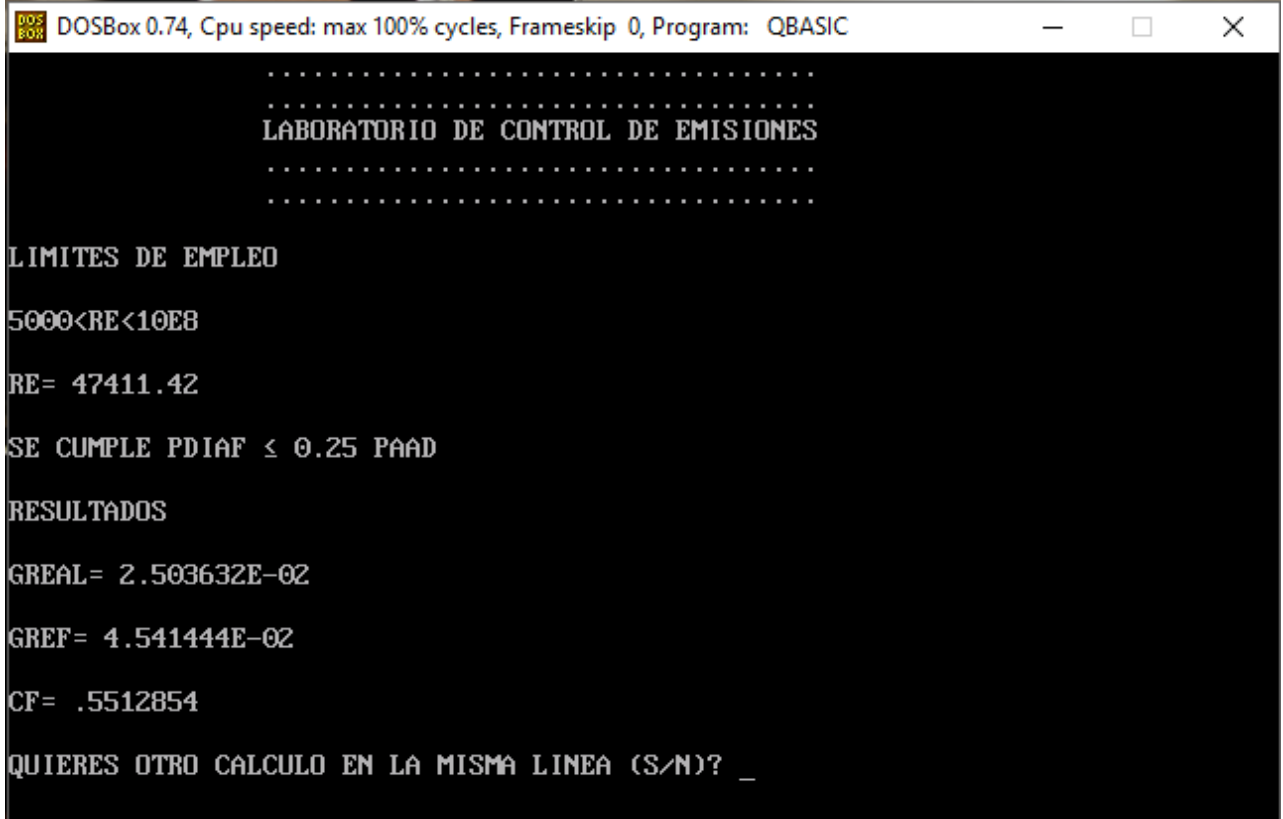

Fig. 8.2 Captura de pantalla de programa para cálculo de coeficiente de descarga

C.- Flujo másico teórico en la válvula

A partir de la ecuación de conservación de la energía para flujo isentrópico y adiabático, se obtiene para el gasto la expresión 8.1

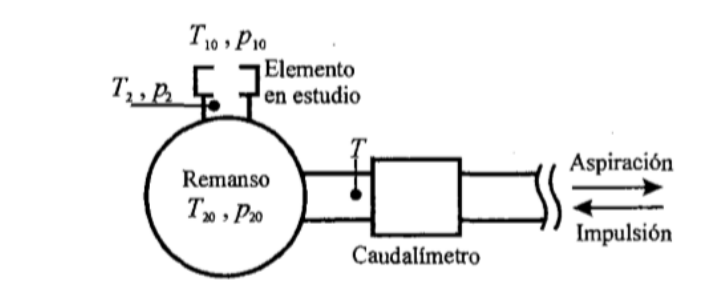

Fig. 8.3 Esquema de banco de flujo estacionario (Torregrosa & Giménez, 2011)

$$
\dot{m}_s = \rho \, A_r \, u = \rho \, A_r \, \sqrt{2(h_1 - h_2)} \tag{8.1}
$$

Suponiendo comportamiento ideal para el gas puede entonces expresarse el gasto en términos de las condiciones aguas arriba y aguas debajo de la singularidad como se muestra en la ecuación 8.2 con la nomenclatura de la Fig.8.4 (Kayser & Shambaugh, 1991).

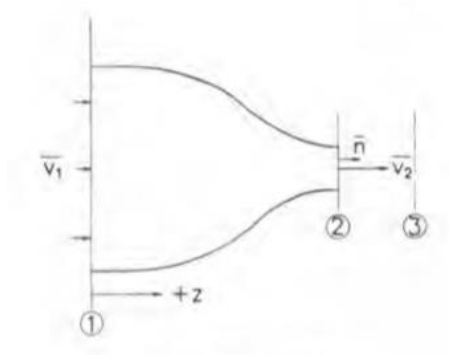

Fig. 8.4 Boquilla ideal (Kayser & Shambaugh, 1991)

$$
\dot{M}_{isen,adiab} = A_2 P_1 \left\{ \frac{2\gamma}{\gamma - 1} \frac{M_w}{R_g T_1} \left[ \left( \frac{P_3}{P_1} \right)^2 / \gamma - \left( \frac{P_3}{P_1} \right)^{\gamma + 1} / \gamma \right] \right\}^{1/2}
$$
(8.2)

Siguiendo con la nomenclatura que se ha manejado en este escrito, la ecuación 8.2 se expresa como se muestra en la ecuación 8.3.

$$
\dot{m}_{referenceia} = A_{val} P_{atm} \left\{ \frac{2\gamma}{\gamma - 1} \frac{M_w}{R_g T_{amb}} \left[ \left( \frac{P_{Dep}}{P_{atm}} \right)^{2/\gamma} - \left( \frac{P_{Dep}}{P_{atm}} \right)^{\gamma + 1/\gamma} \right] \right\}^{1/2}
$$
(8.3)

Para simplificar la ecuación 8.3 y poder programarla en términos de los parámetros medidos en el banco de flujo, haciendo uso de la ecuación de gas ideal.

$$
PV = nRT \tag{8.4}
$$

$$
m = n M_w \tag{8.5}
$$

$$
P\frac{m}{\rho} = nRT
$$

$$
\frac{m}{\rho n} = \frac{RT}{P}
$$
(8.6)

Sustituyendo el peso molecular de la ecuación 8.5 en la ecuación 8.6

$$
\frac{M_W}{\rho} = \frac{RT}{P} \tag{8.7}
$$

$$
\frac{M_W}{RT} = \frac{\rho}{P} \tag{8.8}
$$

Con la ecuación 8.8 se puede reescribir la ecuación 8.3 como:

$$
\dot{m}_{referenceia} = A_{val} P_{atm} \left\{ \frac{2\gamma}{\gamma - 1} \frac{\rho_{atm}}{P_{atm}} \left[ \left( \frac{P_{Dep}}{P_{atm}} \right)^{2/\gamma} - \left( \frac{P_{Dep}}{P_{atm}} \right)^{\gamma + 1/\gamma} \right] \right\}^{1/2}
$$
(8.9)

$$
\dot{m}_{referenceia} = A_{val} \left\{ \frac{2\gamma}{\gamma - 1} \frac{P_{atm}^2 \rho_{atm}}{P_{atm}} \left[ \left( \frac{P_{Dep}}{P_{atm}} \right)^2 / \gamma - \left( \frac{P_{Dep}}{P_{atm}} \right)^{\gamma + 1} / \gamma \right] \right\}^{1/2}
$$
(8.10)

Utilizando el volumen específico (Ec.8.11)

$$
V_{atm} = \frac{1}{\rho_{atm}} \tag{8.11}
$$

$$
\dot{m}_{referenceia} = A_{val} \left\{ \frac{2\gamma}{\gamma - 1} \frac{P_{atm}}{V_{amb}} \left[ \left( \frac{P_{Dep}}{P_{atm}} \right)^{2/\gamma} - \left( \frac{P_{Dep}}{P_{atm}} \right)^{\gamma + 1/\gamma} \right] \right\}^{1/2}
$$
(8.12)

La ecuación 8.12 es la misma (Ec. 4.36) que se utiliza para el cálculo del coeficiente de descarga mencionado en el capítulo 4.

Si se alcanzan las condiciones críticas de velocidad en la válvula, es decir un numero de Mach mayor o igual a 0.2 (Torregrosa & Giménez, 2011), la expresión para el cálculo del flujo que se ocupa en la ecuación 8.13 (Kayser & Shambaugh, 1991), modificada a la nomenclatura del escrito se expresa como la ecuación 8.14.

$$
\dot{M}_{isen,adiab} = A_2 P_1 \left\{ \frac{\gamma M_w}{R_g T_1} \left[ \left( \frac{2}{\gamma + 1} \right)^{\gamma + 1} / \gamma - 1 \right] \right\}^{1/2}
$$
(8.13)

$$
\dot{m}_{referenceia} = A_{val} \left\{ \frac{\gamma P_{atm}}{V_{atm}} \left[ \left( \frac{2}{\gamma + 1} \right)^{\gamma + 1} / \gamma - 1 \right] \right\}^{1/2}
$$
(8.14)